**UNIVERSIDADE TECNOLÓGICA FEDERAL DO PARANÁ DEPARTAMENTO ACADÊMICO DE ELETRÔNICA BACHARELADO EM ENGENHARIA ELÉTRICA**

**DANIELE CAROLINE GUEIBER**

# **METODOLOGIA INICIAL PARA TESTES COM BIOIMPRESSÃO 3D TENDO COMO EXEMPLO A IMPRESSÃO DE NEURÔNIOS MOTORES E CÉLULAS MUSCULARES**

**TRABALHO DE CONCLUSÃO DE CURSO**

**PONTA GROSSA 2020**

#### **DANIELE CAROLINE GUEIBER**

## **METODOLOGIA INICIAL PARA TESTES COM BIOIMPRESSÃO 3D TENDO COMO EXEMPLO A IMPRESSÃO DE NEURÔNIOS MOTORES E CÉLULAS MUSCULARES**

Trabalho de Conclusão de Curso apresentado como requisito parcial à obtenção do título de Bacharel em Engenharia Elétrica, do Departamento Acadêmico de Eletrônica da Universidade Tecnológica Federal do Paraná.

Orientador: Prof. Dr. Frederic Conrad Janzen – UTFPR – PG

Coorientadores: Prof. Dr. Rüdiger Rudolf – Hochschule Mannheim MSc. Sarah J. Hörner – Hochschule Mannheim

**PONTA GROSSA 2020**

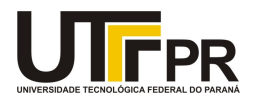

Ministério da Educação UNIVERSIDADE TECNOLÓGICA FEDERAL DO PARANÁ DEP. ACADEMICO DE ELETRONICA-PG

#### TERMO DE APROVAÇÃO

#### TRABALHO DE CONCLUSÃO DE CURSO - TCC

#### METODOLOGIA INICIAL PARA TESTES COM BIOIMPRESSÃO 3D TENDO COMO EXEMPLO A IMPRESSÃO DE NEURÔNIOS MOTORES E CÉLULAS MUSCULARES

Por **Provides and Contract Contract Contract Contract Contract Contract Contract Contract Contract Contract Contract Contract Contract Contract Contract Contract Contract Contract Contract Contract Contract Contract Contra** 

Daniele Caroline Gueiber

Monografia apresentada às 10 horas 00 min. do dia 13 de julho de 2020 como requisito parcial, para conclusão do Curso de Engenharia Elétrica da Universidade Tecnológica Federal do Paraná, Câmpus Ponta Grossa. O candidato foi arguido pela Banca Examinadora composta pelos professores abaixo assinados. Após deliberação e conferidas, bem como achadas conforme, as alterações indicadas pela Banca Examinadora, o trabalho de conclusão de curso foi considerado APROVADO.

Banca examinadora:

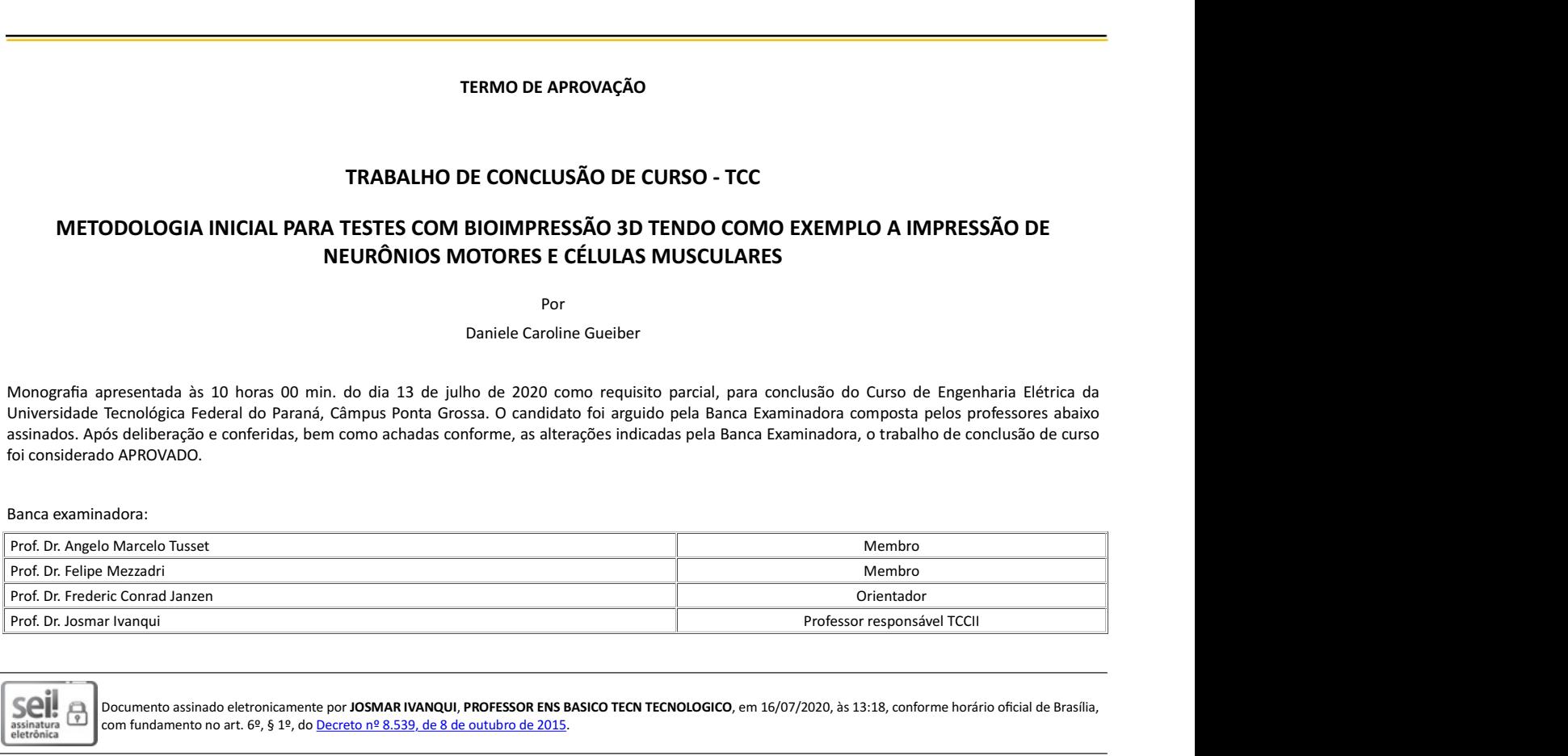

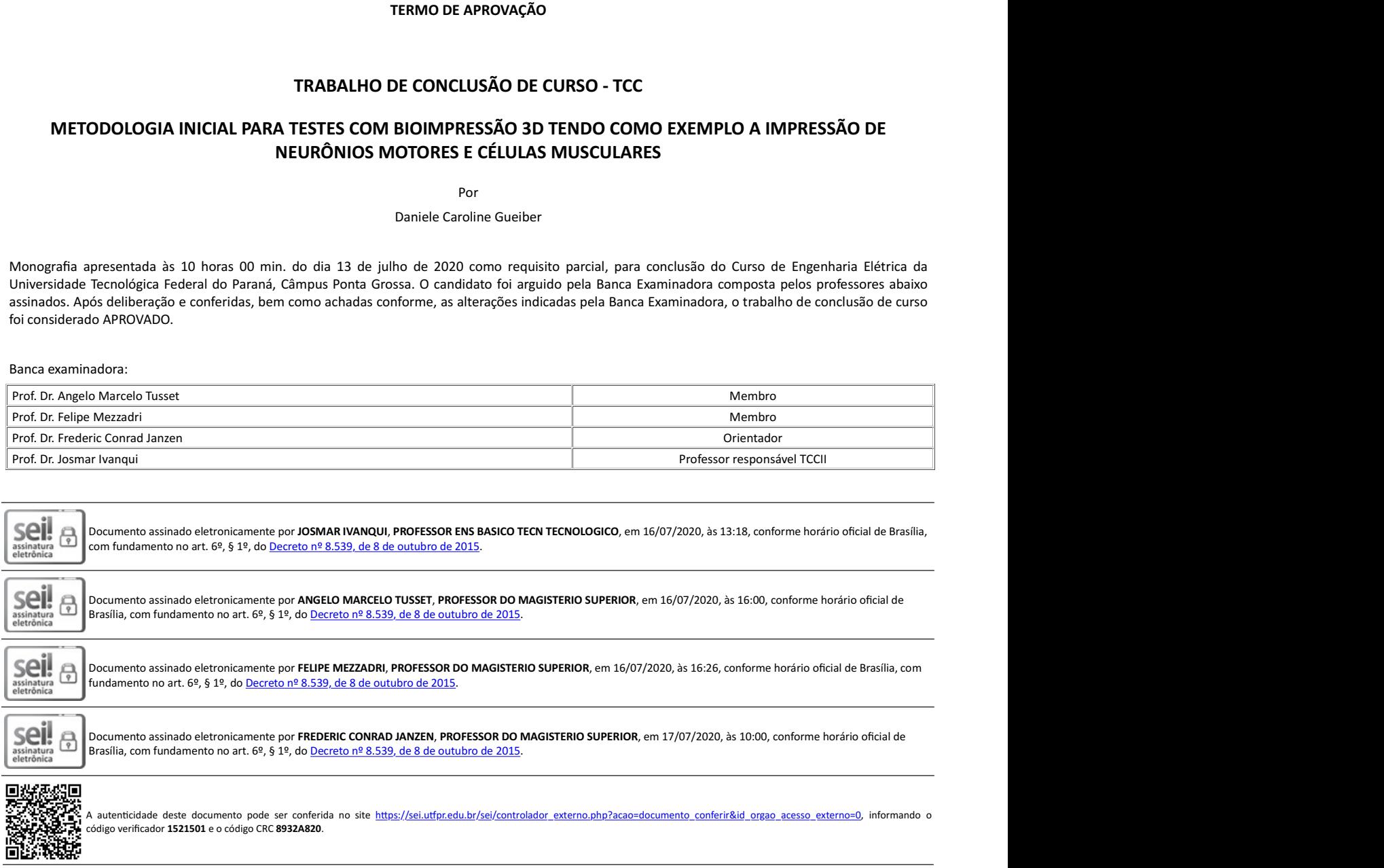

Referência: Processo nº 23064.021957/2020-01 SEI nº 1521501

#### **AGRADECIMENTOS**

Dedico este trabalho primeiramente a Deus por ter me dado forças para conseguir concluir esta etapa da minha vida, por me auxiliar quando eu já não tinha mais forças e me guiar por caminhos desconhecidos em que meus pés não tinham firmeza.

Agradeço pela dádiva da vida e por me permitir a cada dia avançar em busca de conhecimento e de novas formas para tornar o mundo um lugar melhor.

Aos meus pais pelo apoio incondicional e por sempre serem fonte de carinho, amor, risadas e novas ideias em todos os momentos da minha vida.

Ao meu irmão, por ser o melhor amigo, o mais compreensivo e que sempre este esteve disposto a ajudar nas mais diferentes situações.

Ao meu namorado, pelo carinho e apoio pessoal, pela paciência e também pela ajuda em elementos técnicos como os desenhos deste trabalho.

Ao Professor Rüdiger pela oportunidade que me concedeu de trabalhar no laboratório MZB e assim conhecer este ramo incrível que é a bioimpressão, bem como me auxiliar em todos os processos, me acolhendo e ampliando o meu conhecimento.

A Sarah pela ajuda profissional e pela amizade, por ter me orientado, ensinado e permitido que este projeto fosse executado.

Ao Professor Frederic, por acolher as várias ideias brutas que eu tive e ajudar a lapidá-las e ainda mostrar os caminhos a serem seguidos.

A bolsa Baden-Wüttemberg, pois sem ela eu não teria a oportunidade de conhecer a Alemanha e as pessoas incríveis que conheci aqui e que aumentaram tanto o meu aprendizado pessoal quanto profissional.

Aos amigos e familiares, que estiveram desde o começo apoiando e fazendo companhia mesmo que à distância.

A todos os professores que tive ao longo da vida, que ajudaram de forma direta e indireta na conclusão deste trabalho.

## **ABSTRACT**

GUEIBER, Daniele Caroline. **METHODOLOGY FOR INITIAL 3D BIOPRINTING TESTS MAKING USE OF MOTOR NEURONS AND MUSCLE CELLS BIOPRINTING.** 2020. 106f. Completion of Course Work (Bachelor of Electrical Engineering) – Federal Technological University of Paraná. Ponta Grossa, 2020.

3D Bioprinting is an emerging field and has earned space among the prosthesis creating and drug development areas. Consisting of four major processes: creating or obtaining a 3D model in the form of CAD / CAM; formulation of bioinks; choice and execution of the printing process or method and post-print validation, 3D bioprinting presents itself as a vast area of multidisciplinary study. This study aims to develop a simplified methodology for initial steps on 3D Bioprinting, as well as describe the procedures involved. This methodology consists of the development of a protocol elaborated and applied to four tests created to analyze the printing capacity and viability of cells after printing. This work illustrates the use of this protocol applicating it to the case of the bioprinting process of neuromuscular junctions.

**Key words:** 3D bioprinting; neuromuscular junction; bioprinting methodology.

### **RESUMO**

GUEIBER, Daniele Caroline. **METODOLOGIA INICIAL PARA TESTE COM 3D**  *BIOPRINTING* **TENDO COMO EXEMPLO A IMPRESSÃO DE NEURÔNIOS MOTORES E CELULAS MUSCULARES.** 2020. 106f. Trabalho de Conclusão de Curso (Bacharelado em Engenharia Elétrica) – Universidade Tecnológica Federal do Paraná. Ponta Grossa, 2020.

Bioimpressão 3D é um campo emergente e vem ganhando espaço dentro das áreas de criação de próteses e desenvolvimento de medicamentos. Consiste em quatro processos majoritários: criação ou obtenção de modelo 3D em forma de CAD/CAM; formulação de biotintas; escolha e execução do processo ou método de impressão e validação pós impressão, desta forma a bioimpressão 3D se apresenta como uma vasta área de estudo multidisciplinar. Este estudo tem como objetivo desenvolver uma metodologia simplificada para os passos iniciais da Bioimpressão 3D, bem como descrever os procedimentos envolvidos. Esta metodologia consiste no desenvolvimento de um protocolo elaborado e aplicado a quatro ensaios criados para análise de capacidade de impressão e viabilidade de células após a impressão. Este trabalho ilustra a utilização deste protocolo tomando como base a aplicação ao caso do processo de bioimpressão de junções neuromusculares.

**Palavras-chave:** Bioimpressão 3D; junção neuromuscular; metodologia para bioimpressão

# **LISTA DE ILUSTRAÇÕES**

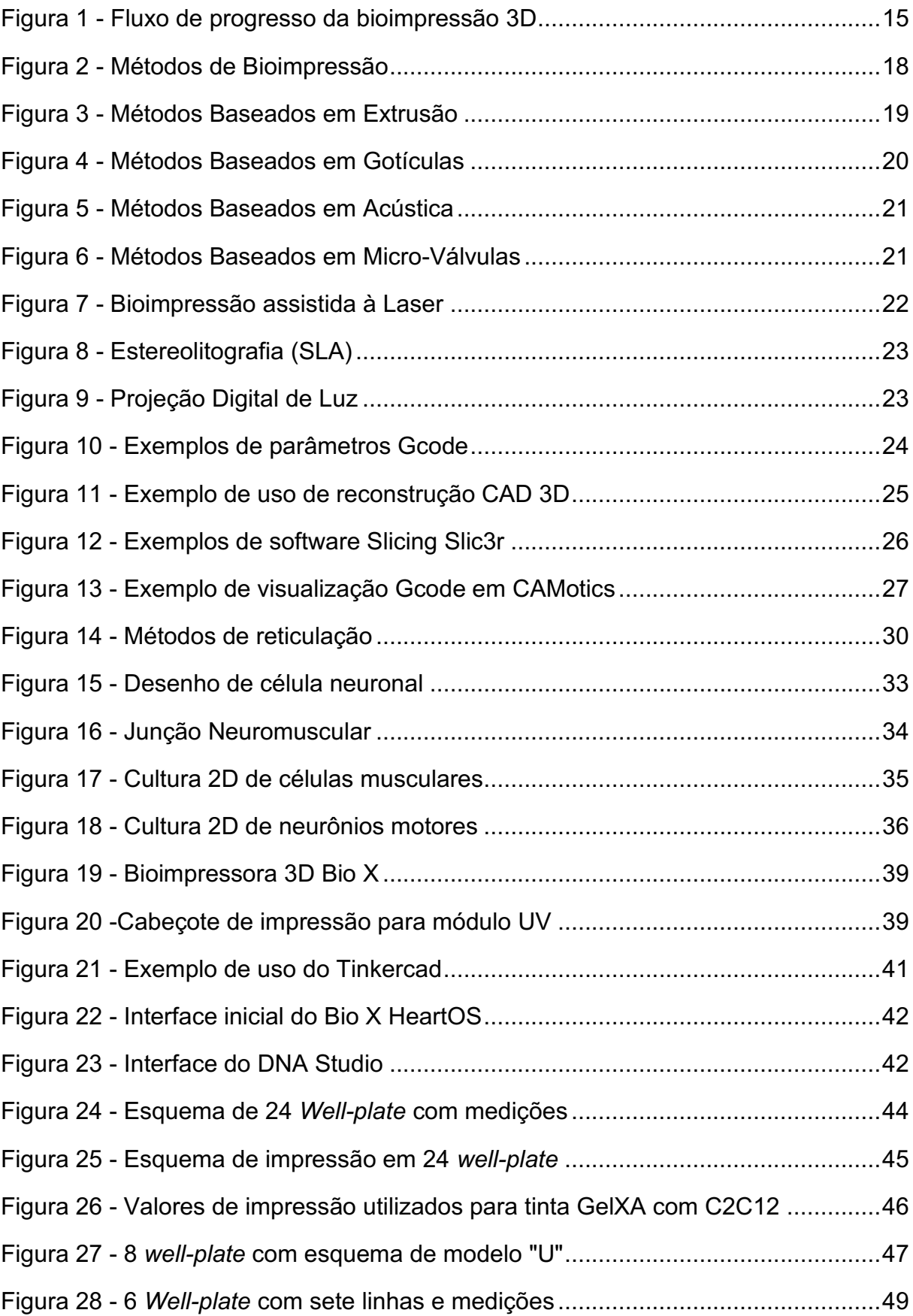

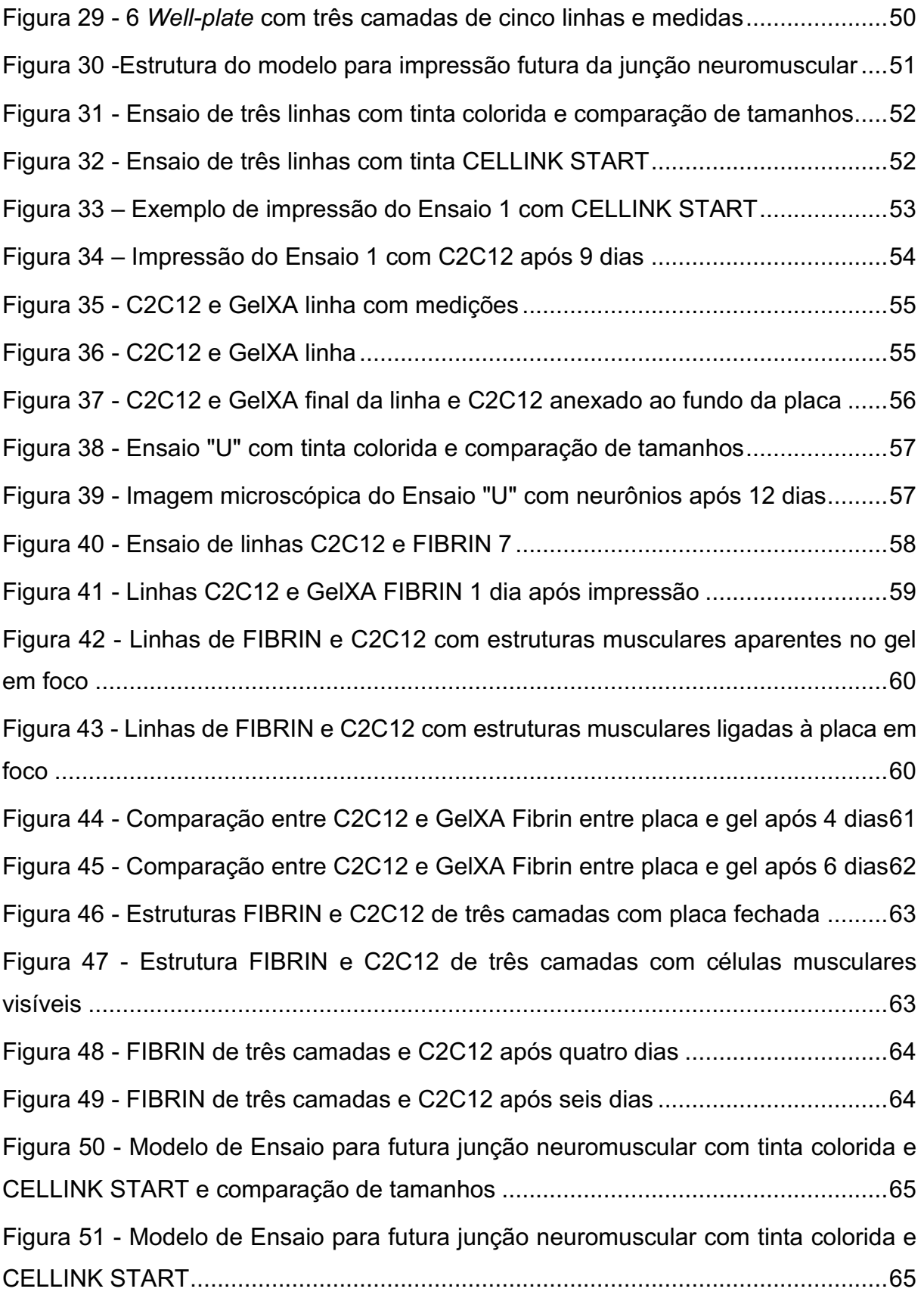

## **LISTA DE TABELAS**

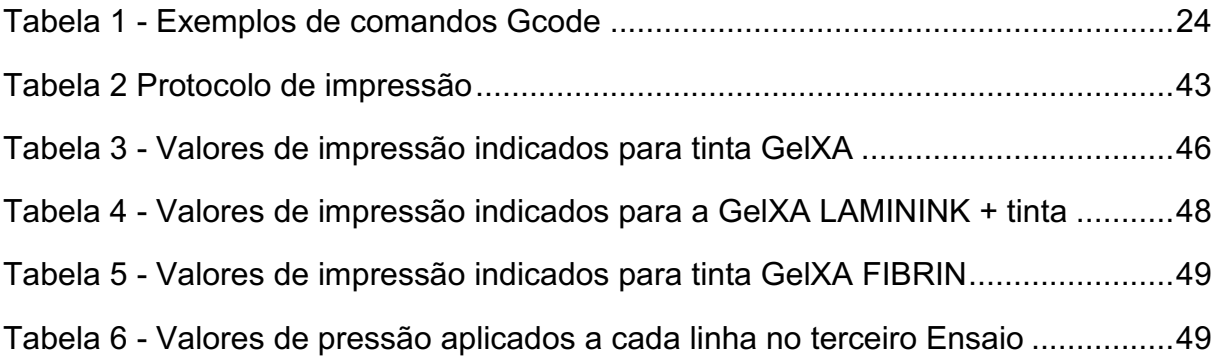

# **LISTA DE ABREVIATURAS, SIGLAS E ACRÔNIMOS**

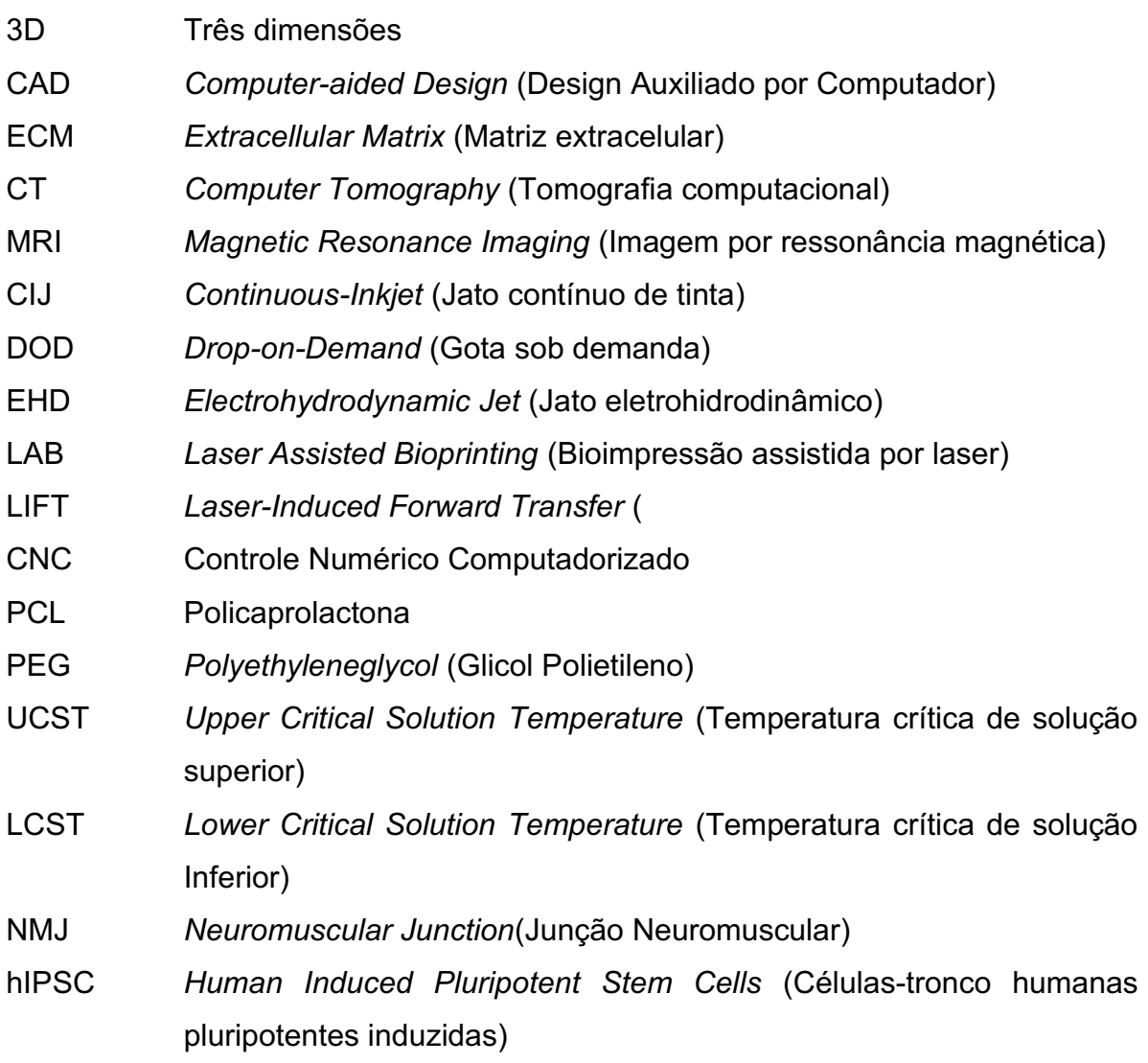

# **SUMÁRIO**

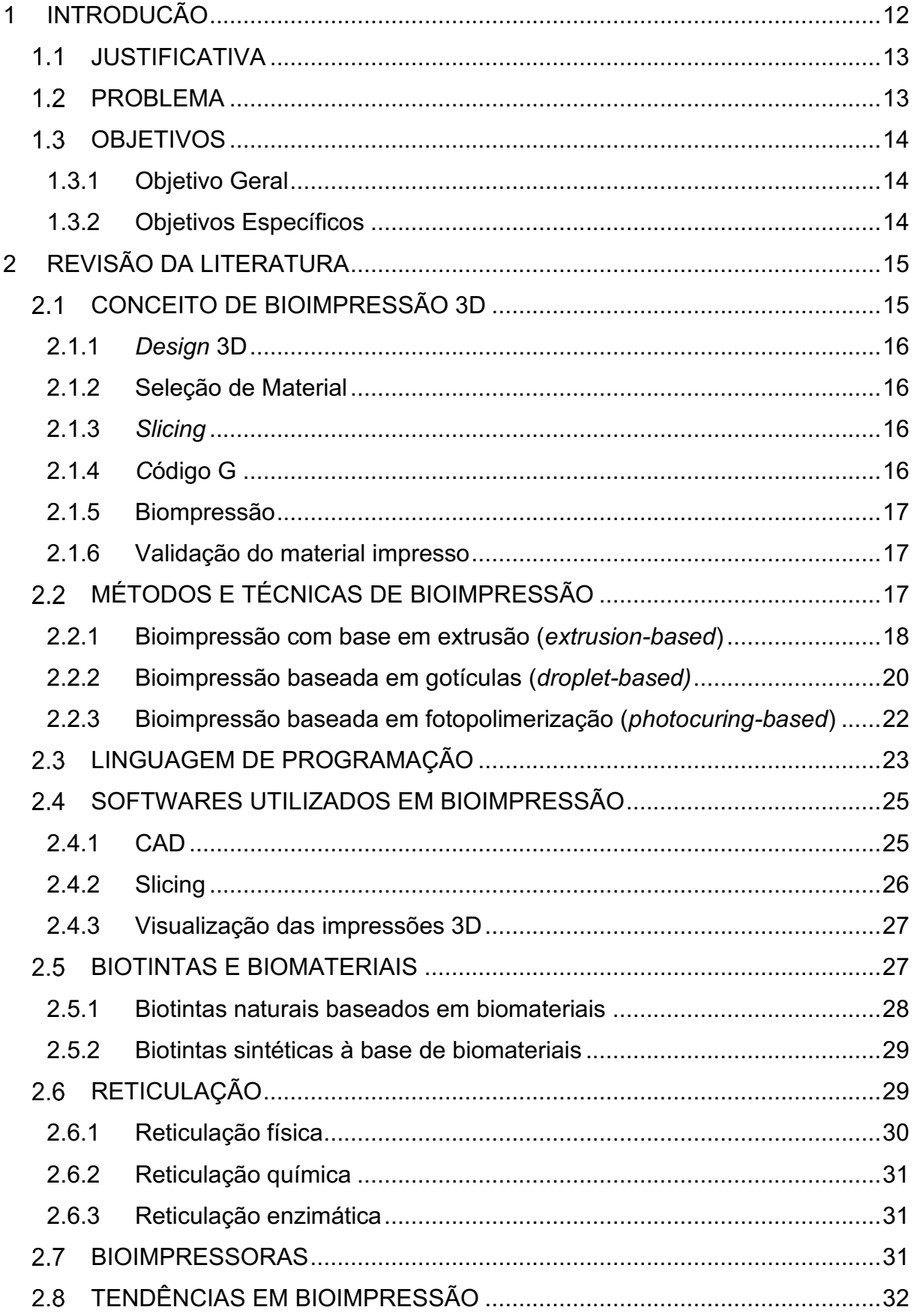

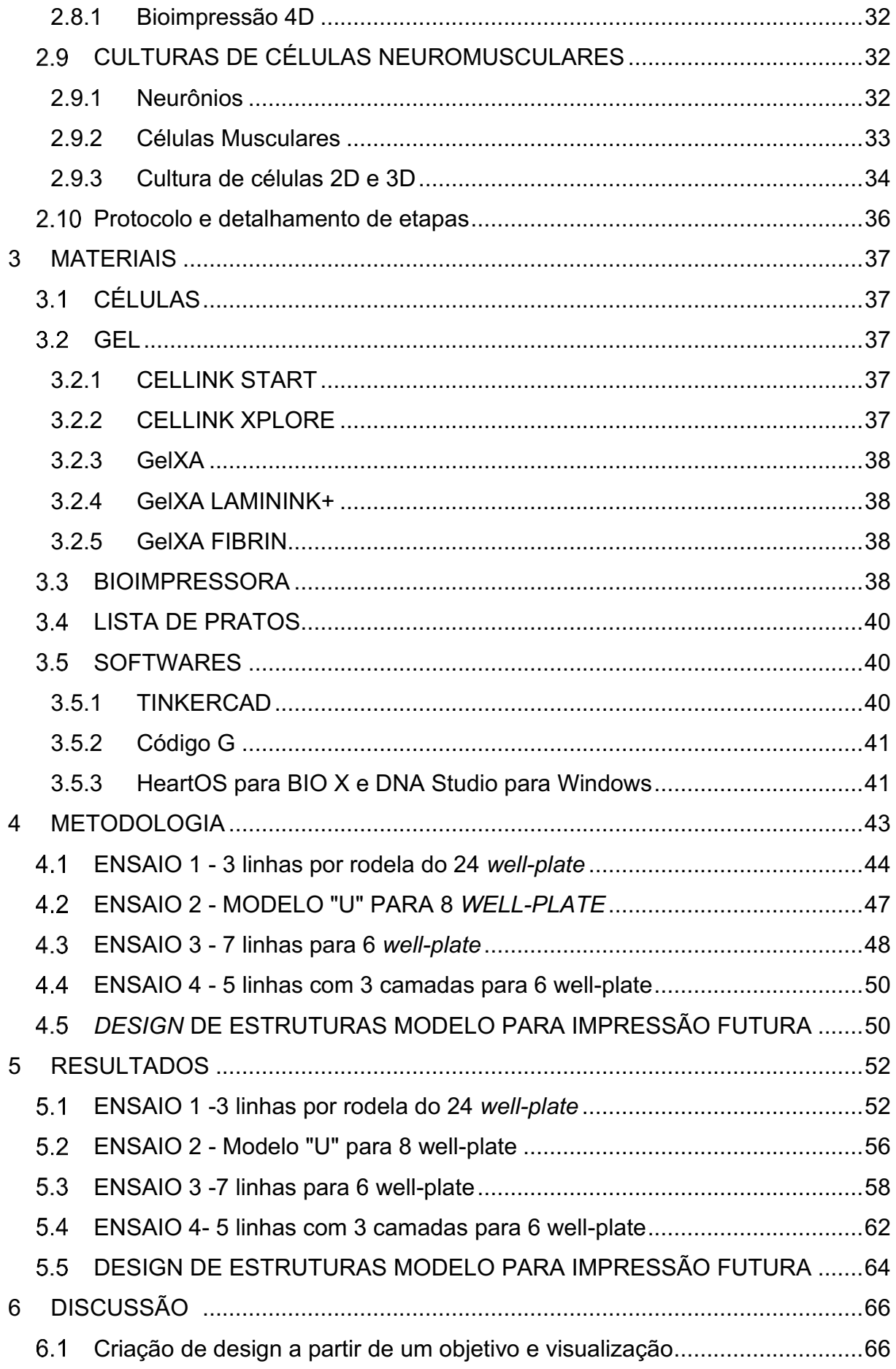

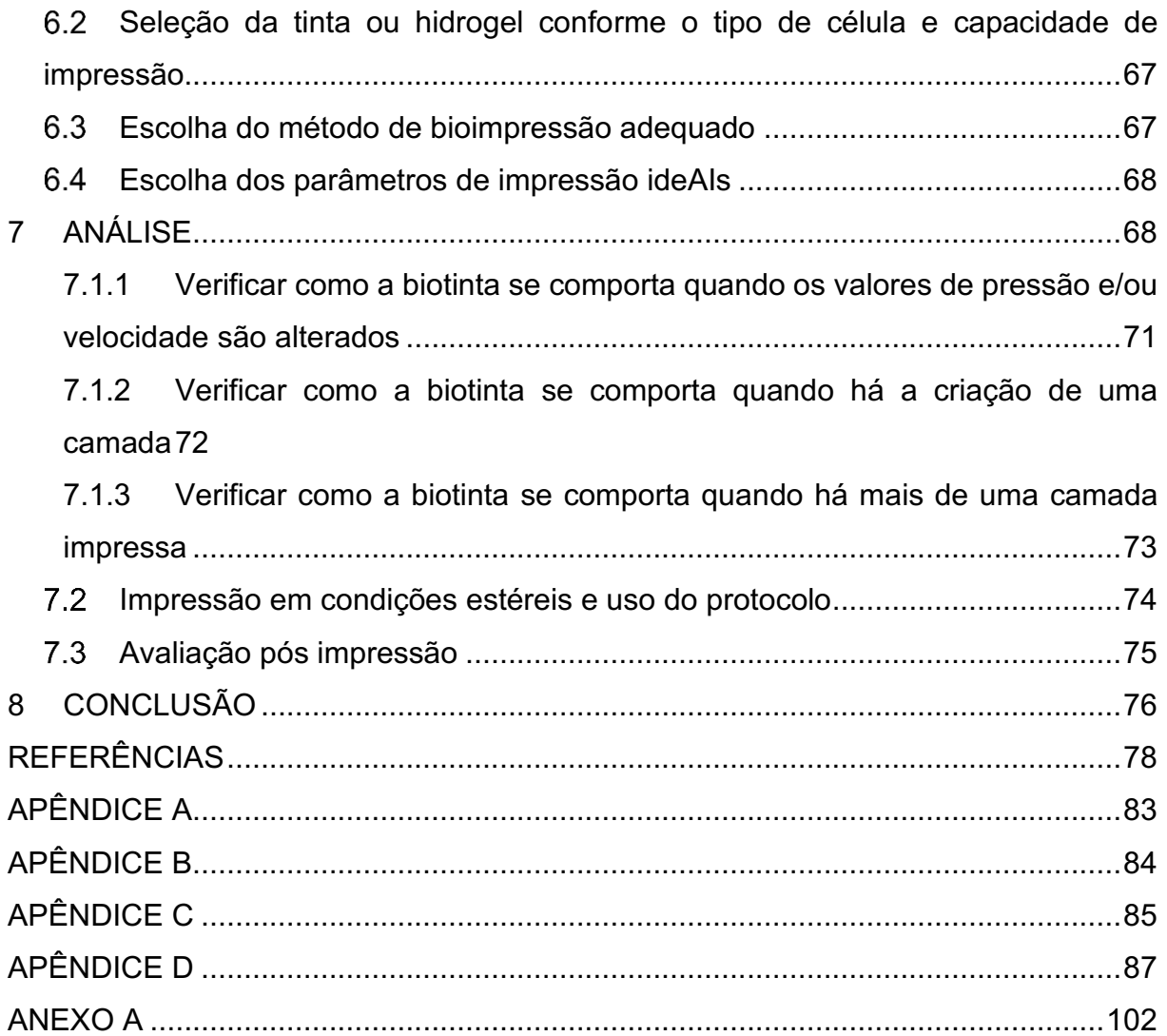

#### <span id="page-13-0"></span>**1 INTRODUCÃO**

A capacidade limitada de autorreparo corporal do ser humano (MATAI *et al.*, 2020), a falta de doadores de órgãos para transplantes em todo o mundo, e a necessidade de desenvolvimento rápido de novos medicamentos (STEWARD *et al. al.*, 2018) estimularam a busca de novos métodos e tecnologias para fornecer precisão, exatidão e velocidade na bioengenharia.

Nesse contexto, a bioimpressão 3D (tradução livre do termo inglês *3D bioprinting*) tem sido uma abordagem promissora. Desenvolvida nos últimos vinte anos, suas aplicações foram utilizadas desde a regeneração de órgãos e tecidos (MATAI *et al.*, 2020) até a triagem de medicamentos (MA *et al.*, 2018).

Ao depositar biomateriais(tradução livre do termo inglês *biomaterials*)*,* camada por camada, tais como células vivas, drogas, fatores de crescimento e genes (GUDAPATI *et al*., 2016), os principais objetivos da bioimpressão 3D incluem: imitar a matriz extracelular (do termo inglês *extracelular matrix* -ECM); ser biocompatível, ou seja haver compatibilidade biológica; permitir viabilidade celular após o processo de impressão; gerar estruturas 3D vivas e confiáveis.

Assim como outras formas de impressão 3D (MURPHY, ATALA, 2014), a bioimpressão 3D também é um processo aditivo de fabricação, mas com as características especiais de impressão de material biológico de forma estéril. Para permitir a construção de novas bioimpressões 3D, vários aspectos tecnológicos precisam ser entendidos e os protocolos de trabalho precisam ser estabelecidos caso a caso.

No momento em que este trabalho foi iniciado, muitas etapas principais dos processos de bioimpressão não eram descritas detalhadamente, especialmente considerando que cada bioimpressora (tradução livre do termo inglês *bioprinter*) possui suas singularidades, o que exige descrições básicas que permitem que a pesquisa nesse campo seja facilmente reproduzida. Para ilustrar esses aspectos, o presente trabalho utiliza um problema real que consiste na falta de modelos 3D da interação músculo-nervo conhecida como junção neuromuscular (NMJ, sigla do termo inglês *neuromuscular junction*) que devem ser funcionais e, ao mesmo tempo, organizados e esterilizados para serem adequados com o objetivo de permitir a visualização microscópica.

Responsável por qualquer tipo de movimento voluntário de seres humanos, o NMJ atua como a interface entre neurônios motores e células musculares. Após a ativação de um programa motor liberado pelo cérebro, os neurônios motores sinalizam para as células musculares para que estas iniciem a contração muscular. Como tal, NMJs estão presentes em todos os músculos voluntários do corpo.

Dado seu papel particularmente importante na fisiologia humana, seu mau funcionamento, como ocorre nas síndromes miastênicas, esclerose lateral amiotrófica ou intoxicação, leva a problemas de saúde imediatos e profundos para as pessoas afetadas. Por conseguinte, existe um interesse contínuo e elevado em testar medicamentos para doenças relacionadas à NMJ.

Embora modelos semelhantes a NMJ tenham sido criados, a maioria deles são estruturas 2D, que apesar de serem adequadas para microscopia, não representam da melhor forma a estrutura 3D real que está presente no corpo. Recentemente, entretanto, também foram descritos alguns modelos de NMJ 3D, mas que tem sua visualização limitada, uma vez que não podem ser cultivados por muito tempo.

O presente trabalho procura contribuir assim para um novo modelo de NMJ 3D que, ao mesmo tempo, reflita aspectos importantes das NMJ no organismo vivo e seja adequado para inspeção microscópica.

### <span id="page-14-0"></span>1.1 JUSTIFICATIVA

A justificativa para o trabalho consiste na verificação de que faltam descrições sobre como funcionam as etapas iniciais da bioimpressão, incluindo pré-ensaios e argumentos analíticos para avaliar se a capacidade de impressão é precisa ou não.

Atualmente os ensaios disponíveis para mostrar a interconexão entre neurônios motores e células musculares são bidimensionais, no entanto, esses dois tipos de células não crescem no mesmo ambiente na natureza.

Uma estrutura 3D impressa com uma bioimpressora pode permitir o uso de objetos ópticos específicos para visualizara NMJ bem como suas propriedades.

#### <span id="page-14-1"></span>1.2 PROBLEMA

Não existe uma quantidade suficiente de dados disponíveis para explicar o processo inicial de bioimpressão em 3D, especialmente nas primeiras etapas práticas que permita avaliar a capacidade de impressão e os pré-ensaios de biotintas (do inglês *bioink* em tradução livre).

## <span id="page-15-0"></span>1.3 OBJETIVOS

## <span id="page-15-1"></span>1.3.1 Objetivo Geral

Desenvolver um protocolo e o detalhamento das etapas necessárias para os ensaios iniciais de bioimpressão 3D, utilizando neurônios motores e células musculares para exemplificar seu uso e ilustrar o processo.

<span id="page-15-2"></span>1.3.2 Objetivos Específicos

- Descrever o processo de bioimpressão e suas etapas;
- Descrever as características da linguagem de programação em código G, usada na impressora, bem como ferramentas adicionais;
- Descrever o funcionamento da bioimpresora Bio X;
- Fornecer modelos de ensaios que possam ser usados para observar a capacidade de impressão dos géis;
- Propor ensaios para observar a viabilidade da interação celular entre os géis de impressão;
- Identificar e propor um modelo de estrutura tridimensional apropriado que permita a interação celular entre neurônios motores e células musculares e, ao mesmo tempo, permita a sua visualização microscópica.

## <span id="page-16-1"></span>**2 REVISÃO DA LITERATURA**

### <span id="page-16-2"></span>CONCEITO DE BIOIMPRESSÃO 3D

A bioimpressão 3D é um processo no qual são impressos elementos biológicos, incluindo células, esferoides dentre outros materiais. Neste método de impressão, os elementos biológicos são partes de biotintas (tradução livre do termo inglês *bioink*) e impressos por uma bioimpressora 3D de maneira ordenada, camada por camada, isto é, em um processo de fabricação aditiva.

Em essência, o processo de bioimpressão é definido de acordo com seu uso final, que pode ser: um transplante da estrutura impressa, ou ensaios de materiais ou substâncias, onde alguns medicamentos ou outros elementos podem ser aplicados à estrutura impressa. Isso leva a um fluxo de processos principal simplificado, apresentado na Figura 1, que consiste em:

- criar ou adquirir um design 3D;
- especificar o tipo de biotinta a ser usado;
- escolher qual processo de bioimpressão é mais adequado à estrutura e;
- validar a impressão após as outras etapas.

<span id="page-16-0"></span>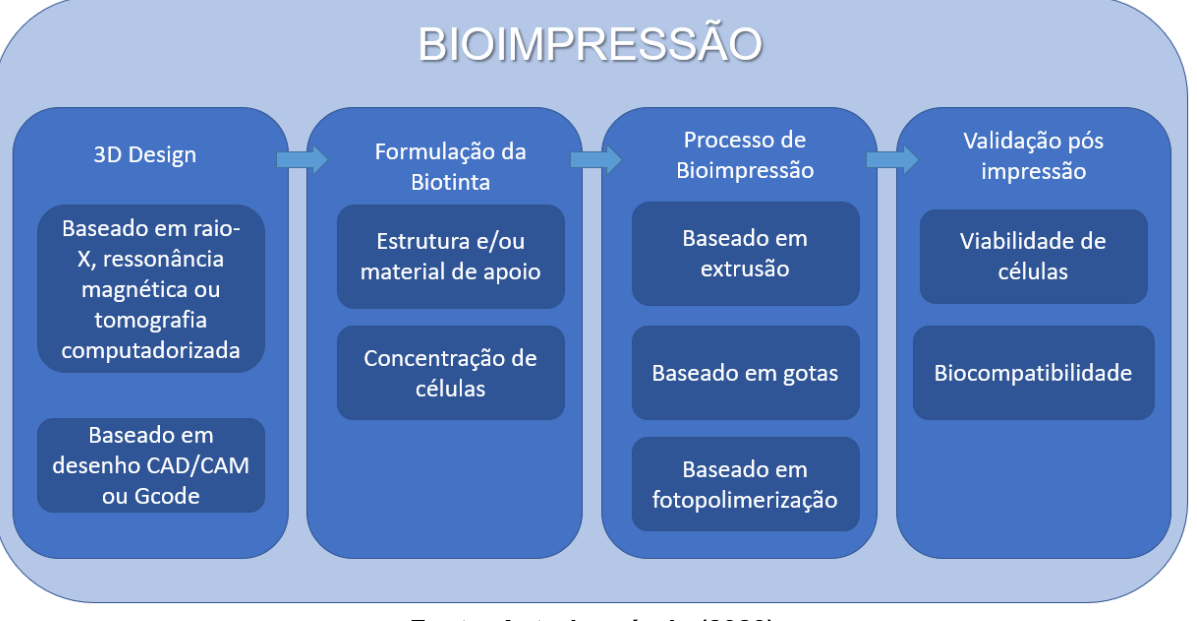

#### **Figura 1 - Fluxo de progresso da bioimpressão 3D**

**Fonte: Autoria própria (2020)**

#### <span id="page-17-0"></span>2.1.1 *Design* 3D

As estruturas impressas podem ser baseadas em modelos 3D de órgãos e tecidos reais provenientes de tomografia computadorizada (TC), ressonância magnética (RM) ou raio-X (GU *et al*., 2019), por exemplo, mas também podem ser projetadas para abordagens *in vitro* e triagem de medicamentos usando *softwares* CAD/CAM (do inglês *computer-aided design*) ou códigos G. Nos dois casos, o principal objetivo desta etapa é criar um arquivo digital 3D o mais semelhante possível à estrutura tridimensional necessária.

#### <span id="page-17-1"></span>2.1.2 Seleção de Material

Os materiais impressos possuem propriedades biológicas, físico-químicas e mecânicas próprias, criando especificidades para cada objetivo de impressão. São necessários pelo menos dois requisitos para selecionar um material: a capacidade de impressão ou printabilidade (tradução literal do termo inglês *printability*), de acordo com a modalidade da impressora e viabilidade celular, possibilitando as fases de: préimpressão, impressão e pós-impressão.

#### <span id="page-17-2"></span>2.1.3 *Slicing*

O processo *slicing,* palavra do inglês que significa fatiamento*,* consiste na criação de programas Gcode a partir de arquivos CAD 3D, convertendo um *design* 3D em linhas de comando de programação que fornecem instruções que podem ser lidas pela bioimpressora e determinar como o material deve ser impresso. Para tanto existem muitos *softwares* de fatiamento disponíveis com diferentes interfaces.

### <span id="page-17-3"></span>2.1.4 *C*ódigo G

O código G, *G-Coding,* ou ainda Gcode, é uma estrutura de programação baseada em coordenadas de eixos tridimensionais (eixos X, Y e Z), velocidade e parâmetros de extrusão, que são decodificados na máquina e transformados em instruções mecânicas. Esta é a principal estrutura de programação usada nas impressoras 3D e bioimpressoras.

Existem muitos tipos (ou em inglês *flavors*) de código G, cada um com seus comandos específicos, mas todos possuem a mesma base. Na seção 2.3 são apresentadas maiores informações sobre o código G.

#### 2.1.4.1 Validação do código G

Depois que o código G estiver pronto, manualmente ou usando um programa *slicer*, um caminho interessante é verificar se o código faz sentido e tem consistência em termos de geometria. Para testar isso, uma maneira simples é usando um *software*  CAD/CAM, que mostra as etapas que a bioimpressora executará.

## <span id="page-18-0"></span>2.1.5 Biompressão

Existem vários métodos de bioimpressão, os quais serão apresentados no tópico 2.2, mas de forma resumida é possível dizer que todos eles têm a o propósito de depositar material biológico de maneira organizada em um tipo de superfície, sem danificá-lo e também permitindo o cultivo futuro.

### <span id="page-18-1"></span>2.1.6 Validação do material impresso

O material impresso precisa permitir a viabilidade das células e também ser estável o suficiente para não danificar a estrutura. Uma avaliação pós-impressão consiste em verificar como os componentes impressos se comportam após o processo de impressão. Isso pode ser feito usando diversos tipos de microscópios, como por exemplo, microscopia do tipo *Light-Sheet*.

## <span id="page-18-2"></span>MÉTODOS E TÉCNICAS DE BIOIMPRESSÃO

Diversos trabalhos descrevem métodos e modalidades de bioimpressão agrupando-os com base em suas propriedades físico-químicas e mecânicas, as quais permitem que o material biológico seja posicionado no lugar certo (DERAKHSHANFAR *et al*., 2018; GU *et al*., 2019; GUDAPATI *et al*., 2016; HE *et al*., 2016; MATAI *et al*., 2020; MURPHY, ATALA, 2014; SAYGILI *et al*., 2020). No presente trabalho, os métodos mais comuns são separados em três grupos principais:

- Bioimpressão com base em extrusão;
- Gotículas e;
- Fotopolimerização e suas subdivisões.

A Figura 2 apresenta um organograma em que esses métodos são listados e divididos em suas categorias.

<span id="page-19-0"></span>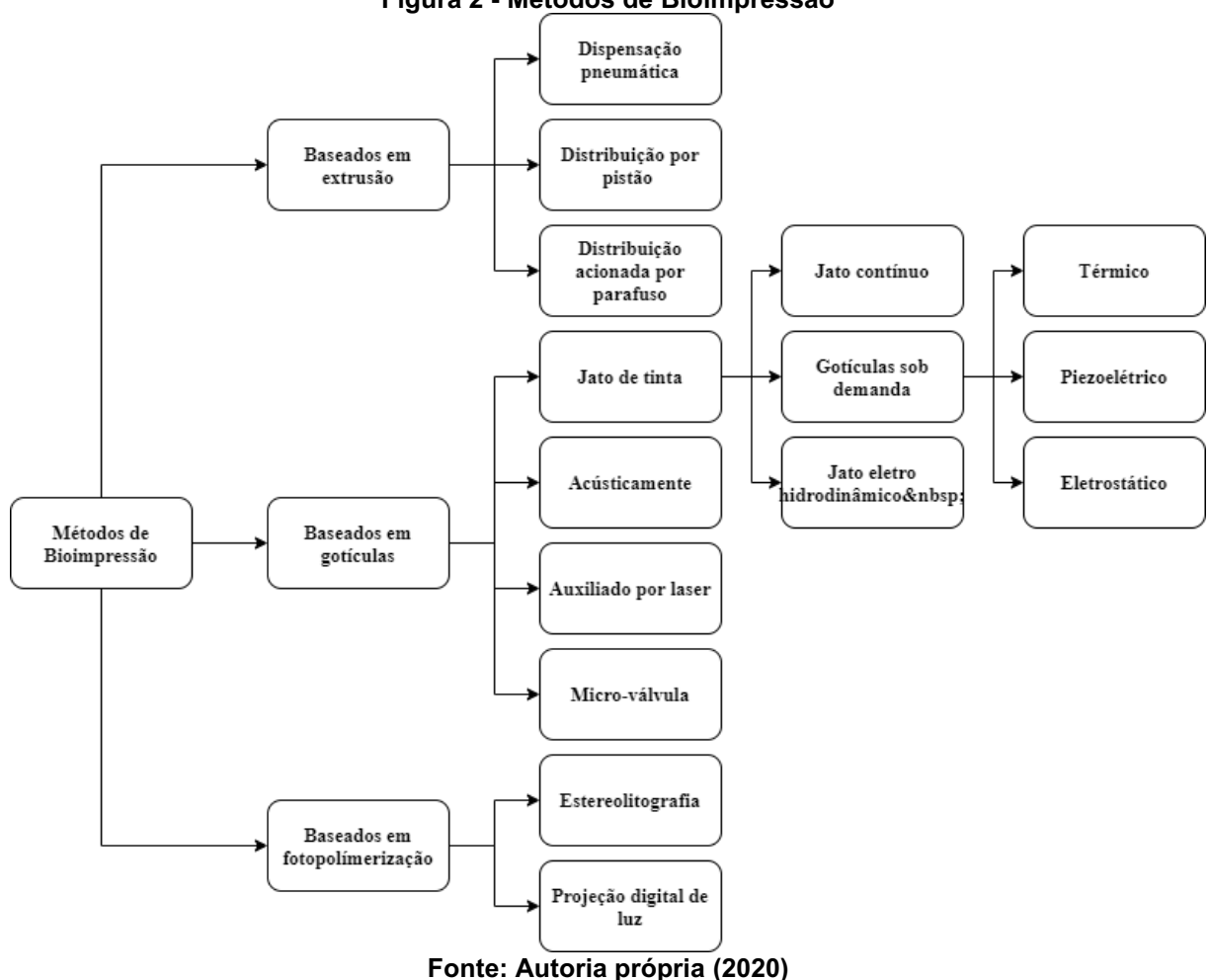

**Figura 2 - Métodos de Bioimpressão**

<span id="page-19-1"></span>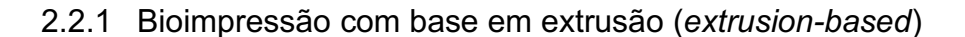

Também conhecida como bioimpressão linha a linha (SAYGILI *et al*., 2020), a bioimpressão baseada em extrusão consiste em filamentos contínuos expelidos por força de extrusão contínua, possibilitando a impressão de linhas em vez de gotículas únicas (GU *et al*., 2019). Este é o método mais comumente utilizado, impulsionado pela ampla gama de viscosidades de biomateriais que podem ser impressos e diferentes concentrações de células que podem ser escolhidas de acordo com suas necessidades (GU *et al*., 2019). Três categorias de bioimpressão por extrusão são mais comuns: dispensação pneumática (*pneumatic-driven*), onde a pressão do ar fornece a força motriz necessária; distribuição por pistão (*piston-driven)* usando forças mecânicas verticais para iniciar a impressão; e acionamento por parafuso (*screwdriven)*, onde forças mecânicas rotacionais iniciam a impressão (DERAKHSHANFAR *et al*., 2018).

<span id="page-20-0"></span>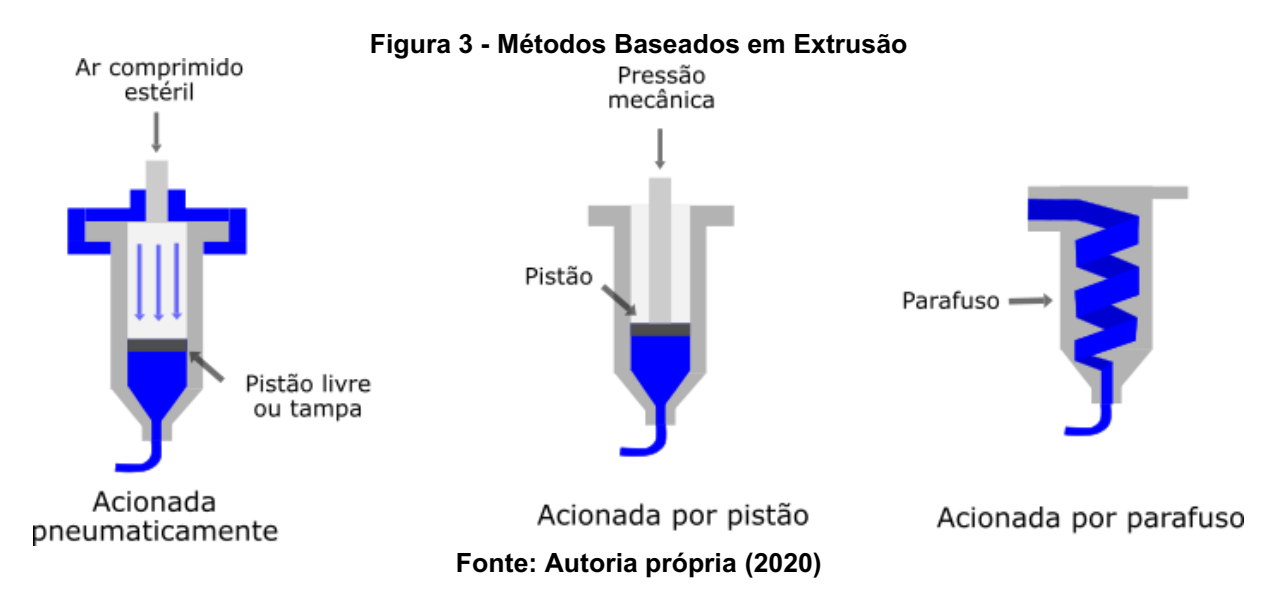

Em geral, a bioimpressão baseada em extrusão consiste na extrusão de biotintas de seringas (GU *et al*., 2019), cartuchos através de bocais (GU *et al*., 2019) ou agulhas onde uma força mecânica ou pneumática contínua é aplicada, possibilitando a impressão de linhas contínuas na criação de estruturas.

Para permitir a realização da bioimpressão baseada em extrusão, o material precisa ser o mais líquido possível para evitar o entupimento dos bicos. No entanto, métodos especiais de extrusão também possibilitam a impressão de biotintas de alta viscosidade, como: polímeros complexos, esferoides celulares e substratos à base de argila e densidades celulares muito altas para a formação de tecidos (SAYGILI *et al*., 2020). O acionamento da bioimpressão pode ocorrer das seguintes maneiras:

- Bioimpressão baseada em extrusão acionada pneumaticamente (*pneumatic-driven)*: é baseada em ar comprimido estéril para bombear o biomaterial que está dentro de um cartucho ou seringa através do bico (GU *et al*., 2019), um pistão livre pode ser usado ou não. O método está apresentado no desenho esquerdo da Figura 3.
- Bioimpressão baseada em extrusão acionada por pistão (*piston-driven)*: emprega forças de pistão para mover o biomaterial verticalmente para fora do cartucho (Figura 3, centro).
- Bioimpressão baseada em extrusão acionada por parafuso (*screwdriven)*: usa um parafuso inserido em um cartucho com o biomaterial e forças mecânicas de rotação específicas para extrudar o conteúdo, o que pode ser mostrado na Figura 3, no painel direito.

#### <span id="page-21-1"></span>2.2.2 Bioimpressão baseada em gotículas (*droplet-based)*

Dentro da bioimpressão 3D baseada em gotículas existem quatro subcategorias: baseada em jato de tinta, ejeção acústica de gotículas, micro válvula e assistida a laser.

Bioimpressão baseada em gotículas a jato de tinta (*inkjet)*

Essa modalidade é baseada na mesma tecnologia usada na impressão comercial a jato de tinta 2D comum, onde as gotas de tinta são depositadas com o objetivo principal de criar os textos, desenhos ou objetos impressos em papel.

A bioimpressão baseada em gotículas a jato de tinta é geralmente separada em três categorias:

- Bioimpressão baseada em gotículas por jato de tinta contínuo (*continous-inkjet - CIJ*), onde, devido à instabilidade de Rayleigh-Plateau, são criadas gotas de biotinta;
- Bioimpressão baseada em gotículas por jato de tinta sob demanda (*drop-on-demand DOD*), a qual pode gerar gotículas como resultado de forças eletrostáticas ou atuadores térmicos ou piezoelétricos; e
- Bioimpressão baseada em gotículas por jato de tinta eletrohidrodinâmico (*electrohydrodynamic EHD*), onde um campo elétrico é usado para obter as gotículas através do orifício (GUDAPATI *et al*., 2016). Alguns exemplos de bioimpressão baseada em gotículas a jato de tinta são apresentados na Figura 4.

<span id="page-21-0"></span>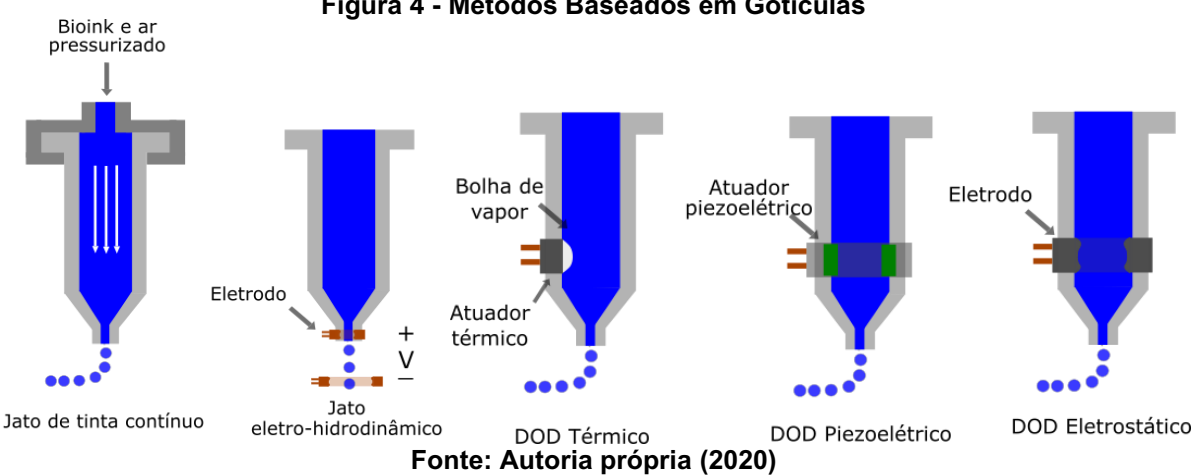

#### **Figura 4 - Métodos Baseados em Gotículas**

## Bioimpressão acústica (*acoustic-droplet-ejection*)

<span id="page-22-0"></span>A ejeção acústica de gotículas ou a bioimpressão acústica não utiliza um bico, mas um recipiente aberto onde é aplicado um campo acústico para ejetar as gotículas (GUDAPATI *et al*., 2016). A Figura 5 apresenta um desenho esquemático desse método

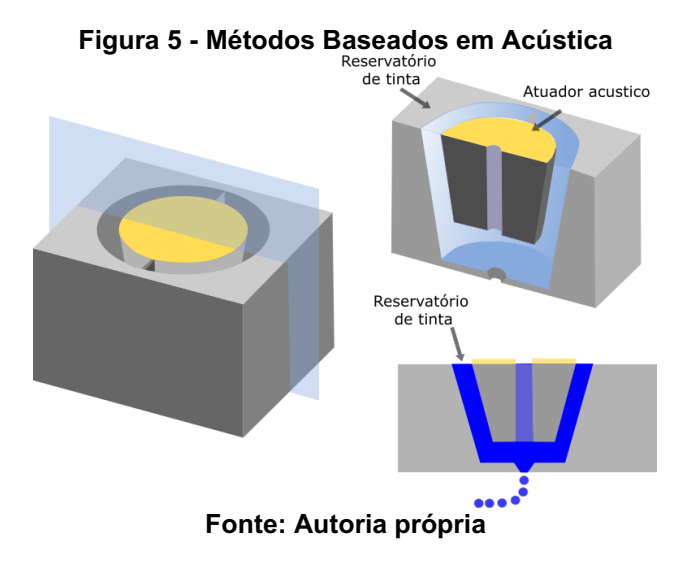

Bioimpressão por micro-válvula (*micro-valve)*

<span id="page-22-1"></span>Na bioimpressão por micro-válvula, as gotículas são criadas quando a pressão é aplicada à câmara cheia de fluido e uma micro-válvula controla a abertura do orifício do bico (GUDAPATI *et al*., 2016) (Figura 6).

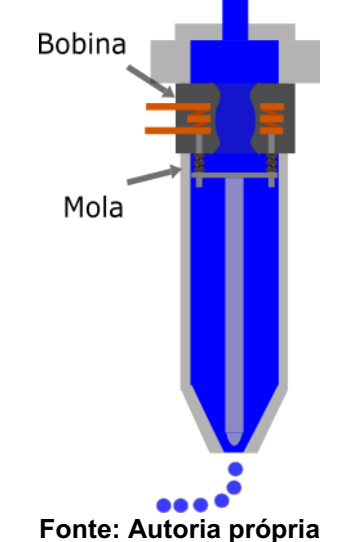

## **Figura 6 - Métodos Baseados em Micro-Válvulas**

#### Bioimpressão assistida a laser (laser assisted bioprinting - LAB)

A bioimpressão assistida a laser (LAB) é um método baseado na transferência direta induzida por laser (LIFT) (JANA, LERMAN, 2015). Nesta modalidade, uma superfície transparente da placa é revestida com um filme metálico fino e materiais biológicos líquidos são depositados nessa superfície, um laser focalizado é aplicado e o filme evapora, formando um jato líquido que é depositado no substrato na forma de gotículas (JANA, LERMAN, 2015) (Figura 7).

<span id="page-23-0"></span>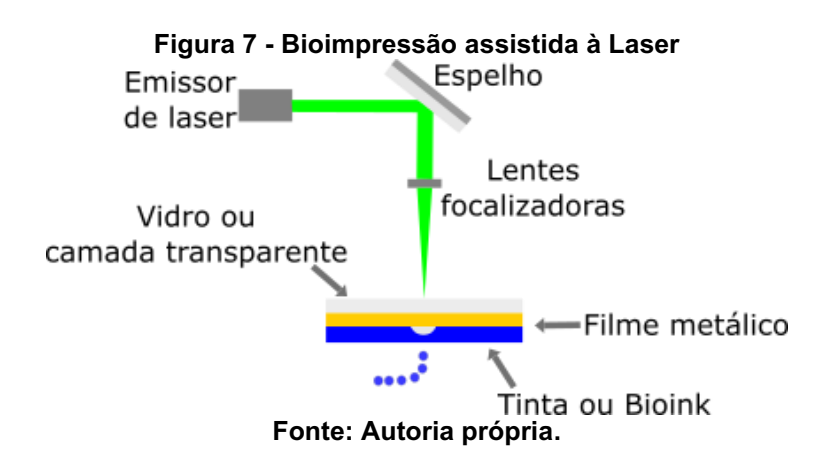

#### <span id="page-23-1"></span>2.2.3 Bioimpressão baseada em fotopolimerização (*photocuring-based*)

O processo de fotopolimerização inclui os processos de estereolitografia e projeção digital de luz como principais subcategorias.

#### Estereolitografia (*stereolithography* - SLA)

Esse processo baseia-se na fotopolimerização do material impresso, que pode ser um polímero líquido fotopolimerizável, que quando iluminado por uma fonte de luz UV ou um feixe de laser é reticulado (SAYGILI *et al*., 2020) e altera suas propriedades mecânicas. Esse processo é baseado na técnica de fabricação de forma livre sólida e utiliza um aparelho de estereolitografia (SLA) (MELCHELS *et al*., 2010). Durante esse processo, uma plataforma move-se para baixo conforme a camada superior recebe luz suficiente e se torna rígida, permitindo o líquido restante preencher esse espaço para criar uma nova camada superficial, a Figura 8 representa esse processo.

<span id="page-24-0"></span>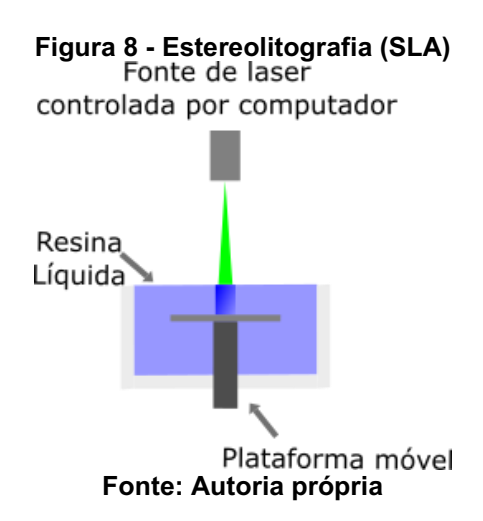

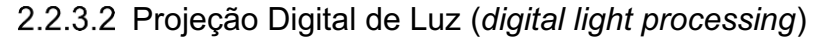

<span id="page-24-1"></span>Outro tipo de processo de fotopolimerização usado na bioimpressão é a projeção digital de luz, onde há um recipiente com fundo de vidro onde o líquido fotopolimerizável é colocado, uma fonte de laser é alinhada com um dispositivo de espelho digital o qual focaliza a placa de vidro revestida durante momentos específicos, criando polimerização da resina líquida (MELCHELS *et al*., 2010).

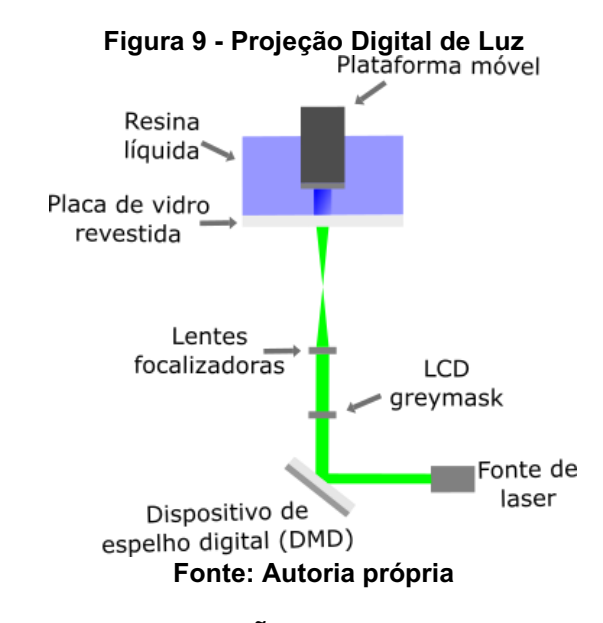

#### <span id="page-24-2"></span>2.3 LINGUAGEM DE PROGRAMAÇÃO

Como mencionado anteriormente, uma das linguagens de programação mais comuns usadas na bioimpressão é o código G. Essa linguagem também é amplamente usada no campo de máquinas CNC e impressoras 3D comuns. Alguns dos comandos mais utilizados serão descritos abaixo, incluindo os de movimento, extrusão e seus parâmetros.

Considerando que toda impressora trabalha com uma modalidade específica do código G, alguns códigos estão disponíveis e outros não, dependendo das características de *hardware* e *software* de cada impressora. Por esse motivo, apenas as estruturas de código G mais usadas serão mencionadas.

A maioria dos comandos que envolvem movimento começa com a letra G, que significa comando geométrico, seus parâmetros geralmente são definidos por coordenadas 3D nos eixos X, Y e Z. O exemplo na Figura 10 mostra o uso do comando G1, usado para mover e estruir ao mesmo tempo, onde "X", "Y" e "Z", são coordenadas absolutas, "E" define a quantidade de volume de extrusão por tempo e, "F" define a velocidade aplicada ao cabeçote de impressão, também conhecida como taxa de translação e definida por milímetros por minuto (mm/min).

<span id="page-25-0"></span>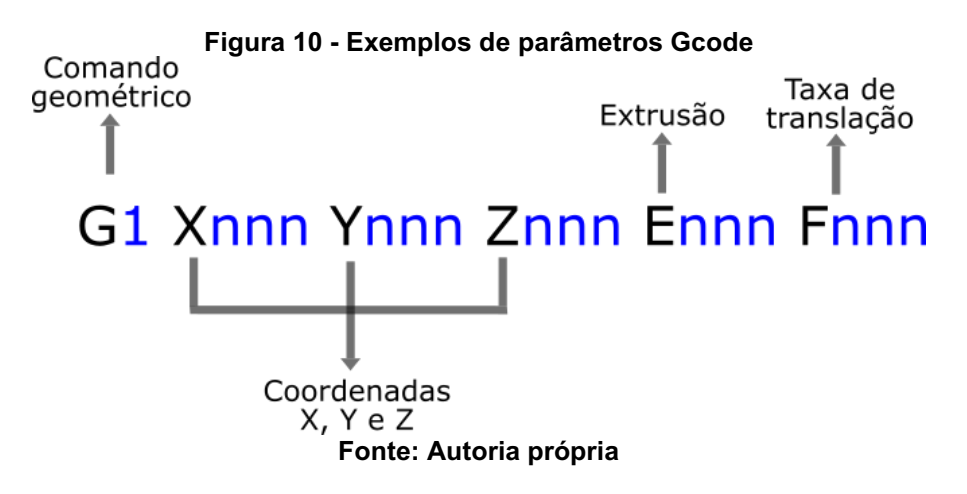

A bioimpressora Bio X usada neste trabalho não aceita todos os comandos disponíveis nos códigos G comuns. Portanto, no Apêndice A, há uma lista com as especificações e instruções sobre esses comandos. Alguns comandos em código G básicos, e amplamente utilizados, estão listados na Tabela 1.

<span id="page-25-1"></span>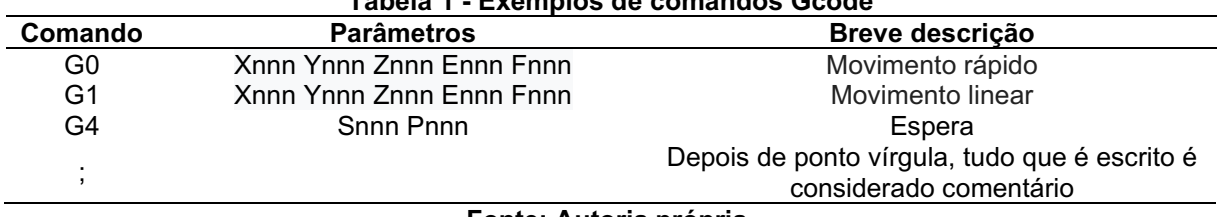

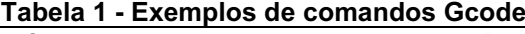

**Fonte: Autoria própria.**

#### <span id="page-26-1"></span>2.4 SOFTWARES UTILIZADOS EM BIOIMPRESSÃO

### <span id="page-26-2"></span>2.4.1 CAD

No campo da bioimpressão 3D, várias marcas de *software* CAD são usadas e não há uma regra específica na escolha, considerando que geralmente, o requisito exclusivo é que o *software* exporte um arquivo do tipo .stl no final do projeto.

Alguns softwares no mercado são específicos para a criação de modelos 3D baseados em ressonância magnética e tomografia computadorizada, um processo também chamado de segmentação de imagens (BÜCKING *et al*., 2017). Um exemplo disso é o *software Mimics* (Materialize, Leuven, Bélgica) (KANG *et al*., 2016). Outro *software* utilizado neste campo é o *OsiriX* e o *TSIM* (BÜCKING *et al*., 2017), além de *Seg3D*, 3D *Slicer*, *InVesalius*, *ITK-Snap*, *Osirix Lite* e *ImageJ*. Suas capacidades e especificidades são melhor explicadas em BÜCKING *et al*. (2017).

Um exemplo de interface de *software* está apresentado na Figura 11, que representa o uso do software *Mimics*. Outros exemplos de *software* que também são usados para outros fins e podem exportar arquivos no formato .stl, são o *Solidworks* (CHOI *et al*., 2019;HINTON *et al*., 2015) e MATLAB (HINTON *et al*., 2015).

<span id="page-26-0"></span>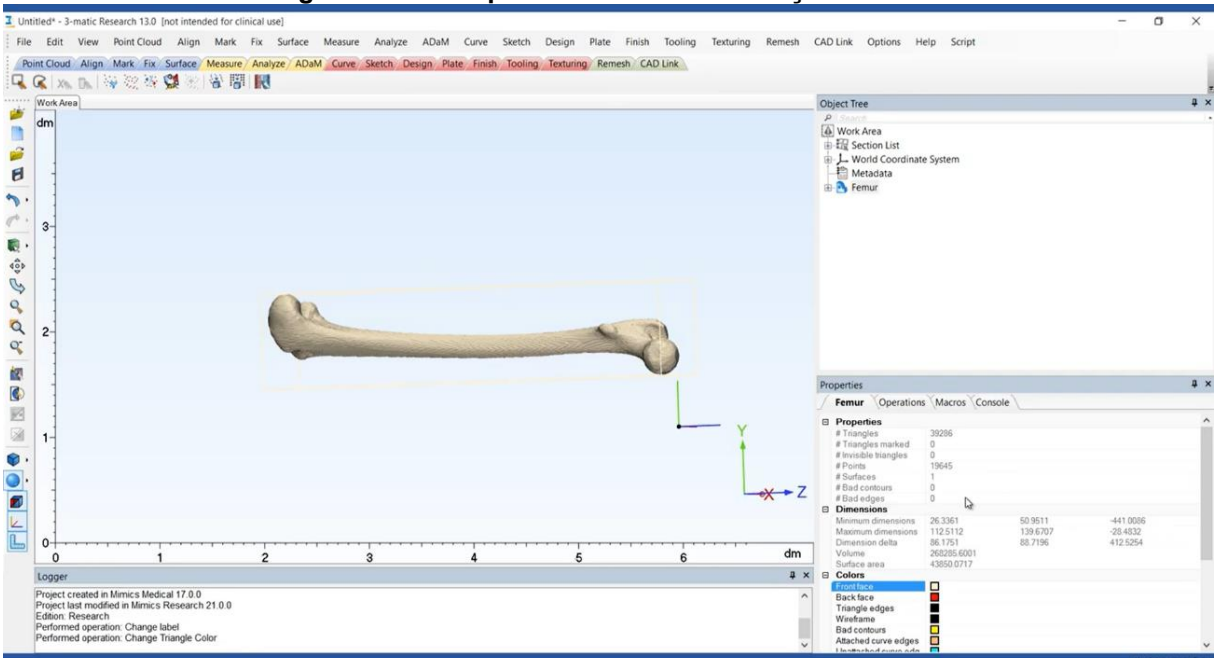

**Figura 11 - Exemplo de uso de reconstrução CAD 3D**

**Fonte: Materialise** *website* **(https://www.materialise.com/en/academy/medical/general/how-tomesh-3d-model) acesso: 18 jun. 2020.**

#### <span id="page-27-1"></span>2.4.2 Slicing

O processo de *slicing* ou fatiamento é necessário para todas as manufaturas em camadas (ALEXA *et al*., 2017) e, para a bioimpressão isto também é aplicável. Fatiar é o processo de seccionar um material sólido em um padrão camada por camada que, quando depositados juntos, tende a se aproximar do objeto original. Um resultado esperado consiste em que a espessura irregular da camada pode introduzir erros na amostra chamada "efeito de escada" (ALEXA *et al*., 2017).

Os *softwares* de *slicing* podem exportar arquivos de código G que são lidos pela impressora. Como a maioria deles não é usada apenas para bioimpressão, mas também para impressão 3D regular, muitos têm suas especificidades e geralmente têm recursos aprimorados para cada impressora e tipo de código G.

Existe uma ampla variedade de softwares de fatiamento. Alguns dos mais amplamente utilizados em bioimpressão são: Slic3r (LEWICKI *et al*., 2019), Skeinforge e KISSlicer (HINTON *et al*., 2015). A Figura 12 representa alguns objetos passando pelo processo de *slicing* no software Slic3R.

<span id="page-27-0"></span>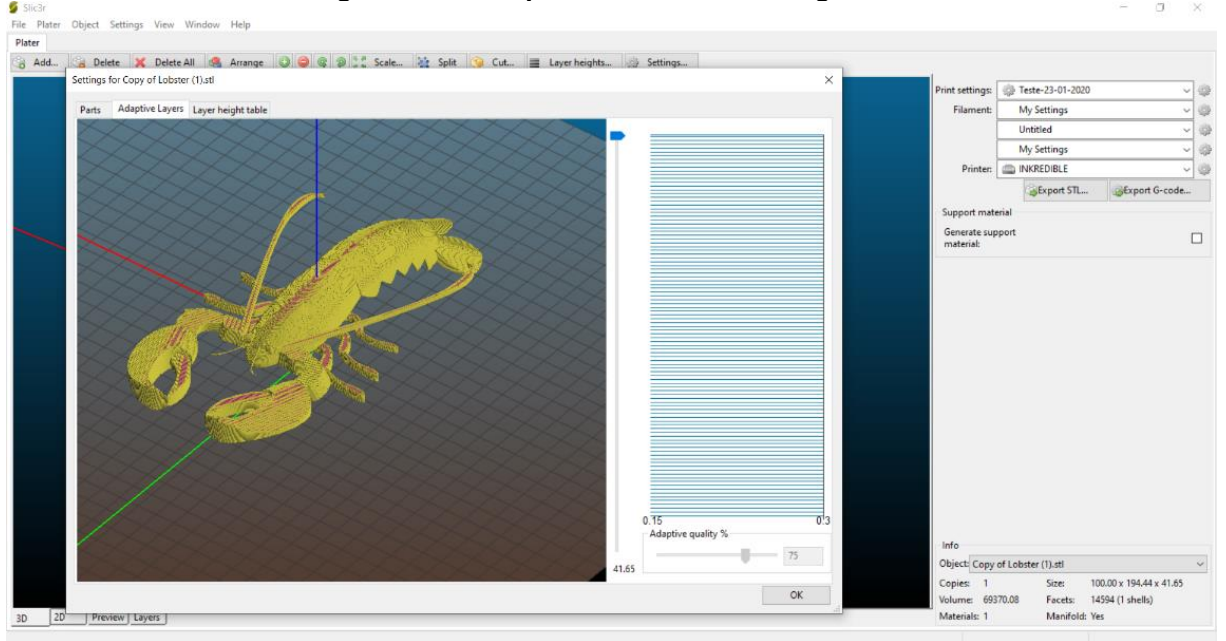

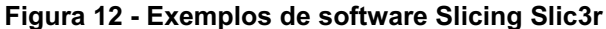

#### **Fonte: Autoria própria**

Algumas impressoras também possuem seu próprio *software slicer*, como é o caso da bioimpressora da empresa CELLINK, que possui o *software* HeartOS.

#### <span id="page-28-1"></span>2.4.3 Visualização das impressões 3D

Após fatiar um objeto ou criar manualmente um arquivo de código G, uma etapa interessante consiste em avaliar como a impressora ou a bioimpressora irá funcionar. Um exemplo de *software* que pode ser usado para verificar quais etapas serão executadas pela máquina é o CAMotics, que tem um exemplo de uso na Figura 13.

<span id="page-28-0"></span>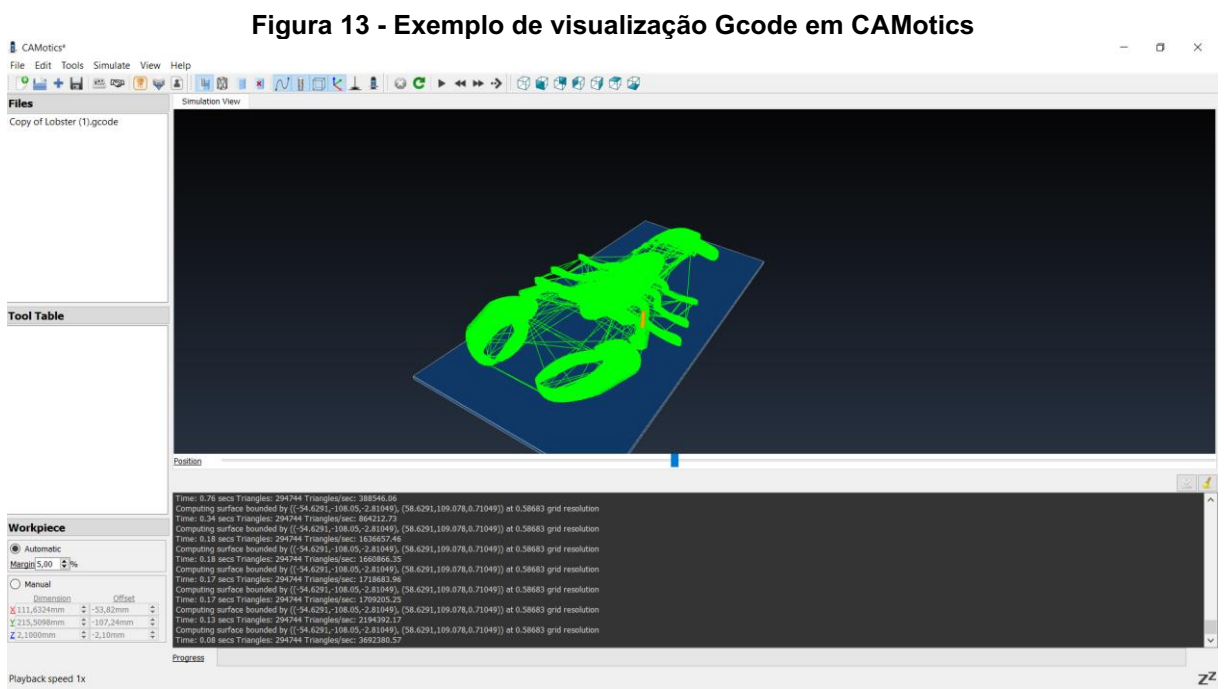

**Fonte: Autoria própria.**

### <span id="page-28-2"></span>BIOTINTAS E BIOMATERIAIS

Na maioria dos processos de bioimpressão, os materiais biológicos são depositados em superfícies estruturadas ou sem estruturação (UNAGOLLA, JAYASURIYA, 2020). Eles devem ser selecionados como apropriados em termos de capacidade de impressão e compatibilidade com a viabilidade celular após o processo de impressão.

Como mencionado por JIA *et al*. (2014), a capacidade de impressão é definida por alta resolução e fidelidade durante o processo de impressão, onde as células adotam uma distribuição homogênea e alta viabilidade após a impressão. A viscosidade do material precisa ser ajustável a cada tipo específico de modalidade de impressão.

Como descrito por DERAKHSHANFAR *et al*. (2018), este ajuste deve também incluir algumas características adicionais conforme a modalidade de impressão, as quais devem possuir biotintas na forma líquida com o objetivo de evitar entupimento dos bicos, o que pode ser obtido definindo parâmetros como a temperatura.

A viabilidade das células após o processo de impressão é conectada à porosidade da tinta para permitir o fornecimento de nutrientes (BERG *et al*., 2018).

#### <span id="page-29-0"></span>2.5.1 Biotintas naturais baseados em biomateriais

#### 2.5.1.1 Colágeno

Considerando que o colágeno tipo I é a proteína mais abundante no ser humano (DI LULLO *et al*., 2002; KARSENTY, PARK, 1995), não é difícil entender por que os géis à base de colágeno são comuns no campo da bioimpressão. As principais fontes desse composto são a pele suína, a pele e tendões bovinos e as caudas de ratos (UNAGOLLA, JAYASURIYA, 2020). Apesar de muitos tipos de colágeno estarem disponíveis, o tipo mais utilizado na bioimpressão é o colágeno tipo I, que em baixas temperaturas é líquido e forma um hidrogel fibroso quando a temperatura aumenta até 37º (UNAGOLLA, JAYASURIYA, 2020).

#### 2.5.1.2 Gelatina e gelatina de metacriloílo

Esse composto é uma forma de colágeno parcialmente hidrolisado e, portanto, é um polipeptídio solúvel em água e biodegradável (UNAGOLLA, JAYASURIYA, 2020). Devido à fraca estabilidade mecânica de muitos outros compostos naturais e sintéticos, a gelatina tem sido frequentemente incorporada para criar géis mais imprimíveis e viáveis para as células.

#### 2.5.1.3 Alginato e alginato de sódio

Este composto natural é extraído de algas marrons. É um polissacarídeo que consiste em resíduos lineares (não ramificados) 1,4 ligados de ácido β-D-manurônico (blocos M) e seu ácido α-L-gulurônico do epímero C5 (blocos G) (ANDERSEN *et al*., 2015). O alginato é um copolímero em bloco linear polianiônico feito de blocos M ou G mais longos e separados por regiões MG (AXPE, OYEN, 2016).

#### 2.5.1.4 Fibrina

A fibrina é o produto da reação da trombina com fibrinogênio (GUDAPATI *et al*., 2016). Esse material não newtoniano presente no corpo humano é importante para a coagulação sanguínea e também conhecido como causa de obstrução vascular ou trombose (SQUIRE, PARRY, 2017).

### 2.5.1.5 Matrigel

O Matrigel é obtido a partir de células de sarcoma de camundongo Engelbreth-Holm-Swarm e é a secreção gelatinosa de proteínas da mistura ECM (MA *et al*., 2018). Este material não é usado apenas para bioimpressão, mas também é comum para cultura de células.

<span id="page-30-0"></span>2.5.2 Biotintas sintéticas à base de biomateriais

2.5.2.1 Policaprolactona (PCL)

Normalmente utilizado com outros materiais, tais como hidrogéis, com o intuito de criar um material mais rígido. Este material pode ser misturado com gelatina, conforme mostra o estudo de AZARUDEEN *et al*. (2020) com a intenção de criar uma melhor estrutura para a regeneração óssea.

#### 2.5.2.2 Poli (etileno glicol) (PEG)

Este polímero é normalmente empregado na engenharia de tecidos para criar camadas. É biocompatível, hidrofílico e não imunogênico (UNAGOLLA, JAYASURIYA, 2020), características importantes para a viabilidade celular.

#### <span id="page-30-1"></span>2.6 RETICULAÇÃO

O processo de reticulação transforma biotintas líquidas em um estado estável, criando ligações químicas entre dois polímeros ou cadeias de proteínas ou duas partes diferentes da mesma cadeia (KNOWLTON *et al*., 2017). Esse processo fornece ao material uma gama ampla de propriedades mecânicas, permitindo que as células sejam impressas e permaneçam em um ambiente mais saudável. A Figura 14 mostra alguns dos processos de reticulação amplamente utilizados na bioimpressão, de acordo com UNAGOLLA e JAYASURIYA (2020).

<span id="page-31-0"></span>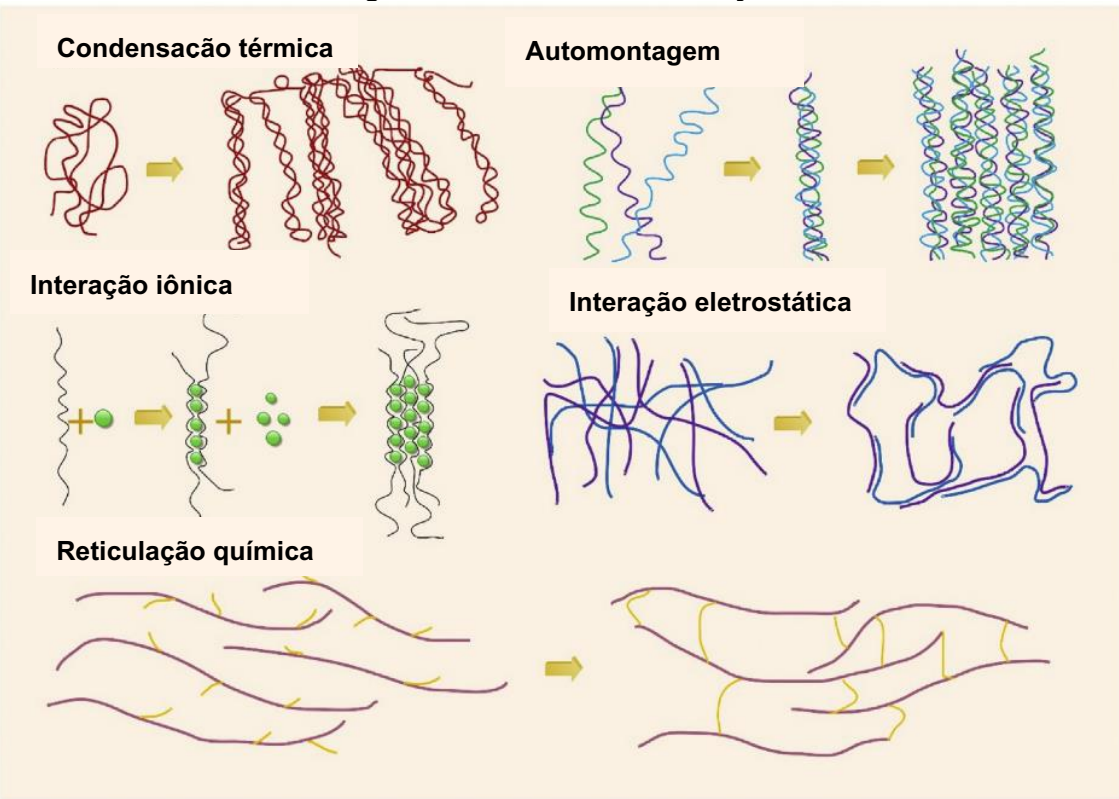

#### **Figura 14 - Métodos de reticulação**

**Fonte: Adaptado de UNAGOLLA & JAYASURIYA (2020)**

- <span id="page-31-1"></span>2.6.1 Reticulação física
- 2.6.1.1 Reticulação iônica

Polieletrólitos são polímeros que possuem uma rede carregada ao longo da espinha dorsal do polímero e na presença de cátions ou ânions multipartidos, dependendo da carga do polímero, podem reticular formando estruturas insolúveis (UNAGOLLA, JAYASURIYA, 2020).

2.6.1.2 Reticulação por temperatura ou condensação térmica

As propriedades de miscibilidade da água e de polímeros dentro de um hidrogel podem ser alteradas de acordo com a temperatura, o material pode ter uma temperatura crítica superior da solução (UCST) ou uma temperatura crítica mais baixa da solução (LCST), onde acima dessa temperatura e abaixo dessa temperatura da água e o polímero se tornam miscíveis, respectivamente (UNAGOLLA, JAYASURIYA, 2020).

#### 2.6.1.3 Automontagem ou self-assembly

Esse outro tipo de reticulação física é baseado em mecanismos de ligações fracas não-covalentes (UNAGOLLA, JAYASURIYA, 2020), que também são responsáveis pela conformação estrutural das macromoléculas biológicas e têm um papel importante nas interações moleculares (ZHANG, 2003).

#### <span id="page-32-0"></span>2.6.2 Reticulação química

### 2.6.2.1 Reticulação UV ou Fotoreticulação

Fotoreticulação (tradução literal do termo da língua inglesa *Photo crosslinking*) é a reticulação que ocorre quando um fotoiniciador (tradução livre do termo da língua inglesa *Photoinitiator*) é iluminado por luz com comprimento de onda específico e, portanto, é um método minimamente invasivo (KNOWLTON *et al*., 2017), especialmente considerando que esse processo pode ser bem controlado no espaço e no tempo. Este processo é rápido e também não tende a gerar calor (WANG *et al*., 2016).

#### <span id="page-32-1"></span>2.6.3 Reticulação enzimática

Um processo de reticulação enzimática na bioimpressão ocorre quando os hidrogéis sensíveis a enzimas são capazes de reticular. De acordo com WAN *et al*. (2019), esse processo é rápido, adequado para degradação e possui uma morfologia sintonizável, características que são importantes para a criação de tecidos complexos e a regeneração de defeitos nos tecidos.

#### <span id="page-32-2"></span>2.7 BIOIMPRESSORAS

<span id="page-32-3"></span>As bioimpressoras disponíveis hoje no mercado não possuem apenas diferentes modalidades, mas também diferentes tecnologias de impressão, o que permite maior grau de liberdade de movimento, suporte à bioimpressão de agregados de células e outras modalidades de bioimpressão mencionadas por OZBOLAT *et al*. (2017).

#### 2.8 TENDÊNCIAS EM BIOIMPRESSÃO

#### <span id="page-33-0"></span>2.8.1 Bioimpressão 4D

Essa nova tendência em bioimpressão, como seu próprio nome sugere, inclui os três eixos bem conhecidos da bioimpressão 3D (eixos X, Y e Z) e uma nova quarta dimensão que é o tempo (GAO *et al*., 2016).

O principal objetivo desse método é usar biotintas inteligentes que, após o processo de impressão, possam alterar suas propriedades ao longo do tempo. Por exemplo, isso pode acontecer porque um estímulo externo é aplicado no material impresso ou porque ocorre um processo de maturação no material impresso e uma alteração nas células é observada (GAO *et al*., 2016).

## <span id="page-33-1"></span>CULTURAS DE CÉLULAS NEUROMUSCULARES

Como já mencionado na introdução deste trabalho, as sinapses químicas entre os terminais nervosos e o músculo esquelético NMJ são áreas de estudo de grande interesse. Nos próximos parágrafos, o músculo e as células neuronais, importantes para essas sinapses, serão explicados de forma objetiva.

#### <span id="page-33-2"></span>2.9.1 Neurônios

O sistema nervoso é formado por células chamadas neurônios. Essas células podem comandar as respostas do corpo de acordo com as sensações e mudanças trazidas pelo ambiente (BEAR *et al*., 2016).

Segundo JUNQUEIRA e CARNEIRO (2017), os neurônios geralmente são compostos por três estruturas principais: os dendritos, que são prolongamentos cuja função é receber estímulos do ambiente e de outros neurônios; o corpo celular, que também pode receber alguns estímulos e o axônio, que é um prolongamento especializado na condução de impulsos para outras células. A Figura 15 do livro Biologia Molecular da Célula (TAYLOR AND FRANCIS GROUP, 2015) mostra um exemplo de um neurônio.

<span id="page-34-0"></span>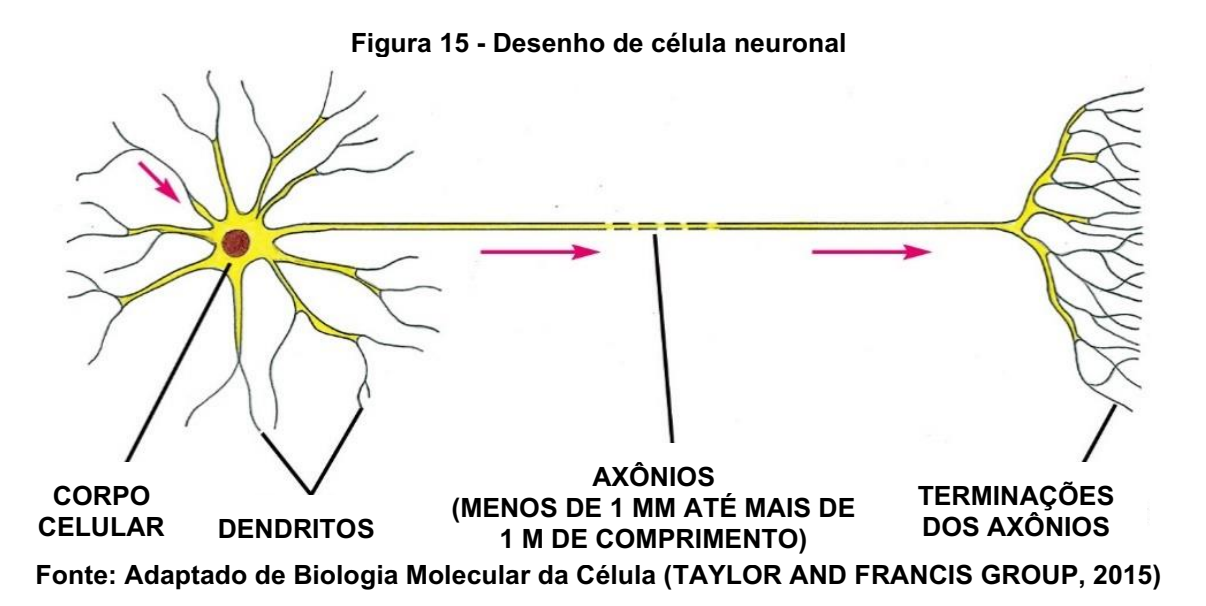

O sistema nervoso é constituído por diferentes tipos de neurônios especializados. Os neurônios motores têm dois ou mais dendritos e um axônio e são responsáveis pelo controle dos músculos esqueléticos, eles fazem parte do sistema nervoso central e periférico (KIM *et al*., 2018). A comunicação entre os neurônios ocorre através de neurotransmissores nas sinapses, onde um neurônio libera ou secreta substâncias químicas que excitam ou inibem outro neurônio (KIM *et al*., 2018).

#### <span id="page-34-1"></span>2.9.2 Células Musculares

Quase 40% do peso corporal é composto por músculos esqueléticos e cerca de 10% dos músculos cardíacos e lisos (SEYEDMAHMOUD *et al*., 2019). O músculo esquelético é constituído por longas células multinucleadas cilíndricas, que podem se contrair rápida e vigorosamente e são fisiologicamente ativadas por impulsos nervosos (JUNQUEIRA, CARNEIRO, 2017). Durante o desenvolvimento embrionário, as fibras musculares são construídas a partir de mioblastos (JUNQUEIRA, CARNEIRO, 2017).

Nas junções neuromusculares, a contração das fibras musculares é impulsionada pelos neurônios motores. Enquanto os axônios dos neurônios motores são mielinizados para isolamento elétrico e, portanto, uma condução de impulso elétrico mais rápida, no NMJ não há bainha de mielina e a terminação nervosa se expande em uma depressão na superfície da fibra muscular.

Nas NMJs, os axônios são cobertos por células Schwann não mielinizantes especializadas (JUNQUEIRA, CARNEIRO, 2017). A Figura 16 apresenta um exemplo dos componentes presentes na junção neuromuscular.

<span id="page-35-0"></span>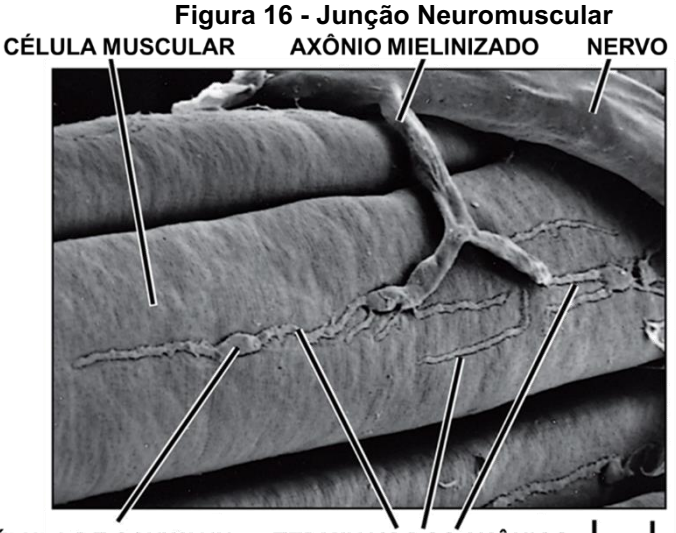

**CORPO DA CÉLULA DE SCHWANN TERMINAIS DOS AXÔNIOS**  $10 \mu m$ **Fonte: Adaptado de Biologia Molecular da Célula (TAYLOR AND FRANCIS GROUP, 2015).**

Quando um axônio motor recebe um impulso nervoso, essa sinapse libera acetilcolina que se acopla nos receptores localizados no sarcolema, a membrana celular do músculo (JUNQUEIRA, CARNEIRO, 2017). Isso causa uma cascata de sinal nas células musculares que leva à contração.

#### <span id="page-35-1"></span>2.9.3 Cultura de células 2D e 3D

Ambas as células, os neurônios motores e as células musculares, podem ser cultivadas em 2D ou 3D. As Figuras 17 e 18 apresentam imagens que ilustram células musculares e neurônios motores, respectivamente, em culturas 2D típicas.

As células musculares mostradas na Figura 17 são mioblastos C2C12 indiferenciados no meio de crescimento e os neurônios motores na figura 18 são neurônios motores derivados do hiPSC no 24º dia de diferenciação.
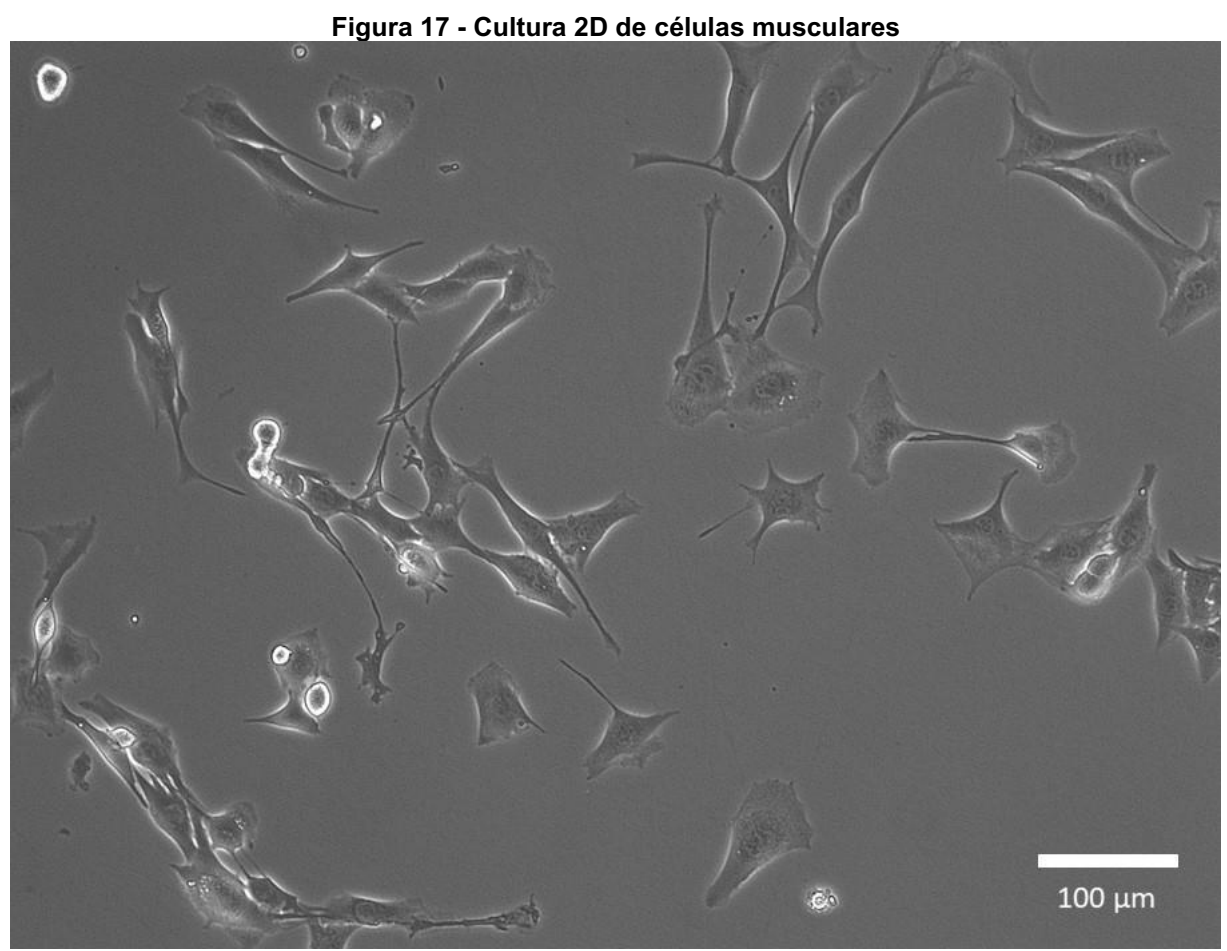

**Fonte: Autoria própria**

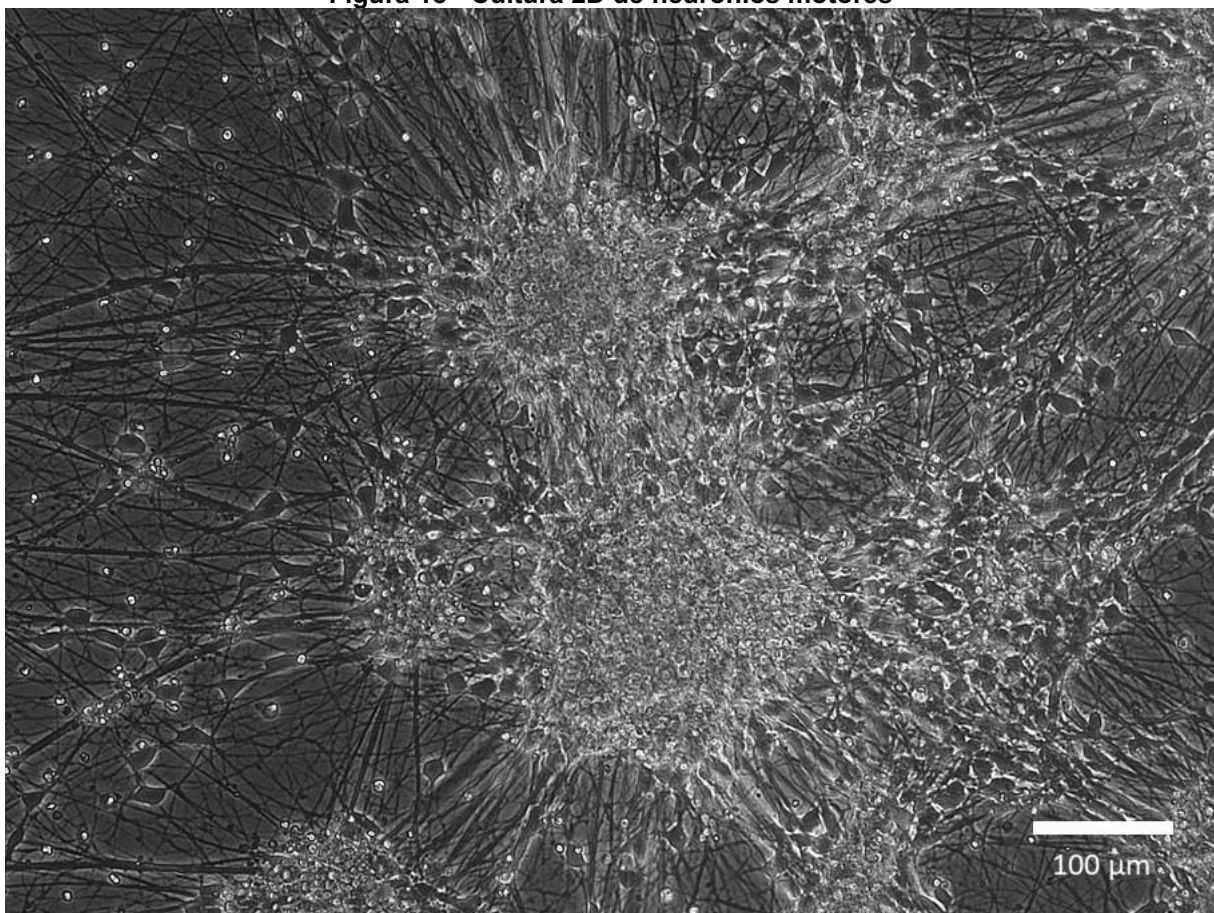

**Figura 18 - Cultura 2D de neurônios motores** 

**Fonte: Autoria própria**

# 2.10 PROTOCOLO E DETALHAMENTO DE ETAPAS

A indisponibilidade de metodologia detalhada com relação às etapas iniciais da bioimpressão de células para atendimento ao objetivo do presente trabalho foi verificada por meio de extensa pesquisa. Foi encontrado apenas parcialmente métodos de preparação de biotinta conforme é mencionado no Apêndice C, o que reforça a necessidade do detalhamento, o que está apresentado no capítulo da Metodologia, por meio da criação de definição de etapas como está mostrado na Tabela 2 e no Apêndice C.

#### **3 MATERIAIS**

#### 3.1 CÉLULAS

As duas linhas celulares utilizadas neste projeto são as células mioblásticas de camundongo C2C12, células musculares, e células-tronco humanas pluripotentes induzidas (células hiPSC), derivadas em neurônios motores. Elas são os principais componentes do NMJ.

#### 3.2 GEL

Os géis utilizados durante os ensaios são selecionados com base em outros artigos que fizeram experimentos semelhantes, por exemplo, o estudo de SEYEDMAHMOUD *et al*. (2019), onde o tecido muscular esquelético foi impresso com tinta à base de gelatina e também o estudo de ROGERS e NISHIMUNE (2017) sobre o papel da laminina na NMJ.

Ensaios secundários também foram feitos com hidrogel à base de fibrina e células musculares, como sugerido no trabalho de KIM J. H. *et al*. (2018).

Uma breve comparação entre as tintas disponíveis para os experimentos está listada no Apêndice B.

#### 3.2.1 CELLINK START

A tinta CELLINK START é um material à base de água da empresa CELLINK, material translúcido que não pode ser usado para imprimir células. Quando o meio da célula entra em contato com ele, esse gel é lavado e não pode mais conter o material biológico. No entanto, este gel é recomendado para testar impressões e também como material de suporte para estruturas de impressão mais complexas.

#### 3.2.2 CELLINK XPLORE

Essa tinta também é usada para fins de ensaios demonstrativos, mas não pode ser usada como material de suporte para estruturas bioimpressas reais. O CELLINK XPLORE da empresa CELLINK possui corante alimentar em sua composição e é útil para modelos representativos.

#### 3.2.3 GelXA

A tinta GelXA da CELLINK é baseada em metacrilato de gelatina e contém alginato de sódio, que fornece melhores propriedades para imprimir, tornando a tinta mais densa e fácil de imprimir, esta tinta possui um processo de fotopolimerização.

#### 3.2.4 GelXA LAMININK+

Os neurônios exigem um ambiente mais específico, por isso o GelXA LAMININK + da mesma empresa CELLINK foi selecionado. Essa tinta também é baseada em metacrilato de gelatina, mas também inclui Laminina 111, 121, 411 e 511, que são importantes para a junção neuromuscular.

#### 3.2.5 GelXA FIBRIN

Assim como o GelXA, esta tinta da empresa CELLINK é baseada em metacrilato de gelatina, em sua composição, mas também contém fibrinogênio, quimicamente capaz de reticular e através de luz UV.

#### 3.3 BIOIMPRESSORA

A bioimpressora utilizado neste projeto foi a BIO X da empresa Cellink, sua modalidade de impressão é pneumática, com três cabeças de impressão. Com essa bioimpressora 3D pode-se seguir modelos de código G criados pelo usuário, ou criar instruções de código G com base em arquivos stl.

Esta impressora utiliza o estilo operacional Marlin *Gcode*, no entanto, nem todos os comandos estão disponíveis. Isso acontece porque existe um sistema interno que filtra e processa o que a impressora deve executar, limitando alguns comandos, mas fazendo automaticamente a conversão da pressão no volume de tinta extrudada. Como mencionado anteriormente, o Apêndice A contém os comandos disponíveis no Bio X.

É possível ver uma imagem da impressora na Figura 19. As estruturas mais importantes são: a cabeça de impressão, de onde o material é extrudado, e a mesa de impressão, onde são colocados os pratos e placas. Existem duas cabeças de impressão usadas neste trabalho, a primeira é um exemplo típico de cabeça de impressão baseada em extrusão, contendo: um cartucho, onde a tinta é colocada; o tubo de onde vem a pressão do ar; um bico ou ponta, por onde a tinta é extrudada e

cujo diâmetro é medido em bitola (G) ou milímetro (mm), o segundo é o cabeçote de impressão para foto reticulação, que quando ativado emite luz UV, responsável pelo processo de reticulação . Essas partes são vistas nas Figuras 20.

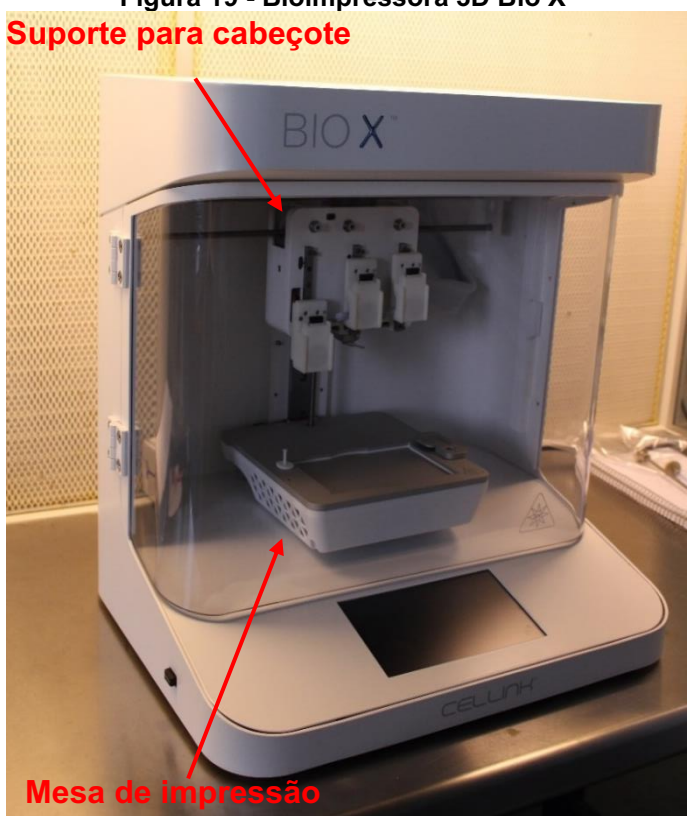

**Figura 19 - Bioimpressora 3D Bio X**

**Fonte: Autoria própria.**

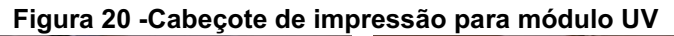

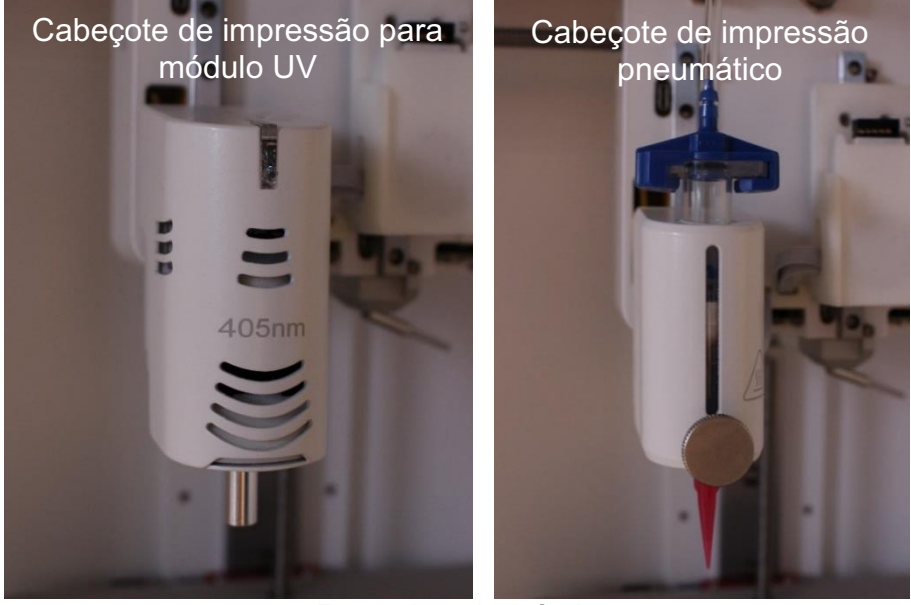

**Fonte: Autoria própria**

# 3.4 LISTA DE PRATOS

Os experimentos foram impressos em pratos com diversas rodelas típicos para o cultivo de células, os pratos utilizados neste estudo são:

- Greiner bio-one Cellstar 24 Well Cell Culture Plate, Cat.-No. 662 160
- Falcon 8 Chamber Polystyrene Vessel Tissue Culture Treated Glass Slide Cat.-No. 354108
- 6 Well Cell Culture Plates LABSOLUTE TH Geyer Cat.-No. 7 696 790
- Petri dish de vidro

# 3.5 SOFTWARES

Para criar as estruturas, presentes neste trabalho, foram utilizados os seguintes softwares abaixo.

#### 3.5.1 TINKERCAD

Para criar as figuras CAD, foi utilizado o software Tinkercad. É um software online fácil de usar da empresa AutoCAD, projetado para ensinar as crianças a projetar modelos 3D e também popular na comunidade de impressão 3D, especialmente para uso doméstico e como ferramenta introdutória, quando apenas estruturas simples são necessárias.

As funções mais específicas presentes no software CAD 3D profissional não estão disponíveis no Tinkercad, como cotação e medição de tamanhos de estruturas específicas. No entanto, como o objetivo principal do projeto não requer estruturas complexas, este software permite o design de arquivos stl 3D que atendam às necessidades. A Figura 21 abaixo é um exemplo de uso para o Tinkercad.

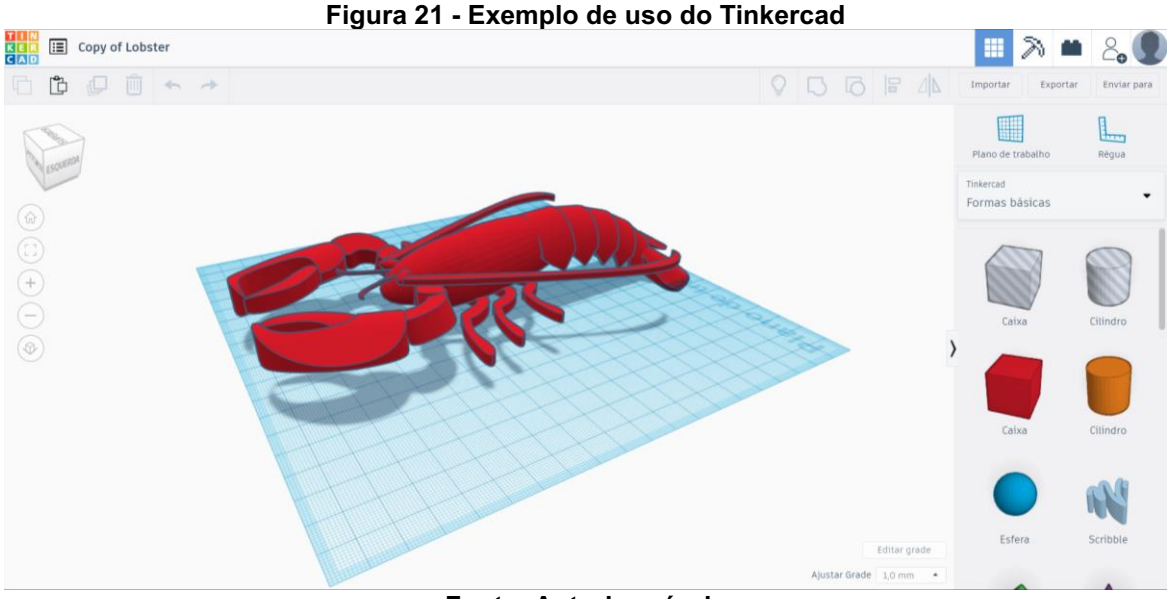

**Fonte: Autoria própria**

# 3.5.2 Código G

Os códigos G presentes neste trabalho foram criados no editor de texto *Sublime Text*. Não existem muitos editores de texto disponíveis com funções de destaques específicos de sintaxe para cógido G. Desta forma, qualquer editor de texto pode ser usado para criar os códigos, a razão de que o Sublime Text foi usado porque é um *software* livre que atende às necessidades.

# 3.5.3 HeartOS para BIO X e DNA Studio para Windows

A bioimpressora Bio X fornece seu *software*, chamado HeartOS, que pode fatiar modelos CAD 3D a partir de arquivos .stl na própria impressora, e também um *software*, chamado DNA Studio, que permite que estruturas 3D mais detalhadas sejam criadas e cortadas no computador.

Em função destas características não foram necessários outros programas de corte de camadas, considerando que as estruturas para este projeto não requerem etapas extras que não poderiam ser alcançadas usando os dois *softwares* listados da empresa CELLINK ou criados com o código G.

O HeartOS é o *software* da impressora que, para o presente trabalho, utilizou a versão 1.8.2. Este *software* processa o conteúdo que a impressora recebe, que pode ser arquivos em código G ou .stl, e permite a impressão de gotículas e também faz conexão com o DNA Studio. A interface inicial do HeartOS é apresentada na Figura 22, onde é possível ver as opções Bioprint e Droplet Print disponíveis.

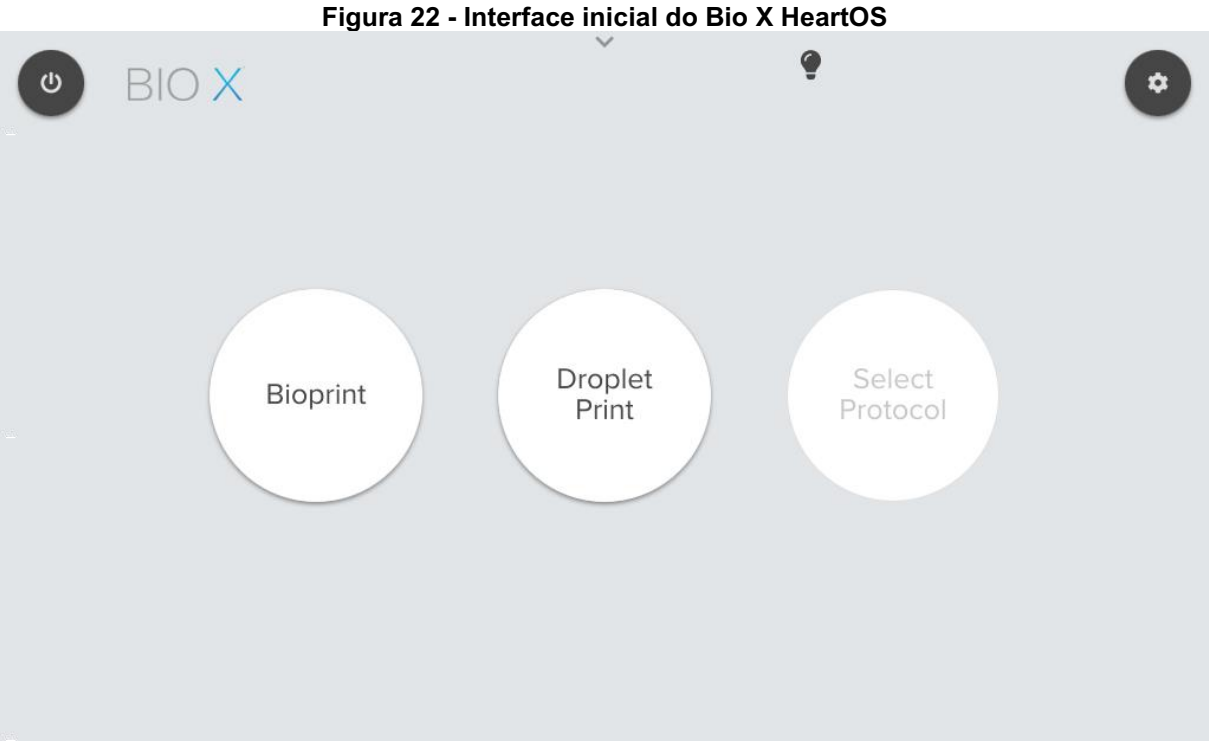

# **Fonte: Autoria própria**

O DNA Studio funciona no computador com as versões MacOS ou Windows. Nesse *software*, é possível adicionar mais de um arquivo stl, selecionar o cabeçote de impressão com que cada estrutura será impressa e seus parâmetros de velocidade e pressão. As opções iniciais de bioimpressão após a adição de um arquivo ao programa está disponível na Figura 23.

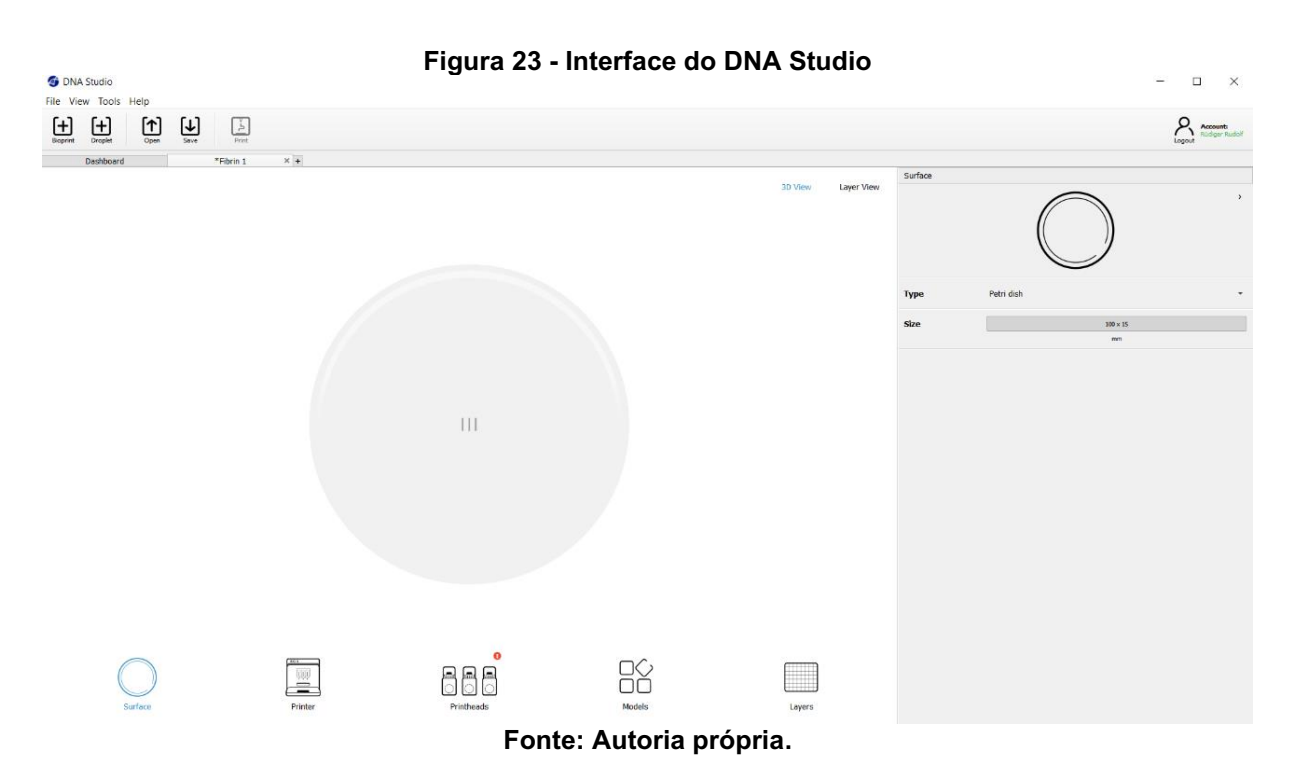

# **4 METODOLOGIA**

Os experimentos realizados têm o objetivo de demonstrar ensaios de impressão que podem ser feitos para analisar a eficiência dos parâmetros de impressão que permitam avaliar posteriormente: se criam o menor nível de danos às células, se são estáveis e ainda se permitem a visualização.

A Tabela 2 mostra o passo a passo adotado para realização dos passos iniciais

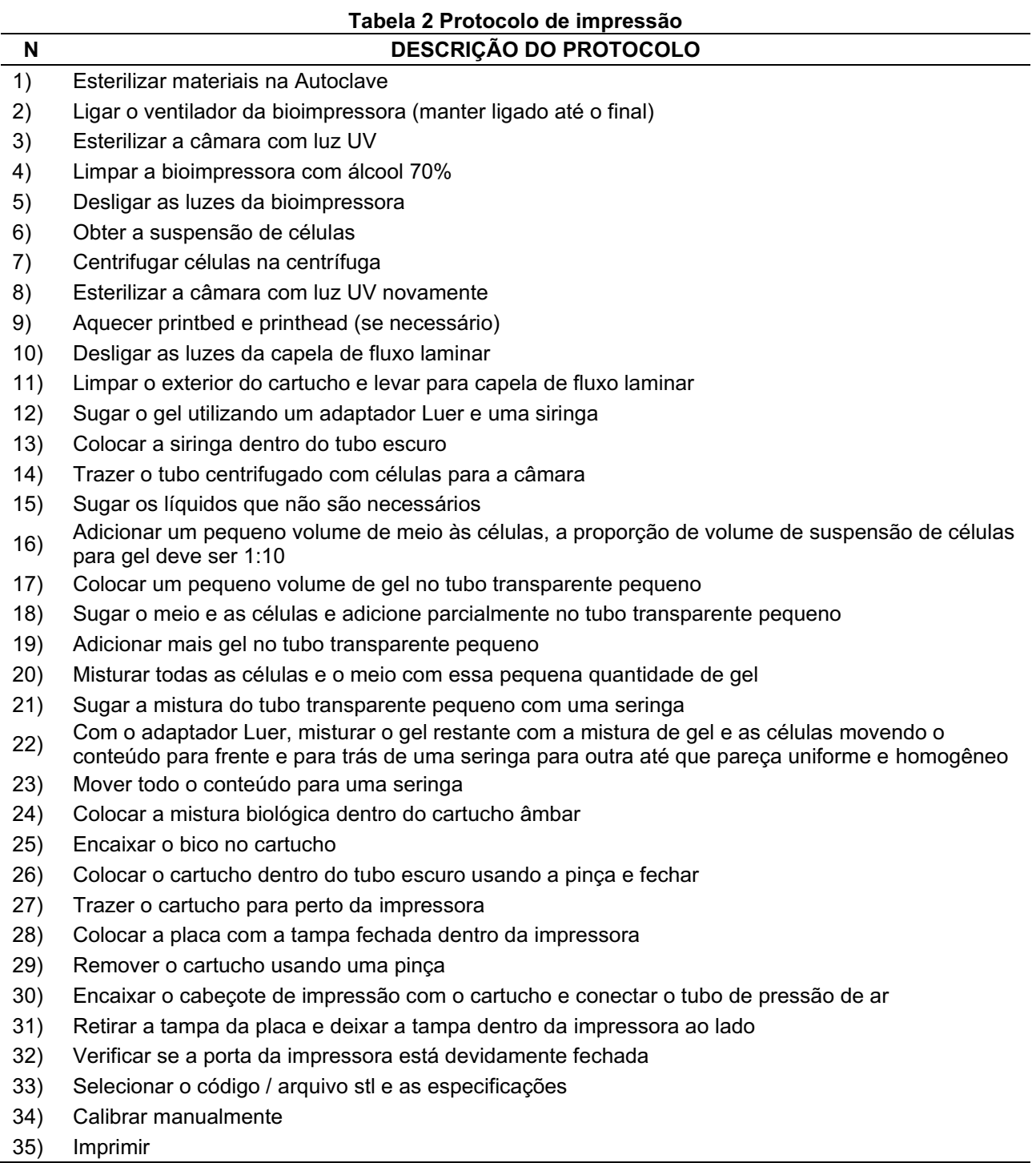

Para avaliar os resultados dos ensaios realizados, foram tiradas fotos das placas e estruturas e foram utilizadas imagens provenientes do microscópio Zeiss Axiovert 200M usando uma objetiva de ar de 10x.

Sucintamente, os ensaios consistem em cinco categorias, onde as células foram impressas e um exemplo final de modelo em que os materiais podem ser usados juntos. Segue esta lista:

- Ensaio 1 3 linhas por rodela do 24 *well-plate*;
- Ensaio 2 Modelo "u" para 8 *well-plate*;
- Ensaio 3 7 linhas para 6 *well-plate*;
- Ensaio 4 5 linhas com 3 camadas para 6 *well-plate*;
- Design de estruturas modelo para impressão futura

Com a definição dos procedimentos, as etapas adotadas foram traduzidas em um protocolo denominado Protocolo de Impressão de células detalhado no Apêndice C para o Ensaio 1 e repetidos nos demais, com alteração da parte relativa à obtenção da célula, mas com a conservação do método proposto no trabalho na Tabela 2. Os ensaios desta forma definidos são a seguir apresentados.

#### ENSAIO 1 - 3 LINHAS POR RODELA DO 24 *WELL-PLATE*

O Ensaio 1 consiste em linhas de impressão contendo hidrogéis e mistura de hidrogel e células em um prato de 24 rodelas aplicando diferentes velocidades e parâmetros de impressão de pressão; o design impresso em cada poço tem três linhas com 4 mm de comprimento e espaçadas 2 mm uma da outra, como exemplificado na Figura 24, esse padrão é selecionado considerando as propriedades dos materiais e será explicado nos parágrafos seguintes.

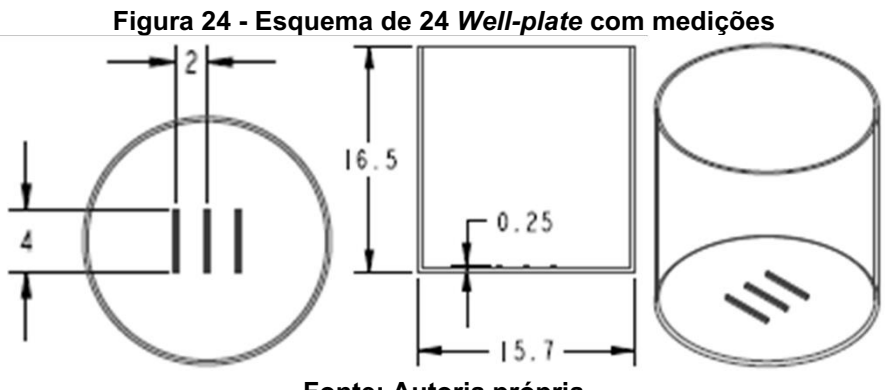

**Fonte: Autoria própria**

A escolha de três linhas foi baseada no fato de que, para experimentos mais complexos, as estruturas que serão impressas podem exigir mais de uma camada, o que significa que, se as linhas são estáveis e não afetam o desenvolvimento das células, eles também podem ser favoráveis para essas experiências.

Cada rodela possui propriedades específicas de velocidade e pressão, esses parâmetros dependem do tipo de gel utilizado. Foram utilizados dois géis diferentes: CELLINK START e GelXa com células C2C12. Para exemplificar como esse design se parece, três linhas também foram impressas com o CELLINK XPLORE em um prato Petri, pois as duas tintas mencionadas são bastante translúcidas e não são fáceis de visualizar sem um microscópio.

O design usado neste ensaio para ambas as tintas consiste em cada linha com a mesma pressão de impressão e a cada duas colunas com a mesma velocidade. Para exemplificar esse processo, a Figura 25 mostra essa disposição como um exemplo geral em que alguns parâmetros são usados.

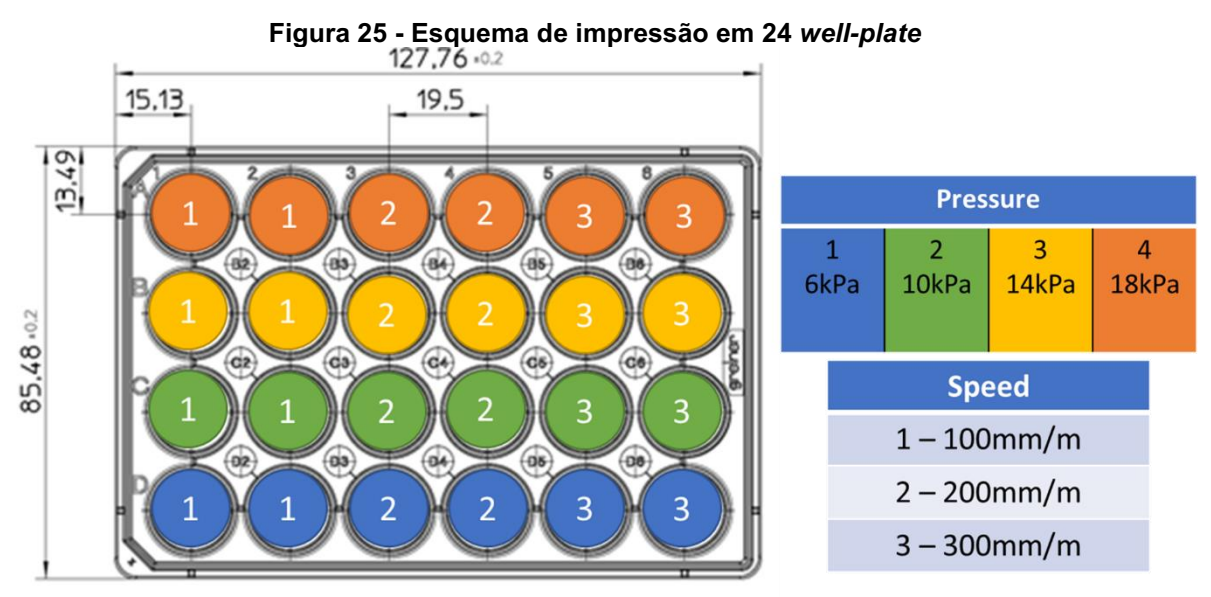

**Fonte: Adaptado de: Greiner specification sheet, disponível em: https://shop.gbo.com/en/germany/products/bioscience/cell-culture-products/cellstar-cellculture-multiwell-plates/24-well-multiwell-plates/662160.html**

Utilizando esse modelo, foi possível analisar a capacidade de impressão de um gel e selecionar o mais apropriado, que nesse caso seria o conjunto mais lento com um formato coerente, que após o processo de impressão permite que a célula esteja viva e seja distinguível.

As células C2C12 são compatíveis com hidrogéis cujo processo de reticulação permite que a estrutura impressa seja estável e possibilite a formação de miotubos.

Considerando os géis disponíveis com preço razoável, o gel GelXa é considerado um bom candidato, pois aproveita as características do GelMa e também possui uma porcentagem de alginato de sódio, o que ajuda na impressão.

A concentração utilizada foi baseada em experiências anteriores de células C2C12 de bioimpressão no estudo de SEYEDMAHMOUD et. al (2019), o qual tem densidade celular de cerca de  $8 \times 10^6$  células / mL. Para o presente trabalho, as células utilizadas foram cultivadas em placas de cultura de 12 x 10 cm a 40% -50% de confluência celular e misturadas em cerca de 600 µL de gel, com uma concentração final entre  $8x10^6$  e  $10x10^6$  células por mililitro.

O protocolo que apresenta passo a passo a preparação da tinta para as células C2C12 com uma breve explicação prática das etapas trabalhadas está disponível no Apêndice C.

Para a velocidade de 5 mm por segundo os parâmetros de pressão de impressão sugeridos pelo fabricante para o hidrogel GelXA conforme os bicos utilizados são mostrados na Tabela 3:

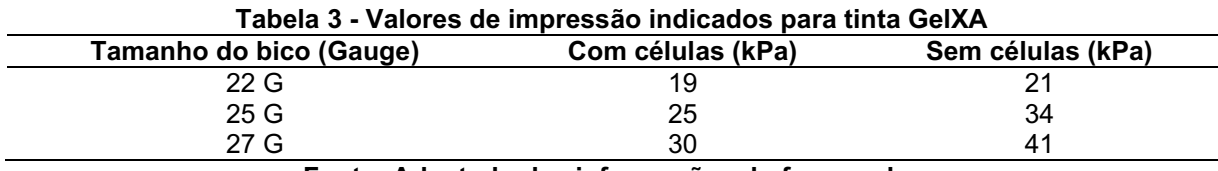

**Fonte: Adaptado das informações do fornecedor** 

Como o objetivo principal do experimento não era imprimir o mais rápido possível, mas sim aplicar a menor tensão de cisalhamento nas células, os valores selecionados para realizar os experimentos consistem em velocidades e pressões com valores inferiores aos indicados pelo fabricante. O ensaio foi baseado no bico 22 G e os valores utilizados para a impressão estão descritos na Figura 26.

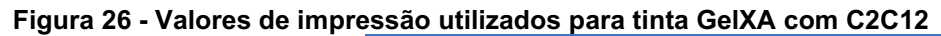

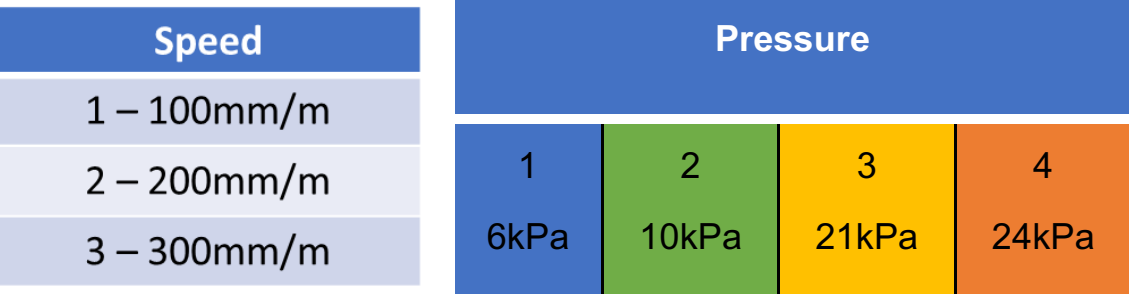

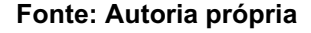

Esse ensaio foi importante porque, com estruturas mais complexas, a razão entre a capacidade de impressão e a viabilidade necessária para permitir a estabilidade da estrutura, durante a impressão e depois dela, permite que as células permaneçam saudáveis pelo maior tempo possível.

Um arquivo código G foi criado para a placa de 24 rodelas, especificando a velocidade e a pressão em cada rodela. Considerando que a impressora não aceita propriedades de impressão diferentes para diferentes poços, esse arquivo foi carregado na impressora e interpretado pelo HeartOS como um código feito para uma placa Petri, calibrando manualmente a impressora para iniciar na primeira rodela, no canto inferior esquerdo da placa.

O código consiste basicamente em três linhas impressas sequencialmente com a mesma pressão e velocidade em cada poço e uma reticulação sequencial por UV com o módulo de cabeçote de impressão UV com comprimento de onda de 405 nm por 5 segundos. Um exemplo do código é mostrado no Apêndice D.

#### ENSAIO 2 - MODELO "U" PARA 8 *WELL-PLATE*

O Ensaio 2 consistiu em imprimir o gel em uma *8-well-plate* com os parâmetros que parecem ter as características mais próximas da "impressão ideal" esperada, ou seja, com um diâmetro de linha próximo ao tamanho do bico. A Figura 27 mostra um exemplo da placa e o design interno. Esse design consiste em uma forma de "U" com altura de 4 mm e espaçamento de 1 mm entre o ponto inicial e os pontos de parada.

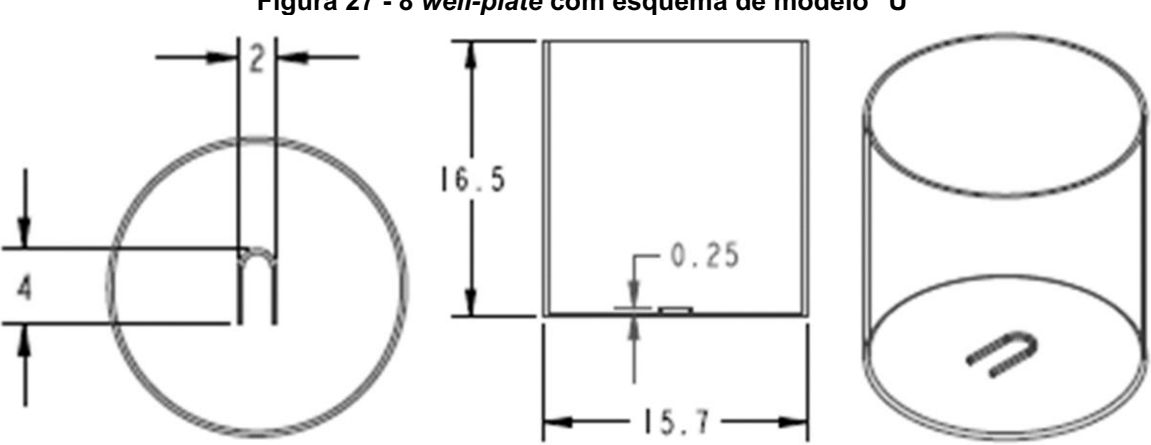

**Figura 27 - 8** *well-plate* **com esquema de modelo "U"**

**Fonte: Autoria própria.**

É importante avaliar este segundo ensaio, como as células se comportam após o processo de impressão; é interessante avaliar se as células conseguem sobreviver e se diferenciar. Este ensaio foi realizado com uma mistura de neurônios motores e GelXA LAMININK +. Para uma visualização grosseira da estrutura de impressão, ela foi impressa com o CELLINK XPLORE em uma placa Petri.

Os valores sugeridos pelo fabricante para a impressão do GelXa Laminink + a uma velocidade de impressão de 5 mm por segundo estão descritos na Tabela 4.

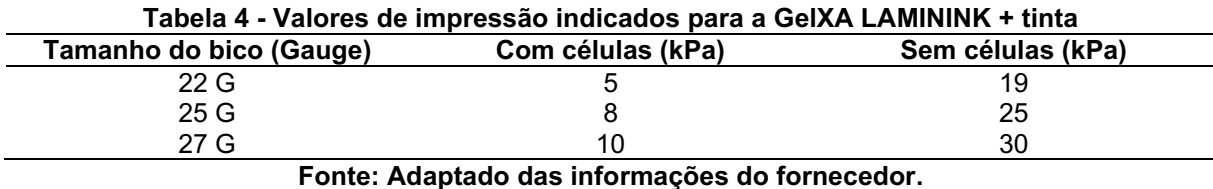

Como os principais componentes do GelXa e do GelXa Laminink + são semelhantes, o ensaio com a placa de 24 poços não foi realizado porque exigiria uma grande quantidade de biotinta, não sendo interessante ao ensaio, considerando que não apenas o processo para obter neurônios é mais complexo, mas requer mais tempo.

Um arquivo de código G foi criado com base na rodela que tinha visualmente as melhores propriedades encontradas nos ensaios de 24 placas com as células musculares, a saber, 5 mm por segundo e 24kPa.

Como esse código é interpretado pela bioimpressora como sendo um código para um prato Petri, o ponto médio de cada rodela precisava ser calibrado separadamente e manualmente. Após o final da impressão, a luz UV é ativada para reticular a biotinta por 5 segundos.

O código G implementado em cada rodela é descrito no Apêndice D.

#### ENSAIO 3 - 7 LINHAS PARA 6 *WELL-PLATE*

O Ensaio 3 foi realizado como uma alternativa ao Ensaio 1, onde foi testada a capacidade de impressão do gel. No entanto, o Ensaio 3 é mais simples e pode ser executado em apenas uma rodela. Sete linhas com 8 mm de altura e espaçadas 2 mm uma da outra foram impressas com a mesma velocidade, mas com pressões diferentes em um poço de uma placa de 6 poços, a Figura 28 ilustra esta disposição.

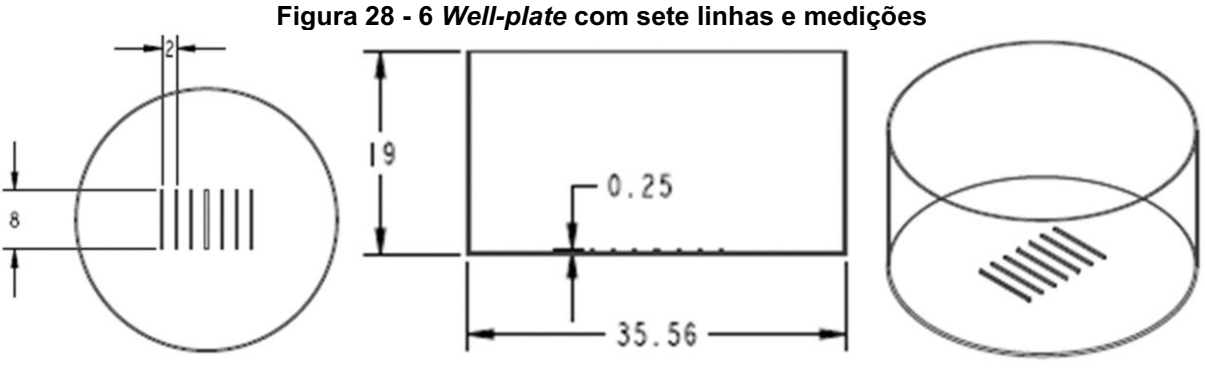

**Fonte: Autoria própria.**

Em contraste com o Ensaio 1, o Ensaio 3 visava investigar o comportamento das células nos géis após alterações na pressão de impressão e não na velocidade. Foi realizado com células C2C12 e GelXA FIBRIN em uma concentração entre 8x10<sup>6</sup> e 10x10<sup>6</sup> células por mililitro.

Os valores do fabricante para impressão do GelXA FIBRIN estão listados na Tabela 5. Considerando seu comportamento não newtoniano, é difícil prever a precisão dos valores indicados para os 27 G.

| Tabela 5 - Valores de impressão indicados para tinta GeIXA FIBRIN |                        |                   |
|-------------------------------------------------------------------|------------------------|-------------------|
| Tamanho do bico (Gauge)                                           | Com células (kPa)      | Sem células (kPa) |
| 22 G                                                              |                        | 28                |
| 25 G                                                              |                        | 34                |
| 27 G                                                              | 10                     | 55                |
|                                                                   | Eanta: Autoria práprio |                   |

**Tabela 5 - Valores de impressão indicados para tinta GelXA FIBRIN**

**Fonte: Autoria própria.**

Os valores usados no Ensaio 3 para cada linha são mostrados na Tabela 6. A velocidade de impressão foi de 5 mm/s. Após cada linha, a luz UV foi ativada para reticular a biotinta por 5 segundos.

| Tabela 6 - Valores de pressão aplicados a cada linha no terceiro Ensaio |               |  |
|-------------------------------------------------------------------------|---------------|--|
| Linha                                                                   | Pressão (kPa) |  |
|                                                                         | 16            |  |
|                                                                         | 18            |  |
|                                                                         | 20            |  |
|                                                                         | 22            |  |
|                                                                         | 24            |  |
|                                                                         | 26            |  |
|                                                                         | 28            |  |

**Tabela 6 - Valores de pressão aplicados a cada linha no terceiro Ensaio**

#### **Fonte: Autoria própria.**

O arquivo em código G criado para fazer as linhas é apresentado no Apêndice D. Para obter melhores resultados, foram utilizados valores de pré-fluxo para garantir que as linhas estivessem mais próximas do diâmetro do bico.

#### ENSAIO 4 - 5 LINHAS COM 3 CAMADAS PARA 6 WELL-PLATE

A mesma biotinta aplicada ao Ensaio 3 foi usada no Ensaio 4. Consiste em cinco linhas com altura de 4 mm e espaçamento de 1 mm, com três camadas, reticulação após cada camada por cinco segundos de luz UV (Figura 29).

Os parâmetros de pressão foram os mesmos para todas as linhas com base nos valores adquiridos durante o Ensaio 3, ou seja, pressão de 26kPa a 5 mm por segundo de velocidade de impressão. Para o Ensaio 4, o código G também continha um parâmetro de pré-fluxo (código disponível no Apêndice D).

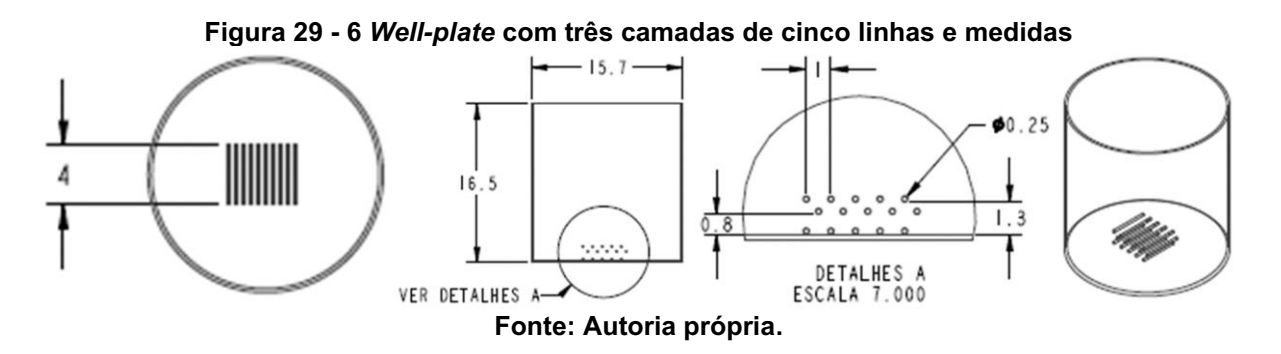

#### *DESIGN* DE ESTRUTURAS MODELO PARA IMPRESSÃO FUTURA

Uma vez selecionados os parâmetros de velocidade e pressão para imprimir, esses valores foram utilizados para imprimir estruturas adequadas para visualização em 3D. Embora por razões práticas essas estruturas não pudessem ser implementadas em todos os níveis, foram executadas as primeiras visualizações usando tintas coloridas sem células para ilustrar a ideia principal do projeto.

As estruturas foram criadas no *Tinkercad* e implementadas no *software* da impressora, o DNA Studio, que permite endereçar cada um dos três cabeçotes de impressão disponíveis simultaneamente com sua própria configuração de parâmetros.

A Figura 30 mostra uma vista esquemática do modelo usando mais de uma tinta, em que a caixa rosa representa a região que contém células musculares, a caixa azul e as duas listras no meio representam a região que contém neurônios motores e, as caixas azuis transparentes claras representam a célula sem alginato. Para o modelo colorido, as tintas CELLINK XPLORE rosa e azul foram usadas para as células e o azul transparente com o CELLINK START.

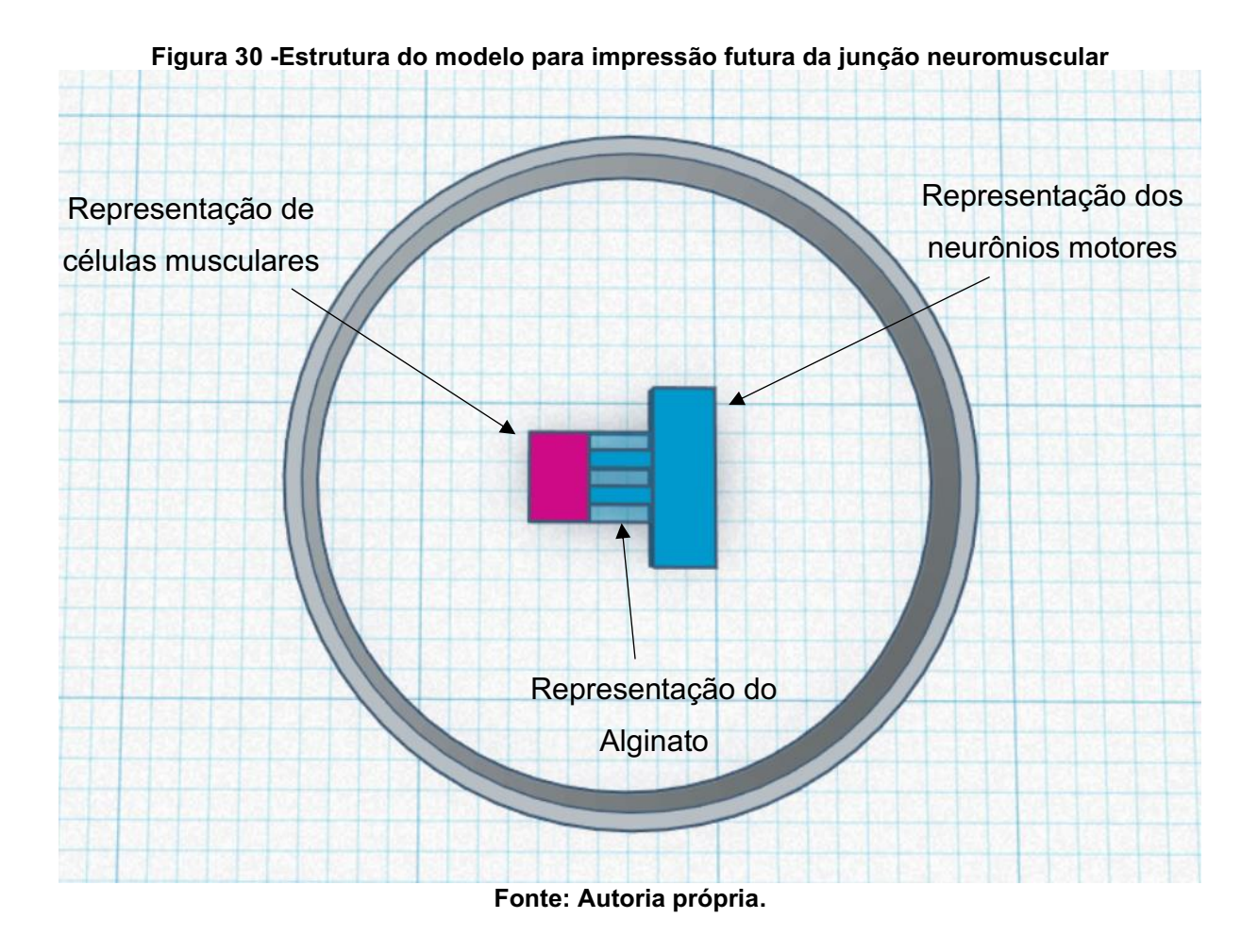

51

# **5 RESULTADOS**

# ENSAIO 1 -3 LINHAS POR RODELA DO 24 *WELL-PLATE*

Para o Ensaio 1, usando três linhas com parâmetros diferentes de velocidade e pressão em cada poço, a Figura 31 fornece uma impressão visual de como as linhas se parecem. A foto foi tirada com uma lente Canon T5i e EFS 18-55mm.

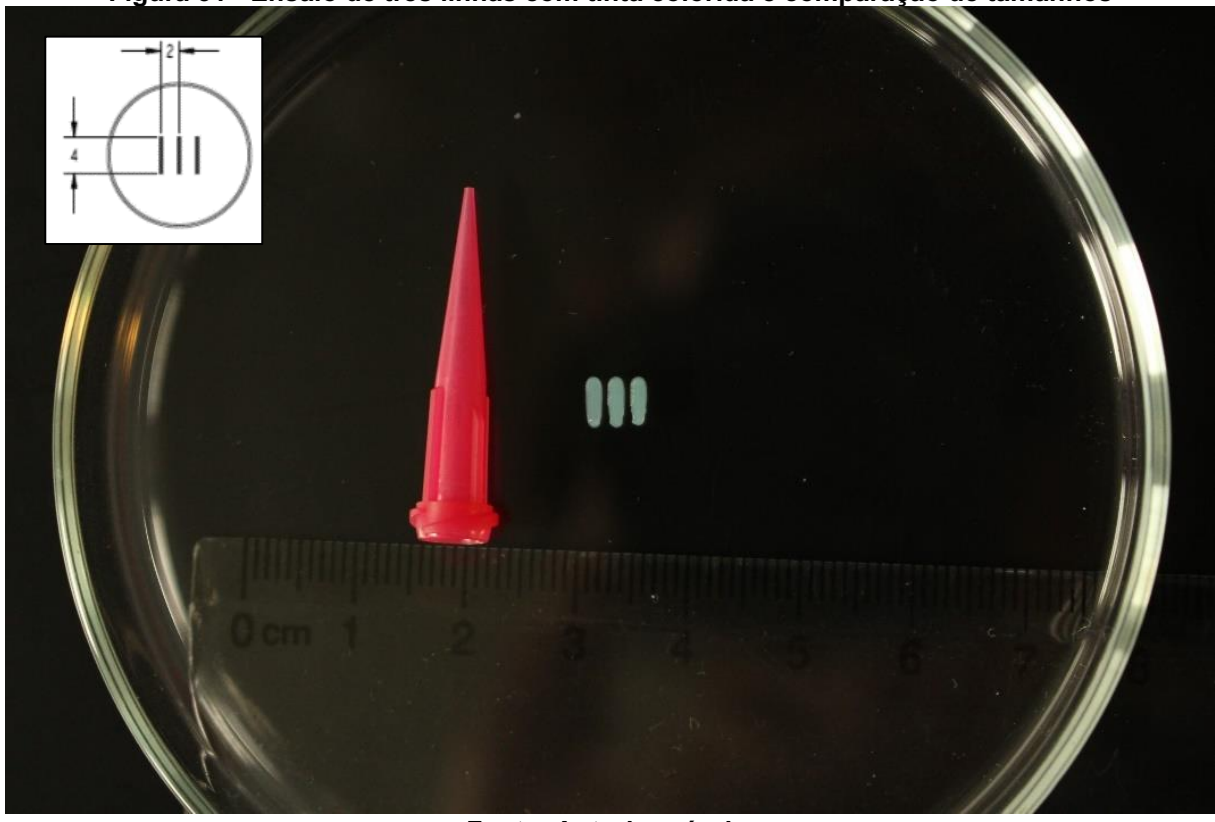

**Figura 31 - Ensaio de três linhas com tinta colorida e comparação de tamanhos**

**Fonte: Autoria própria.**

Na Figura 32, a consistência translúcida do gel do CELLINK START dificulta a visualização das linhas com fotos. Nas placas de 24 poços, quando a tinta é impressa, a situação não é diferente, como mostra Figura 33.

# **Figura 32 - Ensaio de três linhas com tinta CELLINK START**

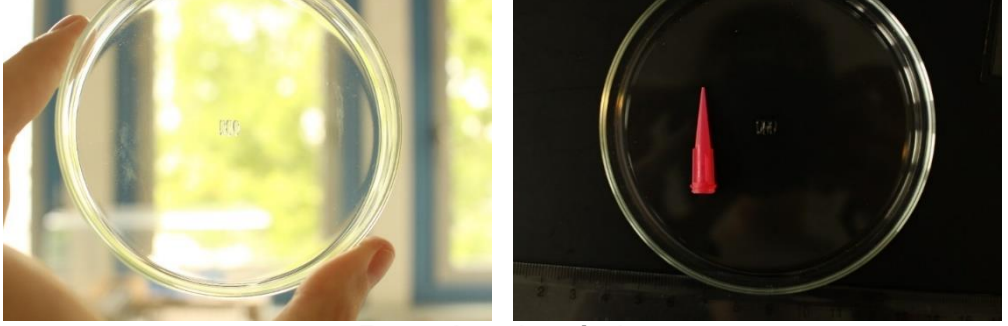

**Fonte: Autoria própria.**

Nesta Figura 33 as duas primeiras linhas inferiores estão completamente vazias porque os parâmetros velocidade x pressão não foram suficientes para extrudar o material. A terceira linha de poços da parte inferior apresenta linhas menores que o bico de gel e a quarta nas duas primeiras linhas de poços mais grossas que o diâmetro do bico, na terceira e quarta linhas de poços com aproximadamente o mesmo tamanho do diâmetro e nas duas últimas linhas de poço mais finas que o diâmetro do bico.

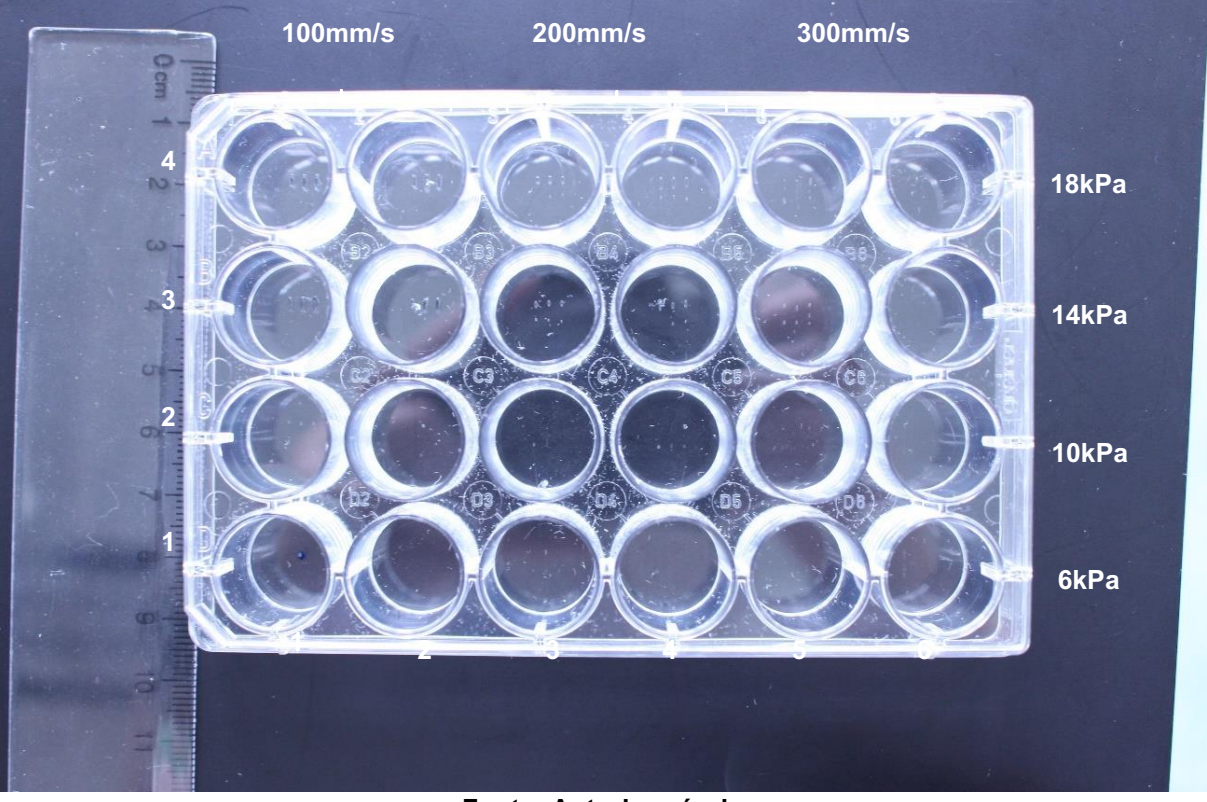

**Figura 33 – Exemplo de impressão do Ensaio 1 com CELLINK START**

**Fonte: Autoria própria**

Importante ressaltar que a impressão celular deve ser feita em condições estéreis, o que significa que não foi possível tirar fotos da placa aberta. Por este motivo, foi difícil visualizar o conteúdo das placas com fotos comuns, mas as mesmas foram visualizadas por microscopia.

A Figura 34 mostra uma placa de 24 rodelas fechada com 3 linhas de células C2C12 impressas após 9 dias e uma régua como comparação de tamanho na parte superior; esta foto foi tirada após a fixação das células. Como visto nas duas linhas inferiores, nem todos os poços continham material suficiente para adicionar meio, fatores de crescimento e células de cultura.

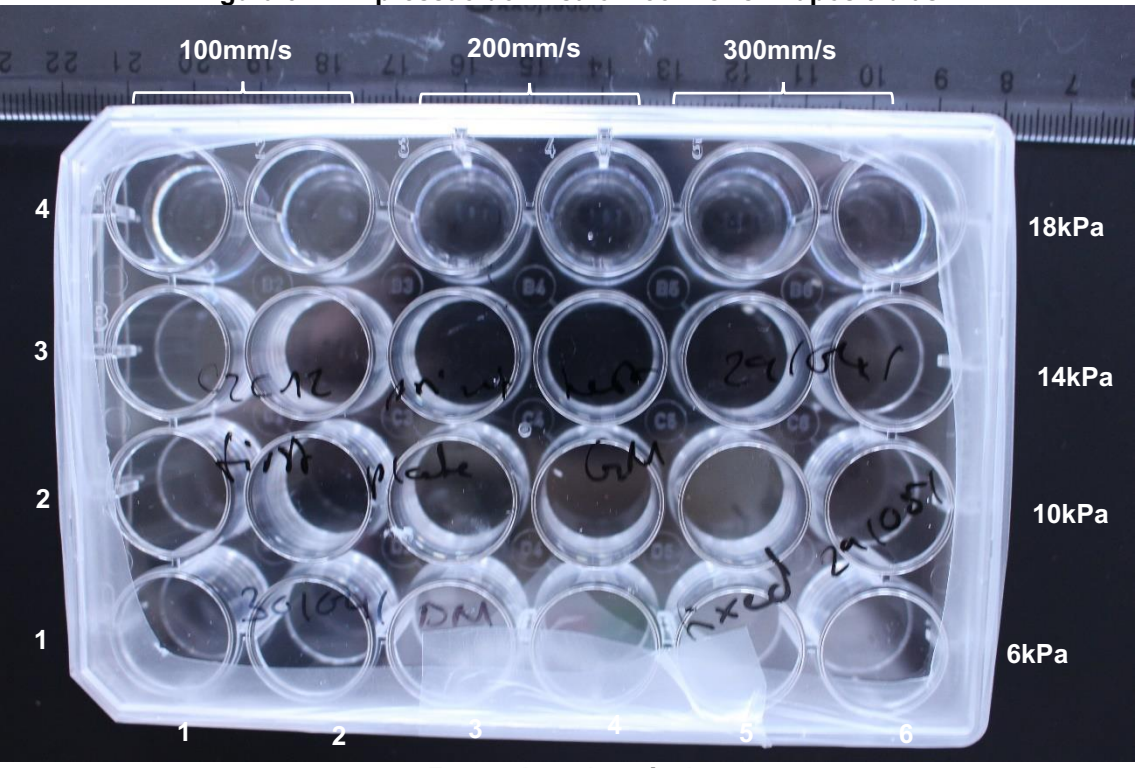

**Figura 34 – Impressão do Ensaio 1 com C2C12 após 9 dias** 

**Fonte: Autoria própria**

As Figuras 35, 36 e 37 foram tiradas com um microscópio Zeiss Axiovert 200M usando uma objetiva de ar de 10x e mostra exemplos das linhas e células C2C12 impressas após nove dias.

Em média, as linhas impressas eram entre 2 e 3 vezes maiores que o diâmetro do bico, como é possível ver nas medições na Figuras 35.

Nas Figuras 36 e 37 podem ser visualizadas células musculares emergindo do gel e prender ao fundo do prato. Nas duas imagens, podem ser vistas estruturas maiores longitudinais e pequenos objetos redondos; estes correspondiam a miotubos bem desenvolvidos e células de músculos mortos, respectivamente.

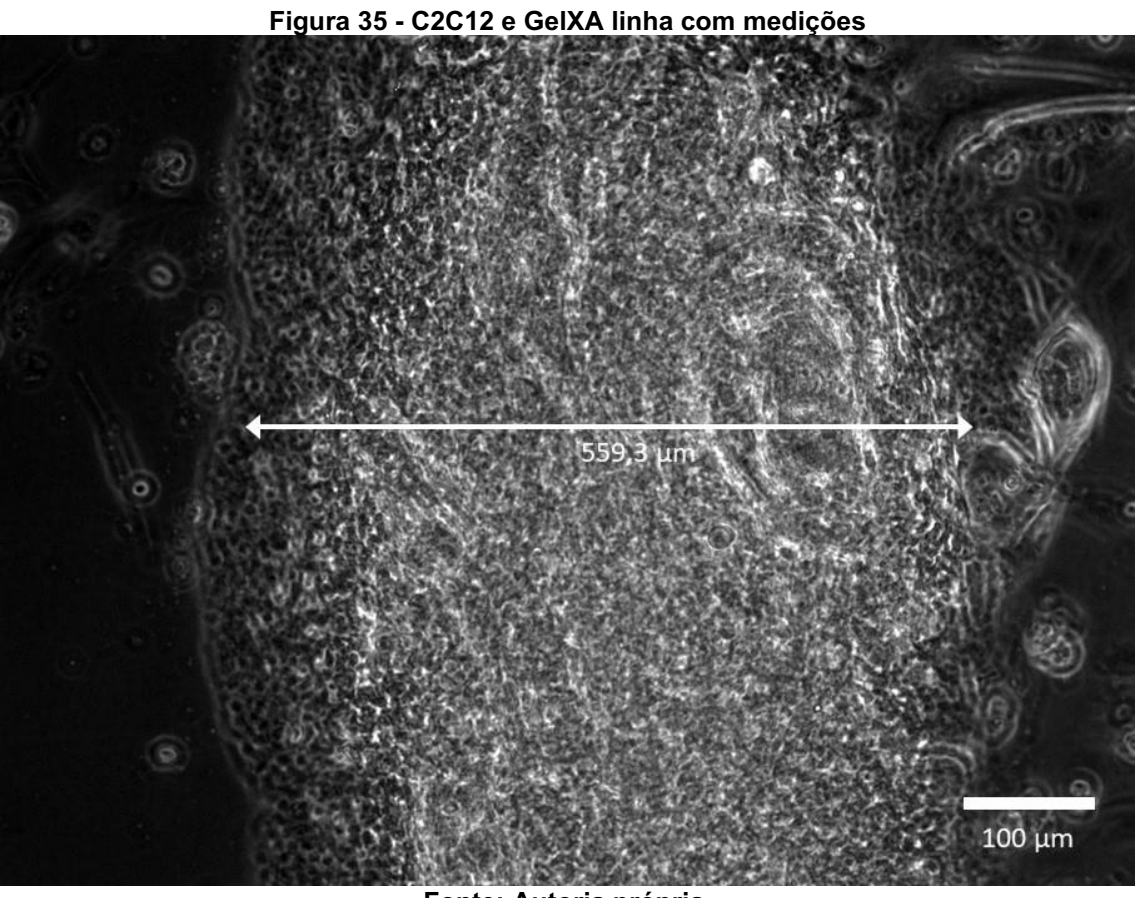

**Fonte: Autoria própria.**

**Figura 36 - C2C12 e GelXA linha**

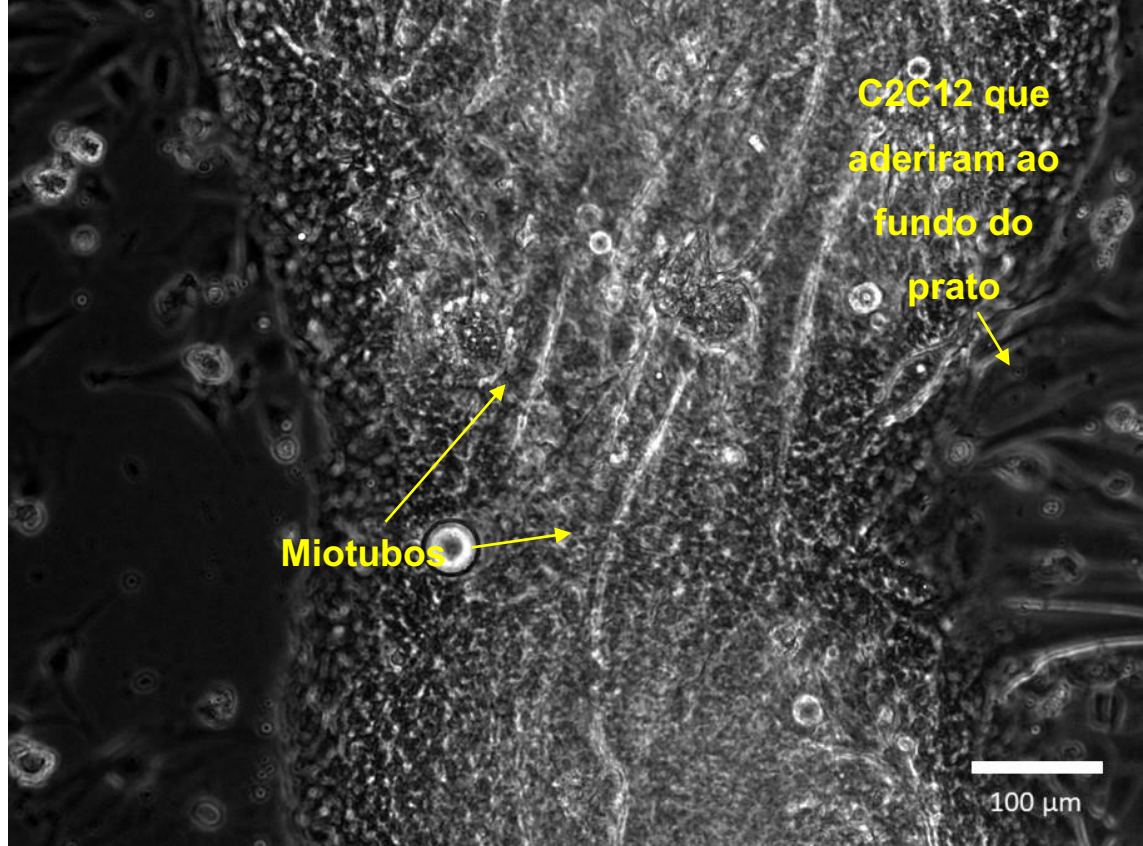

**Fonte: Autoria própria.**

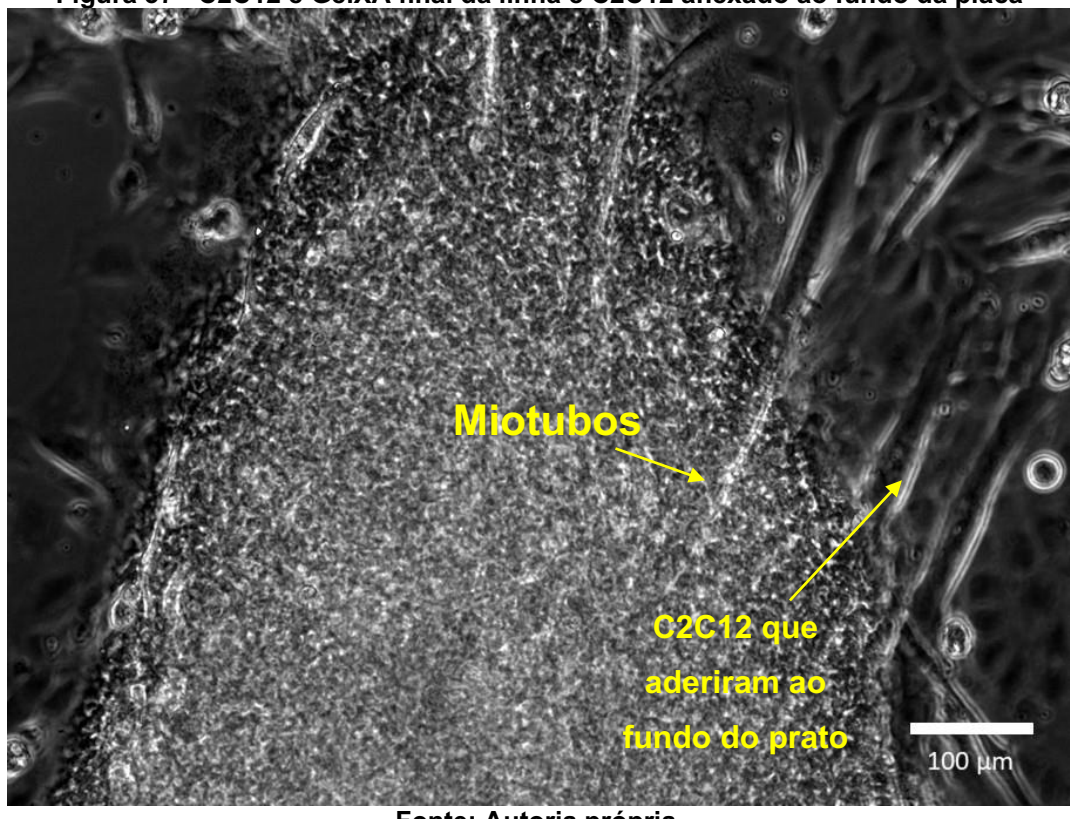

**Figura 37 - C2C12 e GelXA final da linha e C2C12 anexado ao fundo da placa**

**Fonte: Autoria própria.**

# ENSAIO 2 - MODELO "U" PARA 8 WELL-PLATE

A Figura 38 apresenta o design do modelo "U" impresso com o CELLINK XPLORE com um bico com diâmetro de 25G e comparação de régua e tamanho. É possível ver que as linhas tendiam a se fundir parcialmente umas às outras e criar uma forma retangular em vez de um "U".

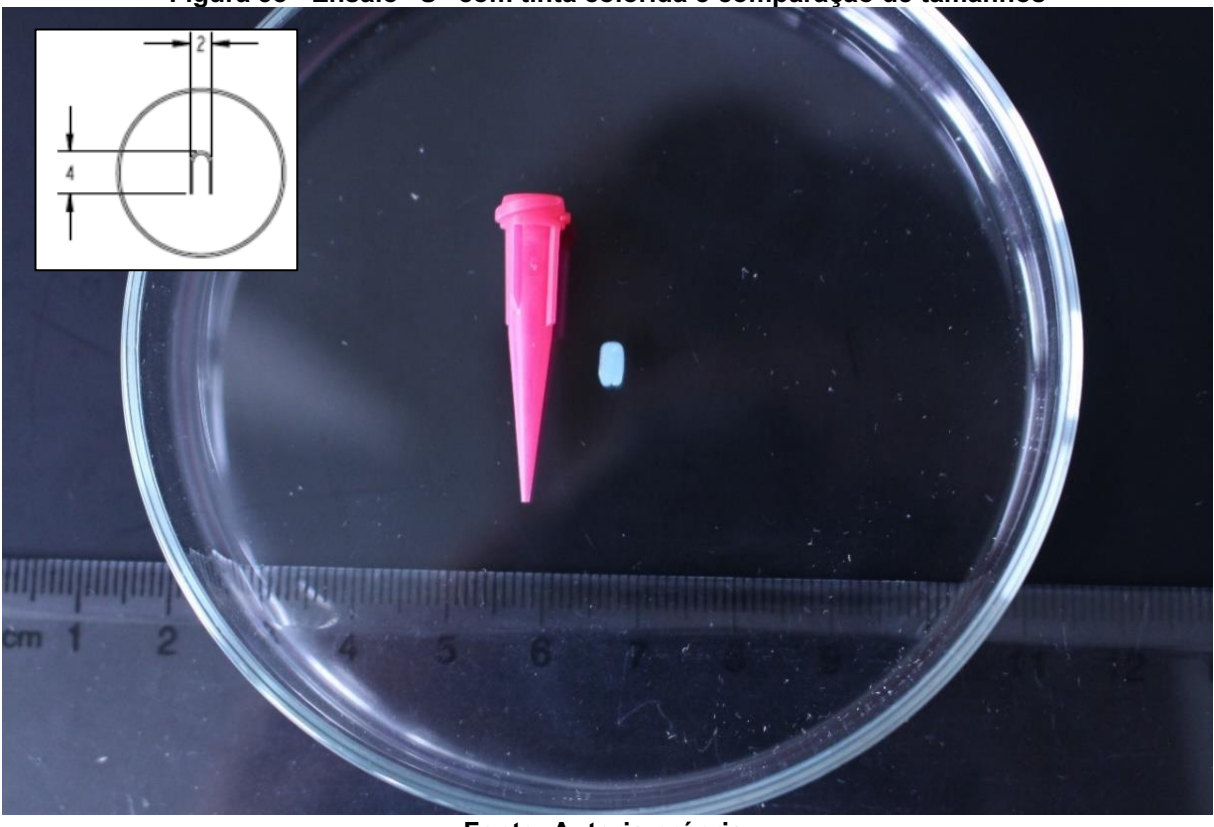

**Figura 38 - Ensaio "U" com tinta colorida e comparação de tamanhos**

**Fonte: Autoria própria.**

Para este experimento, nenhuma foto com câmeras comuns foi tirada porque, com a tampa, não foi possível ver as estruturas impressas. A Figura 39, tirada com o microscópio Zeiss Axiovert 200M usando uma objetiva de 10x, apresenta as linhas das estruturas impressas com neurônios e a tinta GelXA LAMININK + após 12 dias em cultura. O tamanho das linhas é aproximadamente três vezes o diâmetro do bico. Após a adição do meio, a maioria das linhas se desprendeu do fundo da placa, dificultando o cultivo e também a visualização no microscópio.

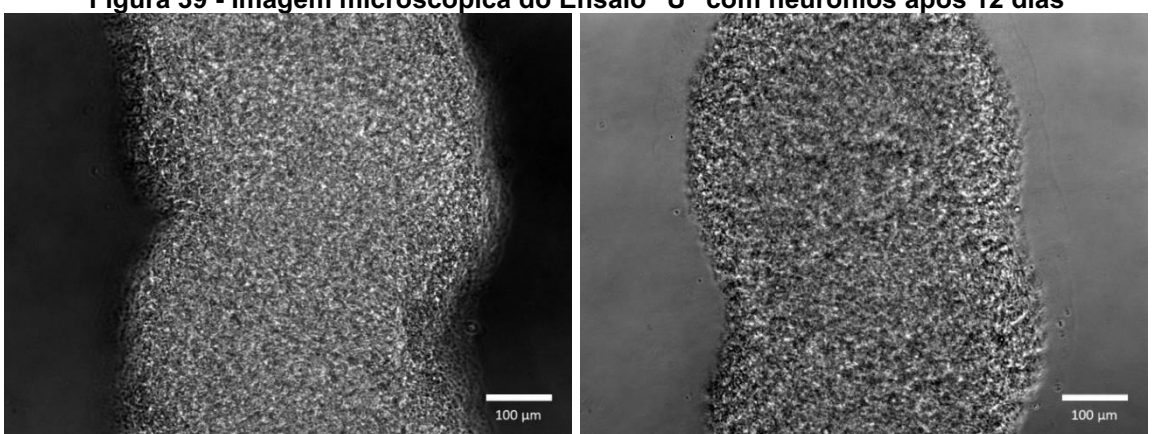

**Figura 39 - Imagem microscópica do Ensaio "U" com neurônios após 12 dias**

**Fonte: Autoria própria.**

Como nenhuma estrutura celular pôde ser vista no gel e fora dele, foi feita uma visualização adicional no microscópio de fluorescência e mostrou que células muito esparsas estavam presentes na estrutura impressa, incluindo células vivas e mortas. O presente gel após 12 dias pode ser considerado quase vazio.

# ENSAIO 3 -7 LINHAS PARA 6 WELL-PLATE

Para o Ensaio 3, as estruturas foram mais visíveis, devido às propriedades mecânicas do GelXA FIBRIN. Esse material é mais estável e a visualização de linhas impressas com uma câmera comum foi comparativamente fácil. A foto a Figura 40 foi tirada com uma câmera de celular Samsung Galaxy M30s no dia em que a estrutura foi impressa. Mostra a placa de 6 poços com sete linhas impressas cobertas com meio de crescimento. Nota-se que apenas seis linhas eram visíveis, porque a primeira não tinha pressão suficiente para extrudar o material e criar uma linha visível.

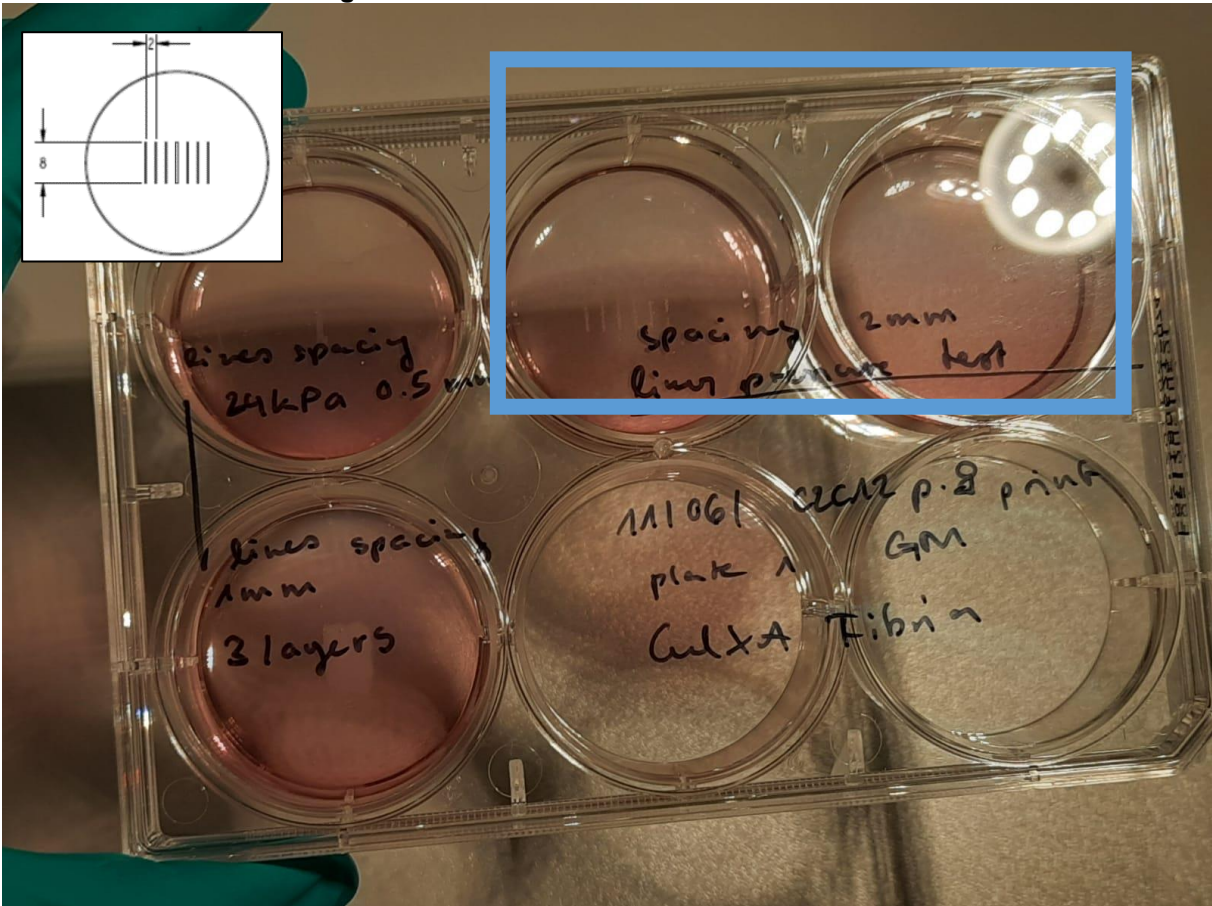

**Figura 40 - Ensaio de linhas C2C12 e FIBRIN 7**

**Fonte: Autoria própria.**

A Figura 41 apresenta as linhas C2C12 e FIBRIN adquiridas com o microscópio Zeiss Axiovert 200M usando uma objetiva de ar de 10x com a mesma escala que as imagens capturadas nas duas primeiras experiências. Nesta figura é possível verificar que o tamanho das linhas é aproximadamente três vezes o tamanho do diâmetro do bico.

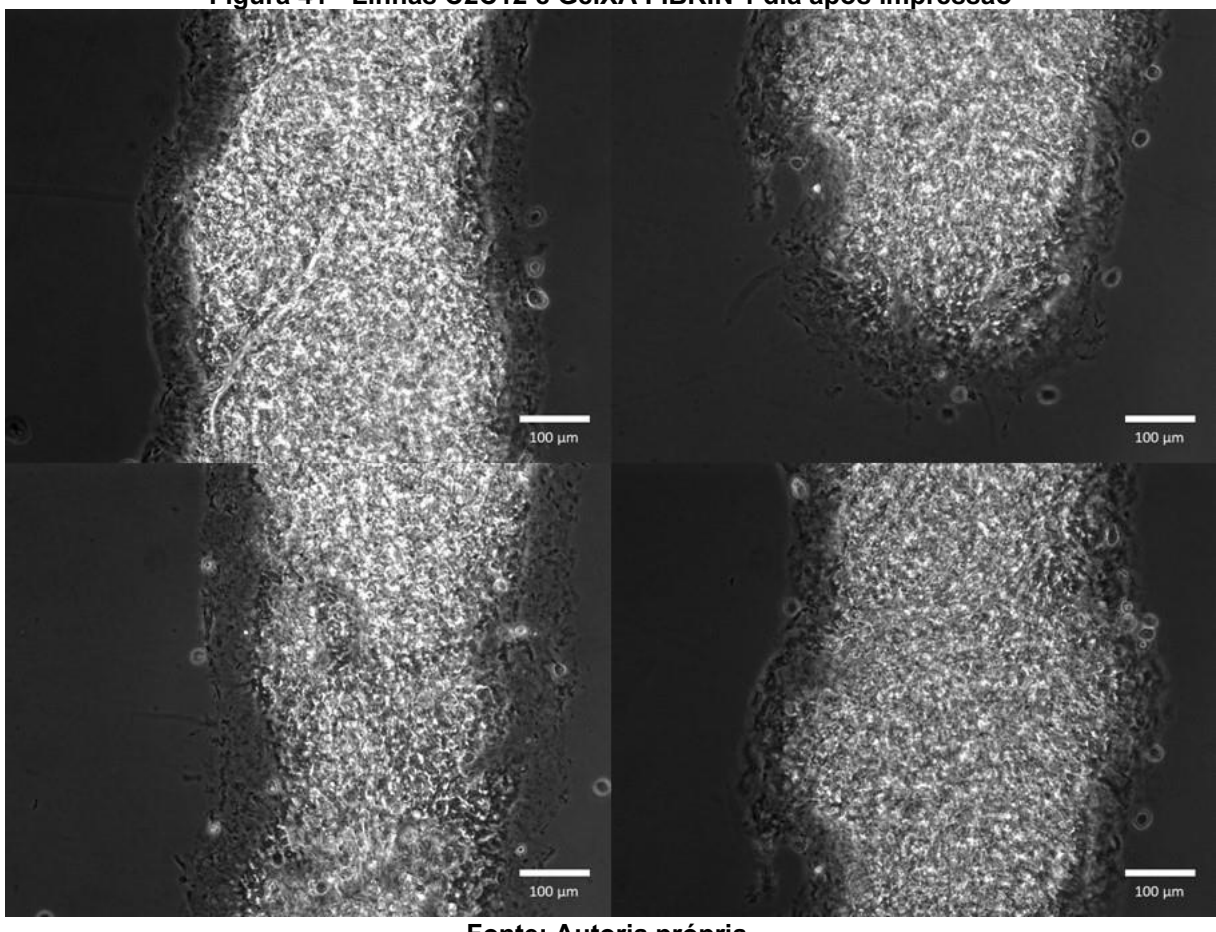

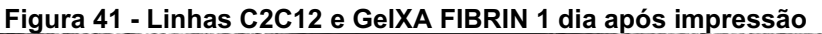

**Fonte: Autoria própria.**

Na Figura 43 é possível ver que algumas células presentes na mistura ligadas que se moveram para o fundo da placa e têm uma aparência semelhante da Figura 17, que representa uma cultura 2D. Por outro lado, também é possível visualizar estruturas que podem ser células na Figura 42 quando o plano focal do microscópio é alterado.

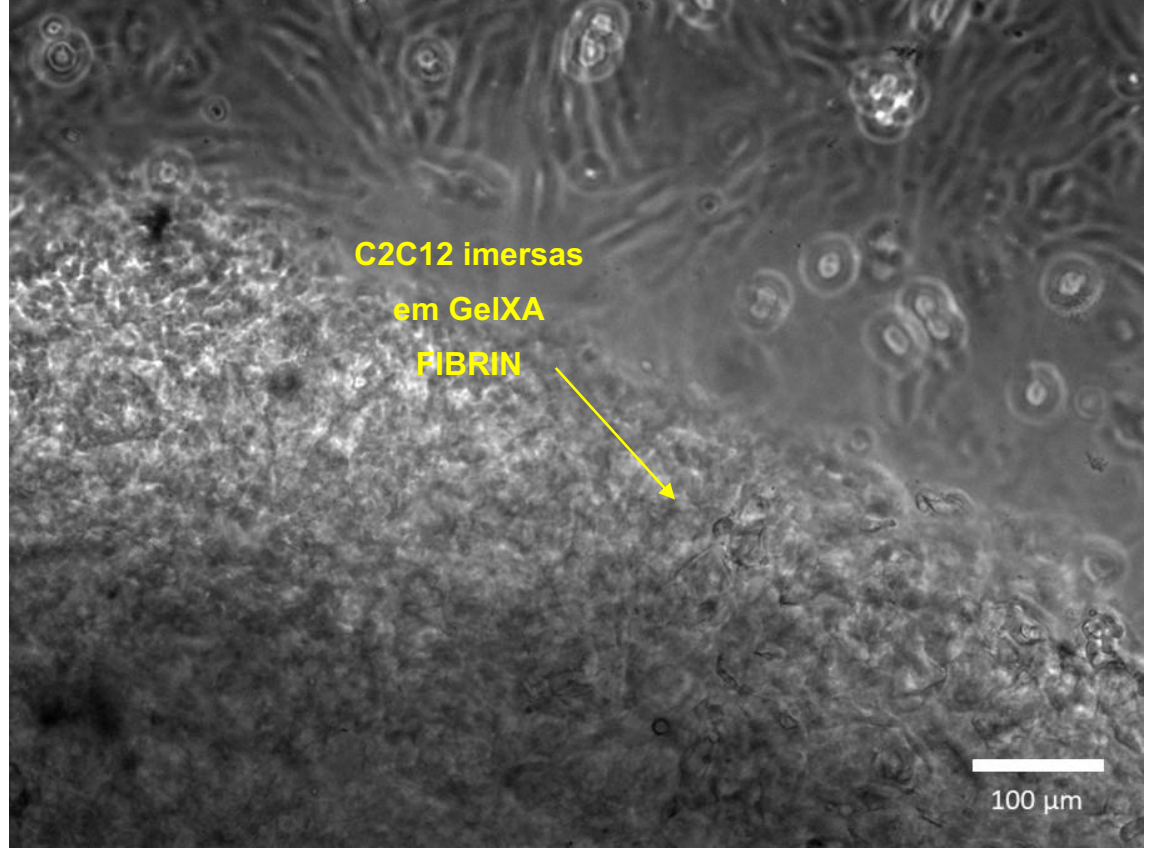

**Figura 42 - Linhas de FIBRIN e C2C12 com estruturas musculares aparentes no gel em foco**

**Fonte: Autoria própria.**

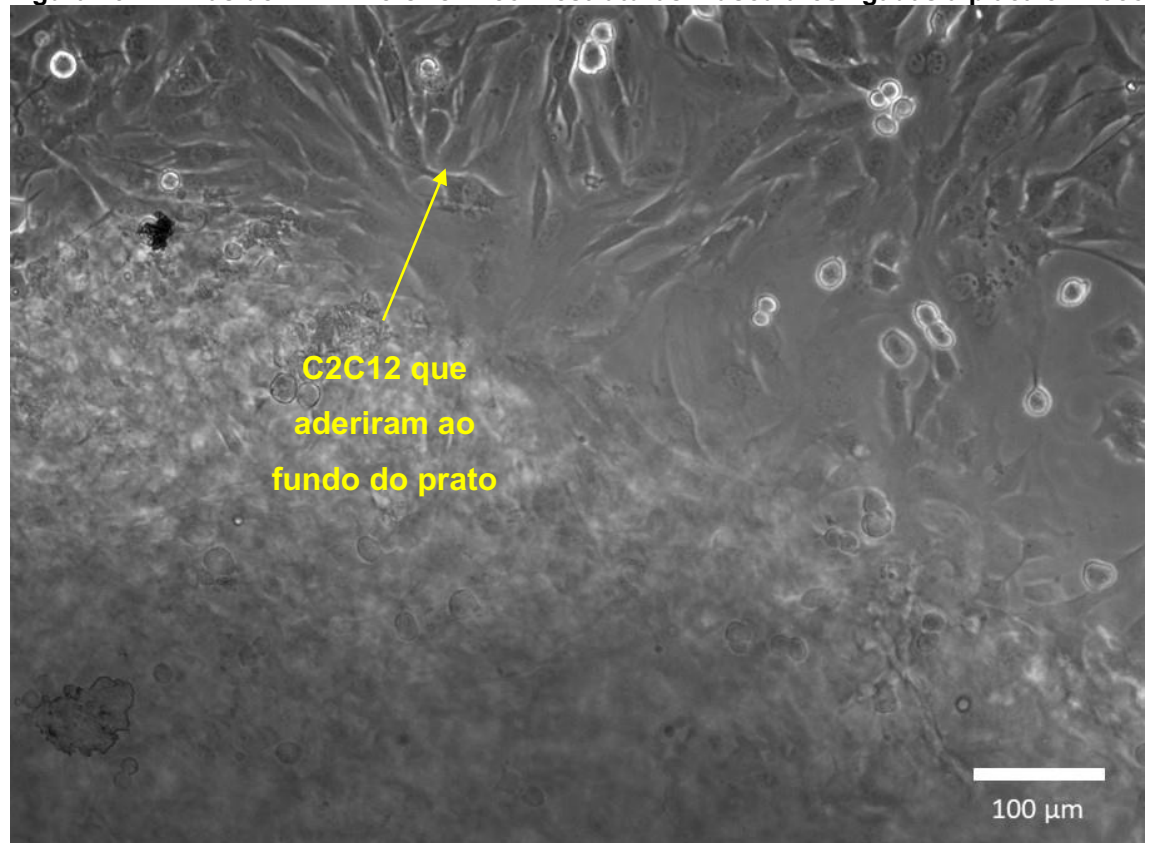

**Figura 43 - Linhas de FIBRIN e C2C12 com estruturas musculares ligadas à placa em foco**

**Fonte: Autoria própria.**

Após dois dias, as células foram incubadas com meio de diferenciação e, após quatro e seis dias, as imagens obtidas com o microscópio mostraram claramente as estruturas já identificadas no primeiro dia. As Figuras 44 e 45 mostram a comparação entre o quarto e o sexto dia após serem impressas, nas duas imagens inferiores destas figuras é possível observar dois focos: a placa (imagem da esquerda), onde vê-se claramente as células que aderiram ao prato e o foco em gel (imagem da direita), onde vê-se principalmente nas bordas a presença de células no gel.

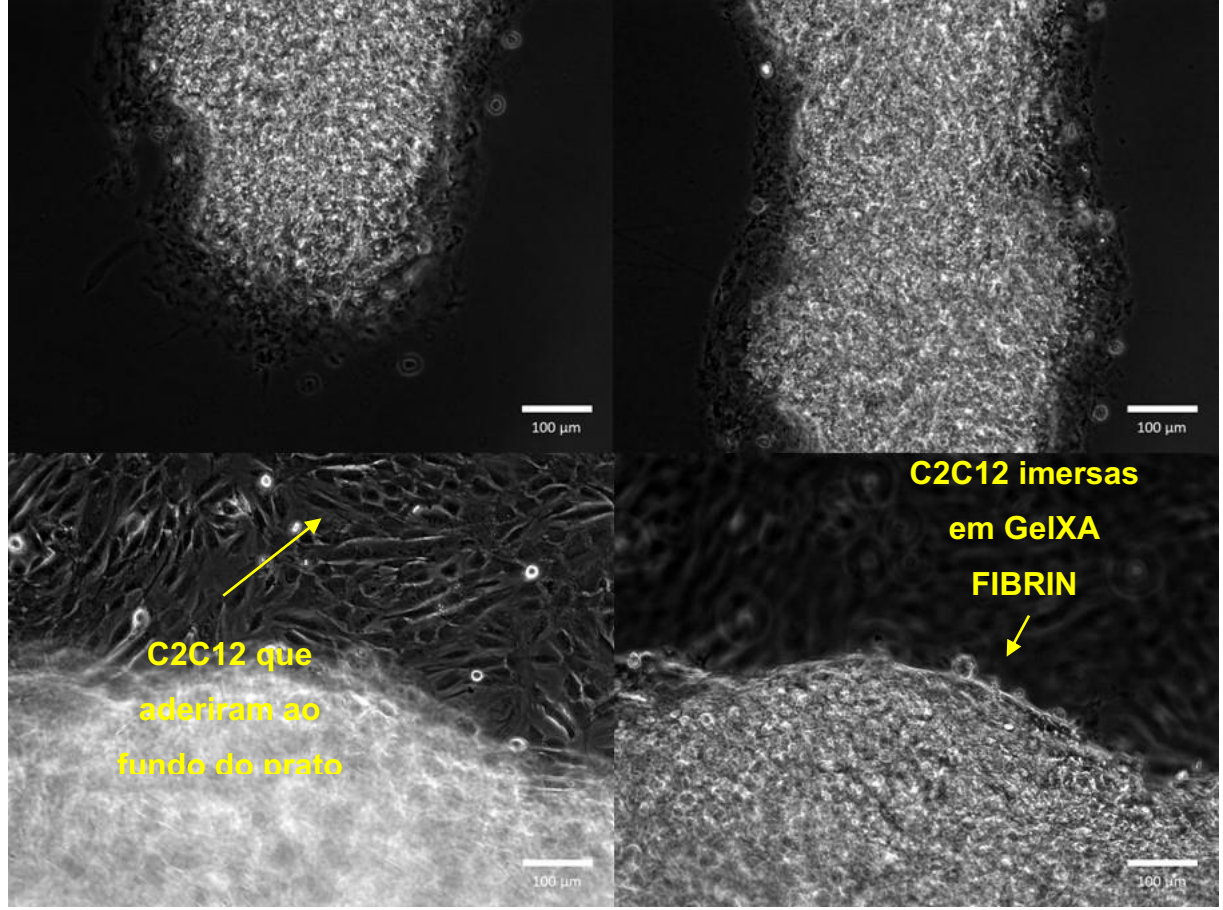

**Figura 44 - Comparação entre C2C12 e GelXA Fibrin entre placa e gel após 4 dias**

**Fonte: Autoria Própria.**

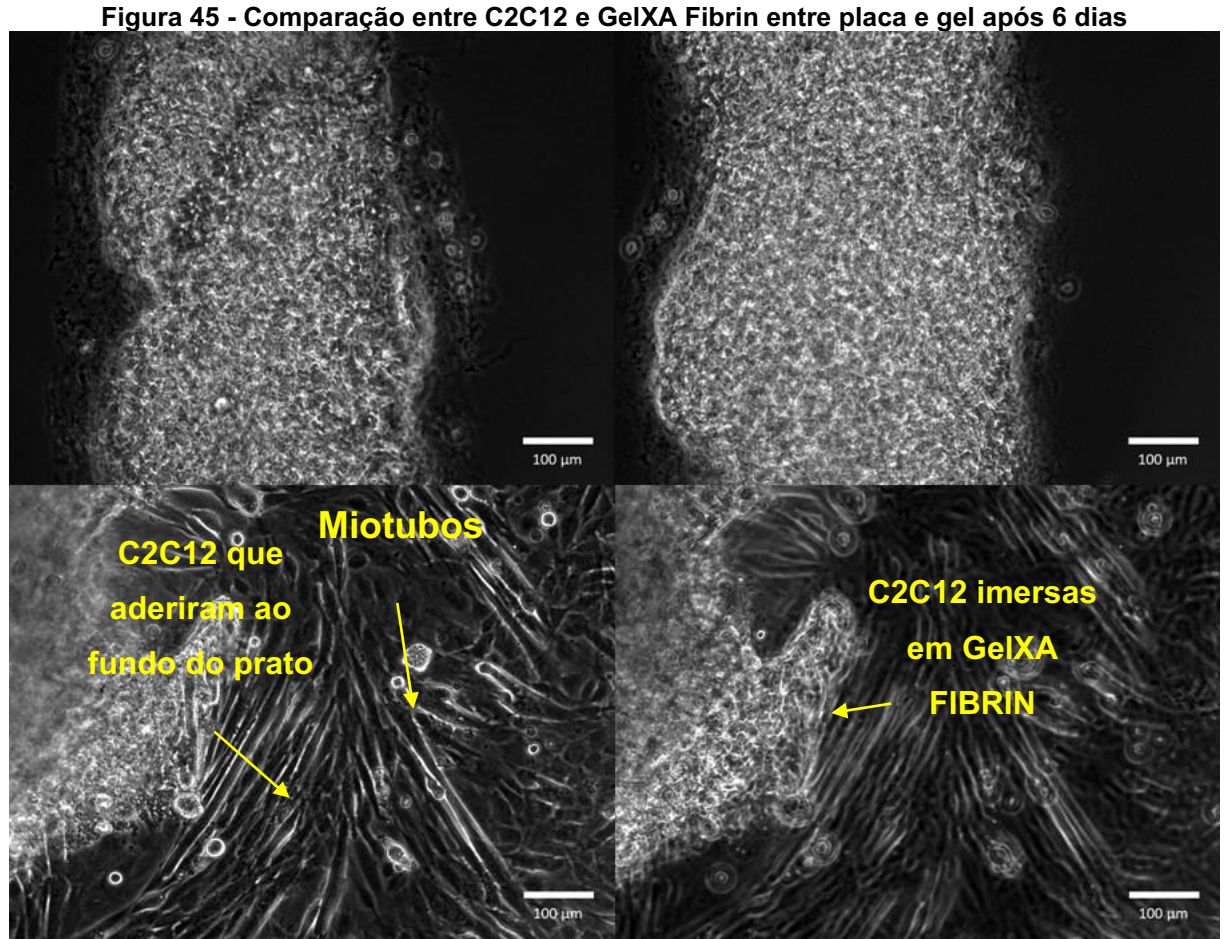

**Fonte: Autoria própria**

Na Figura 45 é valido ressaltar a já aparente existência de miotubos na estrutura, tanto nas bordas da estrutura impressa quando aderidas ao prato.

# ENSAIO 4- 5 LINHAS COM 3 CAMADAS PARA 6 WELL-PLATE

A Figura 46 mostra imagens obtidas câmera para celular Samsung Galaxy M30s da estrutura com três camadas criadas com GelXA FIBRIN e C2C12 do Ensaio 3. É possível ver que as camadas em si não são distinguíveis após impressas, criando uma estrutura aproximadamente homogênea após a adição do meio de crescimento.

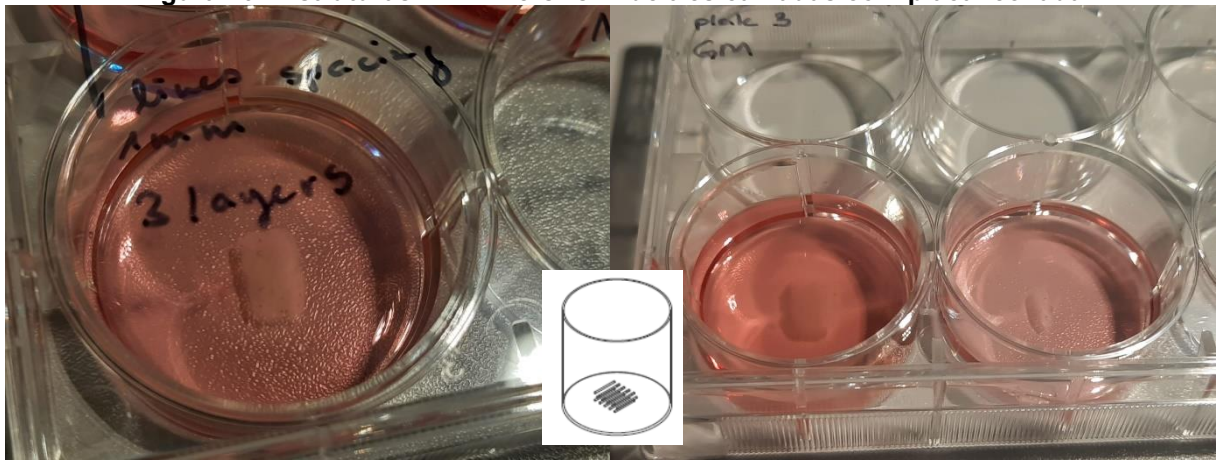

**Figura 46 - Estruturas FIBRIN e C2C12 de três camadas com placa fechada**

**Fonte: Autoria própria**

A Figura 47 mostra finas estruturas tubulares transparentes que são células musculares misturadas com a tinta.

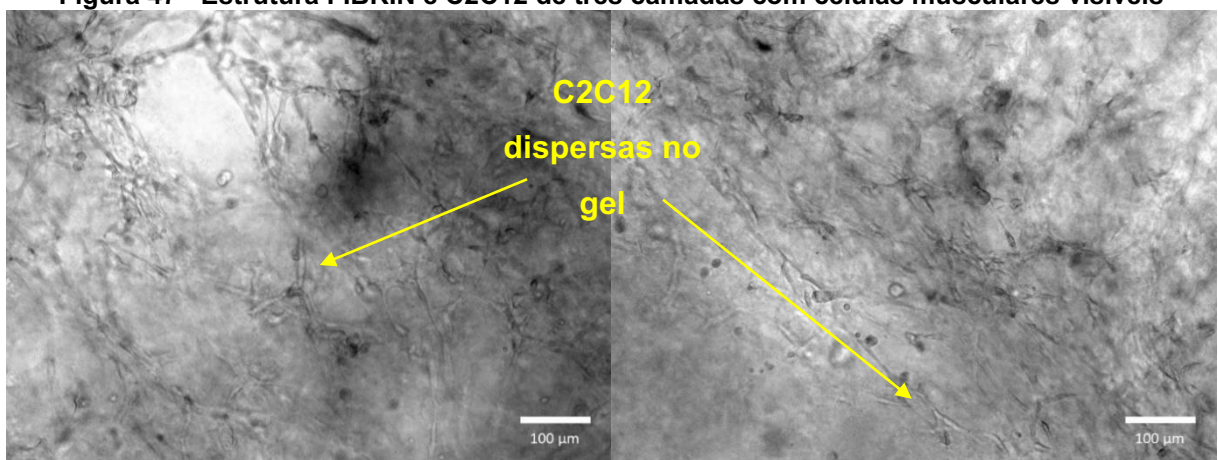

**Figura 47 - Estrutura FIBRIN e C2C12 de três camadas com células musculares visíveis**

**Fonte: Autoria própria**

Quatro dias (Figura 48) e seis dias após a impressão (Figura 49), as células pareciam mais densas e estruturas maiores podiam ser vistas. Em particular após seis dias, a presença de miotubos tornou-se evidente.

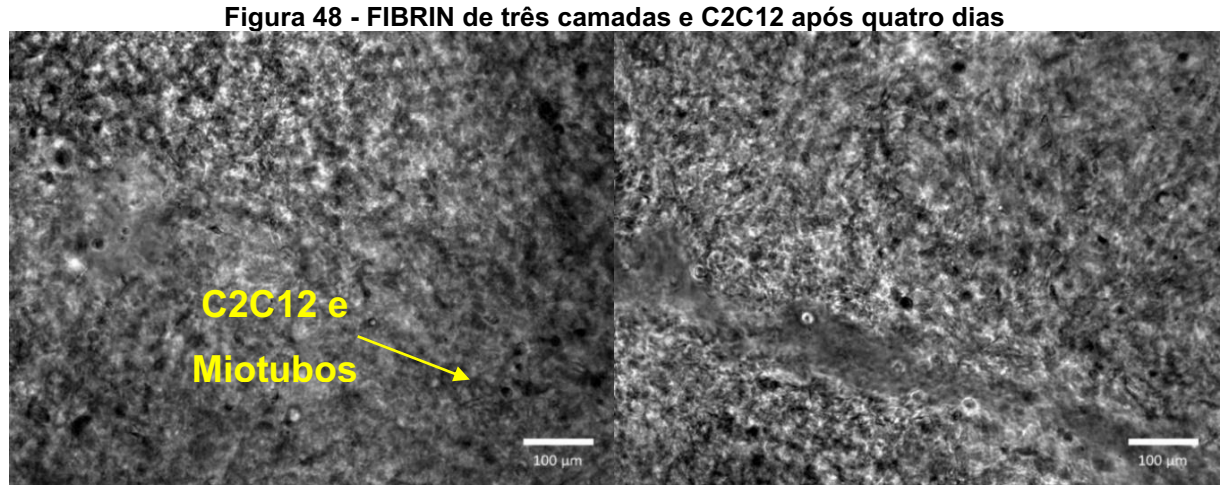

**Fonte: Autoria própria.**

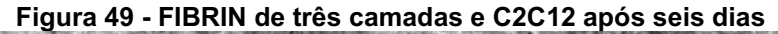

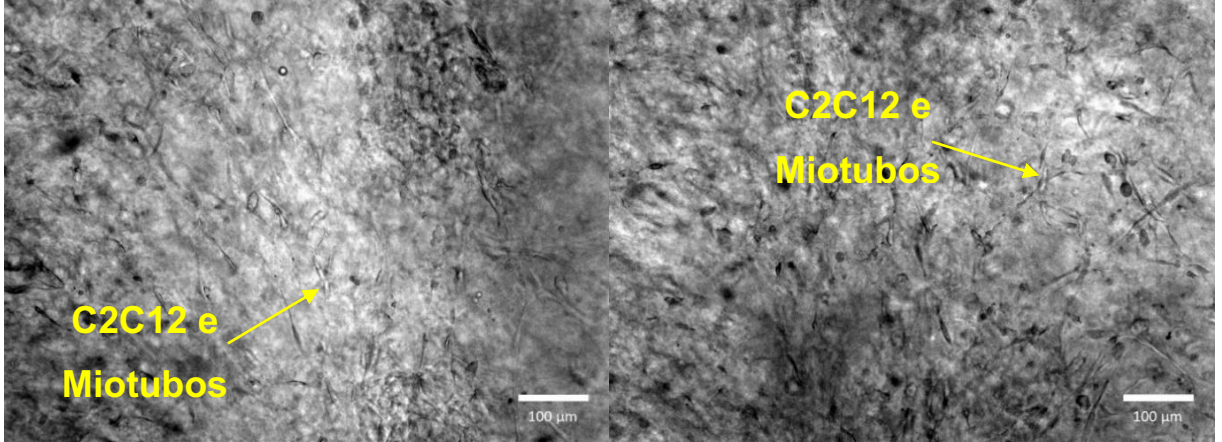

**Fonte: Autoria própria.**

# DESIGN DE ESTRUTURAS MODELO PARA IMPRESSÃO FUTURA

As Figuras 50 e 51 mostram implementações do modelo para impressão futura. Aqui, a parte azul opaca representa a área ocupada pelos neurônios motores e foi impressa com tinta azul CELLINK XPLORE; o componente rosa representa o domínio reservado para hospedar células musculares, e foi impresso com tinta rosa CELLINK XPLORE, e as partes de alginato são representadas pelas linhas de cor azultransparente no meio e foram feitas com tinta CELLINK START.

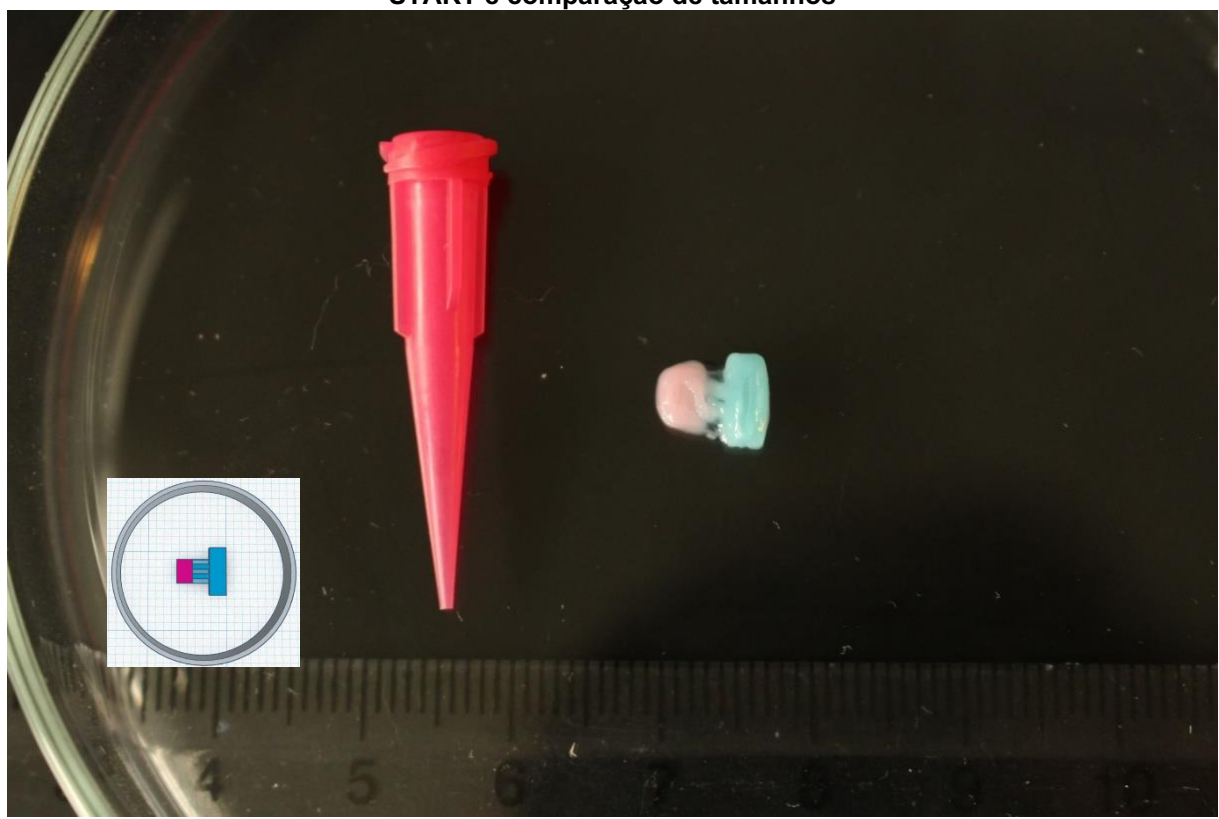

**Figura 50 - Modelo de Ensaio para futura junção neuromuscular com tinta colorida e CELLINK START e comparação de tamanhos**

**Fonte: Autoria própria.**

**Figura 51 - Modelo de Ensaio para futura junção neuromuscular com tinta colorida e CELLINK START**

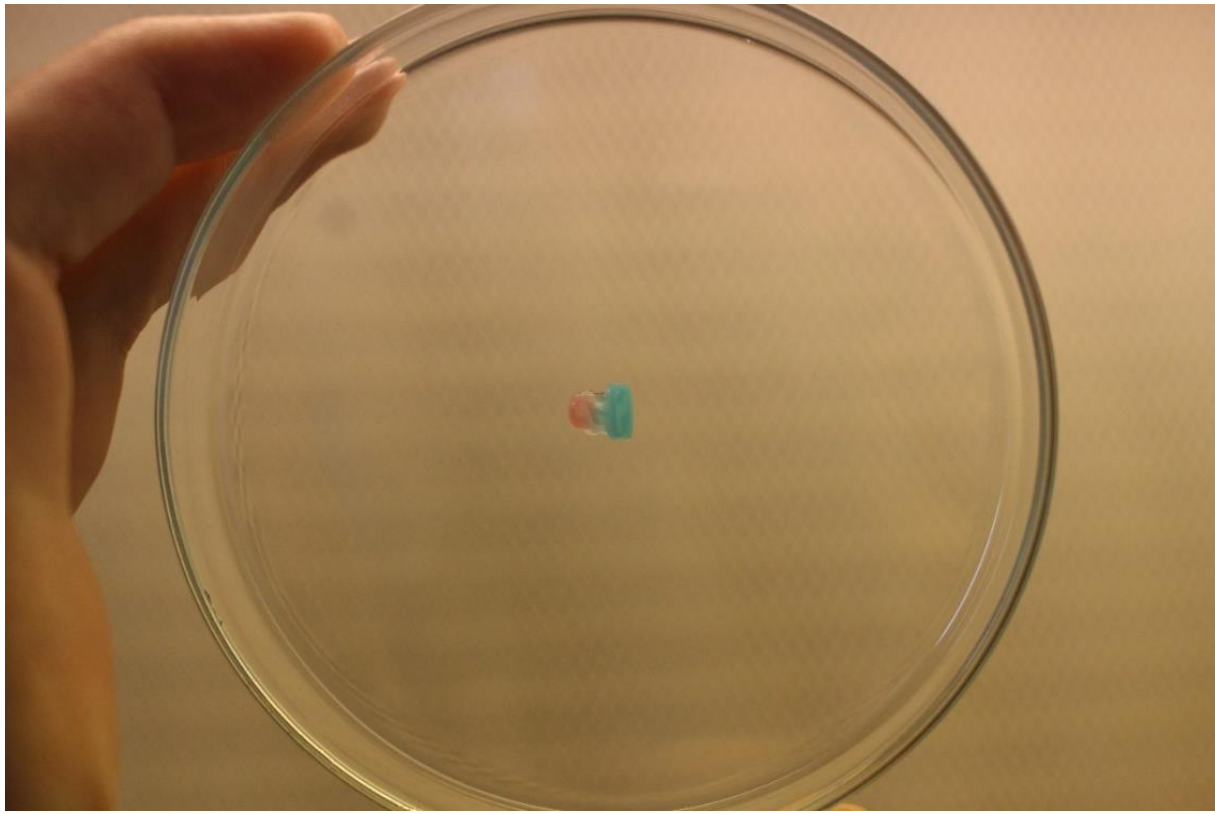

**Fonte: Autoria própria.**

#### **6 DISCUSSÃO**

Levando em consideração todo o conhecimento adquirido ao detalhar os processos envolvidos dentro da bioimpressão 3D durante este trabalho é possível afirmar que dentre os processos explicados destacam-se os seguintes passos para a criação de modelos consistentes bioimpressos:

- Criação de design a partir de um objetivo e visualização;
- Seleção da tinta ou hidrogel conforme o tipo de célula e capacidade de impressão;
- Escolha do método de bioimpressão adequado;
- Escolha dos parâmetros de impressão ideias;
- Impressão em condições estéreis e uso do protocolo;
- Avaliação pós impressão.

Desta forma os três primeiros tópicos podem ser discutidos teoricamente quanto a sua abordagem e os demais analisados e também comparados com os resultados

# CRIAÇÃO DE DESIGN A PARTIR DE UM OBJETIVO E VISUALIZAÇÃO

Cada processo por si só merece um estudo detalhado para que haja amadurecimento na área, desta forma é valido discutir quais são as áreas de estudo aos olhos da engenharia mais relevantes para cada um destes processos.

Iniciando pela criação dos *designs* que serão impressos, as duas abordagens hoje presentes para geração das estruturas 3D a serem bioimpressas, a saber a baseada em imagens provenientes de exames computacionais, tais como Raio X, CT e RM, e outra com intuito de triagem de medicamentos e experimentos, têm amplo benefício no estudo aprofundado da aquisição de imagens e sua decomposição tridimensional, criando modelos compatíveis com o objetivo de cada projeto. A esse respeito, torna-se evidente a necessidade de tecnologias de bioimpressão e também do processo de *slicing* de elementos 3D digitais para que não ocorra como mencionado anteriormente o "efeito escada" comumente presente na impressão 3D como afirma ALEXA *et al*. (2017).

Partindo do pressuposto de que a qualidade final da bioimpressão está intrinsicamente ligada à qualidade do modelo 3D a ser utilizado, é importante frisar desta forma que não apenas o fatiamento das estruturas deve ser correto, mas também a linguagem de programação presente na bioimpressora deve ser muito bem compreendida. No presente projeto a linguagem em código G foi empregada e sua versatilidade explica o seu uso abrangente nos processos de bioimpressão 3D. Um fator limitante e que pode passar despercebido é a não padronização completa do código G. Este fator se torna evidente na quantidade de tipos (conhecidos também como *flavors)* presentes atualmente, sem contar os casos onde mesmo com modalidade definida e especificada, a bioimpressora não é capaz de executar todas as funcionalidades presentes na linguagem, isto pode ocorrer devido a limitações propositais na interpretação de *software* bem como a presença de elementos de *hardware* que inviabilizam ou acrescentam funções a máquina.

Considerando assim que mesmo havendo predominante aceitação do código G na bioimpressão 3D não há um único padrão aceito e implementado, existem obviamente problemas quanto a visualização 3D dos códigos criados. Uma vez que para cada impressora interpretará de uma forma específica os códigos, no atual momento nota-se a falta de programas compatíveis com a bioimpressão e que possam simular os comandos a serem executados pelas bioimpressoras. Isso devese ao fato de existirem bruscas variações de hardware e também modalidades aceitas de cógido G.

# SELEÇÃO DA TINTA OU HIDROGEL CONFORME O TIPO DE CÉLULA E CAPACIDADE DE IMPRESSÃO

Partindo para o aspecto referente aos biomateriais utilizados na bioimpressão 3D, cabe aqui reforçar principalmente o papel multidisciplinar deste processo. Levando em consideração que os materiais utilizados precisam obrigatoriamente possuir boas condições de impressão sem, contudo, deixarem de ser compatíveis com as células e elementos biológicos presentes no processo de bioimpressão, torna-se crucial estar ciente e buscar entender melhor as propriedades mecânicas, físicas e químicas dos componentes, além de preservar suas características biológicas.

# ESCOLHA DO MÉTODO DE BIOIMPRESSÃO ADEQUADO

Tendo como base essa propriedade mencionada é possível assim identificar qual é a técnica ou modalidade de bioimpressão mais adequada, uma vez que cada técnica de bioimpressão tende a favorecer o uso de certos materiais em detrimento de outros, com base nas suas características físicas, podendo priorizar materiais mais líquidos ou densos, ou até mesmo que suportem temperaturas mais elevadas conforme sua estrutura e processo.

Levando todas as características acima mencionadas em consideração, notase que a bioimpressora empregada neste trabalho, a Bio X, mostra-se adequada e coerente, uma vez que o método de extrusão pneumático empregado permite ampla gama de impressão além de contar também com equipamentos que permitem a fotopolimerização dos materiais, colaborando assim com a sua estabilidade mecânica.

A respeito da bioimpressora utilizada é válido indagar também quanto a um aspecto muitas vezes abordado na programação que é o paralelismo de programas com estrutura amigável (conhecida também como *user friendly*) sem deixar de perder funcionalidade e fazer uso de todas as propriedades presentes no *hardware*.

# **7 ANÁLISE**

# ESCOLHA DOS PARÂMETROS DE IMPRESSÃO IDEAIS

Os próximos tópicos a serem detalhados compreendem a principal parte experimental deste trabalho, uma vez que se baseiam nas demais características anteriormente mencionadas para demonstrar como é possível utilizá-las na prática da bioimpressão 3D adequadamente. A escolha dos parâmetros de impressão ideais é peça fundamental para atingir resultados exitosos e somada à impressão correta em condições estéreis completa esta parte crucial do experimento.

Como mencionado ao longo deste trabalho, a capacidade de impressão está relacionada às características dos materiais impressos e também ao tipo de técnica de impressão utilizada. Considerando que existem vários estudos que utilizam técnica de extrusão pneumática e que está também é a modalidade presente na impressora utilizada neste trabalho, vamos tratar apenas dos parâmetros ideais de impressão para este tipo de técnica.

Tendo em mente que as células durante o processo de impressão encontramse inevitavelmente sobre tensão de cisalhamento *(shear stress*), e que esta tensão afeta suas características biológicas, interfere em como enviam e recebem sinais e a altera a expressão de proteínas (BLAESER *et al.*, 2016), se torna claro porque é importante avaliar parâmetro de pressão e velocidade aplicada, uma vez que interferem drasticamente na tensão de cisalhamento, bem como o diâmetro do bico e a viscosidade do meio.

Para explicar melhor por que esses campos são interessantes para estudos e experimentos adicionais, alguns artigos publicados recentemente explicam como as propriedades reológicas dos materiais, como características de tensão de cisalhamento e tensão superficial, são relevantes para seu uso clínico (TOWNSEND *et al*., 2019).

Pode ser observado também no trabalho de EMMERMACHER *et al.* (2020), o enfoque na relação entre propriedades do material, parâmetros de fluxo e diâmetro da agulha, fornecendo análises computacionais para determinar a distribuição dos parâmetros de fluxo; esses estudos têm o mesmo objetivo de facilitar a otimização do processo de bioimpressão.

O estudo de NAOMI PAXTON *et al.* (2017) apresenta as características de afinamento por cisalhamento e velocidade de extrusão para uma gama de pressões de impressão como modelos matemáticos para geometrias de agulhas, conforme descrito na Equação 1. Nesta equação consideram-se variáveis fundamentais:  $v$ , a velocidade de extrusão do fluido;  $r \in L$ , que são relacionados à geometria da agulha; K e n, são os expoentes derivados da Lei da Potência; R é o raio da agulha e  $\Delta p$  é a pressão de extrusão.

As propriedades do modelo são descritas nas informações de suporte desse manuscrito e a dedução matemática está parcialmente disponível no Anexo A, e foram preparadas especificamente para um fluido não-newtoniano dentro de uma agulha cilíndrica, o que não é o caso do bocal usado no presente estudo que é cônico.

$$
v = \frac{n}{n+1} \left(\frac{\Delta p}{2LK}\right)^{\frac{1}{n}} \left(R^{\frac{n+1}{n}} - r^{\frac{n+1}{n}}\right)
$$
 (1)

Por esse motivo, outros estudos, incluindo a especificação do formato do bico cônico, podem ser realizados e os valores de faixa disponíveis para os parâmetros de velocidade e movimento da velocidade da cabeça de impressão aplicados no material podem ser analisados e, quando uma metodologia estiver bem estabelecida, os parâmetros da tinta também poderão ser especulados.

Uma abordagem interessante poderia considerar os fluidos com células como fluidos não-newtonianos com comportamento que pode ser semelhante ao modelo matemático de Casson, uma vez que é comumente usado para fluidos biológicos, como o sangue (CHHABRA, RICHARDSON, 2011).

Também é possível para trabalhos posteriores avaliar as propriedades pertinentes a bioimpressão, aplicando um processo de controle que pode aumentar a capacidade de impressão e também ter melhores resultados na viabilidade das células após o processo.

A partir disso e tendo em vista que uma vez definido o modelo final que deverá ser impresso e o material a ser utilizado resta apenas a seleção das propriedades de impressão, existem entretanto fatores que devem ser levados em consideração, sendo eles: poucos protocolos mencionam como os materiais são misturados, no caso de suspensão de células em biotintas; nem sempre os valores referentes a viscosidade, bem como características físicas dos materiais são precisos, principalmente considerando que células podem e têm tamanhos e propriedades diferenciadas; apesar das bioimpressoras assegurarem valores precisos de pressão existe sempre uma conversão a partir de uma valor de extrusão, o que pode influenciar o resultado final.

A partir de todas estas constatações o presente trabalho propõe uma metodologia simplificada para o processo de impressão, bem como ensaios que podem ser executados para possível avaliação de valores indicados de pressão e velocidade.

Para ilustrar um exemplo de aplicação foram utilizados valores de pressão e velocidade baseados nas informações do fabricante, que para outros ensaios e materiais podem ter valores baseados em cálculos, dados obtidos em artigos prévios bem como experiência prática.

Por trás dos ensaios propostos existem três objetivos principais:

- Verificar como a biotinta se comporta quando os valores de pressão e/ou velocidade são alterados;
- Verificar como a biotinta se comporta quando há a criação de uma camada;
- Verificar como a biotinta se comporta quando há mais de uma camada impressa.

Esses três objetivos são explicados nos próximos tópicos.
## 7.1.1 Verificar como a biotinta se comporta quando os valores de pressão e/ou velocidade são alterados

O grande objetivo do Ensaio 1 é permitir que ao alterar valores de pressão e velocidade seja possível isolar quais parâmetros apresentam as melhores características de impressão, o motivo de ser proposto em um prato do tipo 24 rodelas é a facilidade em cultivar as amostras após a impressão, podendo assim avaliar não apenas a capacidade de impressão, mas a viabilidade que cada parâmetro apresenta.

O Ensaio 3 por sua vez tem o objetivo de ser um Ensaio mais simples onde a velocidade de impressão não aparenta ser tão determinante ou já existe valor de referência, mas é desejado saber qual a pressão mais adequada que forneça capacidade de impressão e viabilidade.

Este Ensaio pode ser considerado interessante para células mais robustas, e não é indicado para sistemas mais sensíveis, como os neurônios por exemplo, uma vez que a velocidade tende a influenciar muito na tensão de cisalhamento.

Esclarecidos estes objetivos e que a análise dos resultados para as células utilizadas no Ensaio 1 e no Ensaio 3 apontam para constatações coerentes com a literatura e então iniciaremos abordando o aspecto da capacidade de impressão.

No Ensaio 1 é possível observar que a ausência de estruturas nas duas primeiras linhas indicou que é necessária uma pressão mais alta, uma vez que os parâmetros de impressão não foram capazes de expelir o biomaterial e criar estruturas. O que concorda com o estudo de UNAGOLLA *et al*. (2020) que aponta que quando a pressão é baixa demais a resolução pode ser mais baixa e a integridade estrutural pode ser danificada.

Para o Ensaio 3 a velocidade de referência aplicada foi baseada na velocidade que apresentou melhor capacidade de impressão que do Ensaio 1 e o a pressão da linha do meio do Ensaio 3 também utilizou o melhor valor de pressão do Ensaio 1, variando-se então valores de pressão abaixo e acima da referência do Ensaio 1 para as demais linhas.

Desta avaliação é possível perceber que os resultados foram satisfatórios para os materiais utilizados e todas as linhas puderam ser impressas.

Avaliando em seguida a viabilidade apresentada nas amostras após a impressão é possível observar para o Ensaio 1 que após nove dias haviam estruturas que são potencialmente miotubos, células dispersas dentro do gel e também células que aderiram ao fundo do prato.

Estes resultados são bons indicadores de que as células não apenas podem ser impressas e sobreviverem, mas também se diferenciarem.

No Ensaio 3 os resultados também se mostram satisfatórios quanto a viabilidade das células, apresentando também células dispersas dentro do gel, células que aderiram ao fundo do prato e a presença de miotubos.

O que chama atenção para este experimento é o fato de que as estruturas mais complexas com miotubos estava presente maioritariamente nas bordas da estrutura. Uma suposição, levando em conta argumentos apontados no trabalho de GU *et al*. (2016), é que como as estruturas estão mais próximas do exterior a porosidade para difusão de nutrientes e oxigênio é maior, o que tende a favorecer o seu desenvolvimento.

7.1.2 Verificar como a biotinta se comporta quando há a criação de uma camada

A maioria dos experimentos de bioimpressão 3D apresenta estruturas em camadas, o que sugere que ao observar como uma camada do material se comporta pode-se supor com mais clareza como as camadas acima dele poderão se comportar. O objetivo principal do Ensaio 2 era mostrar como a tendência de criação de uma camada funciona, entretanto, alguns fatores prejudicaram a avaliação completa deste experimento.

Como mencionado anteriormente a definição dos materiais da biotinta é peça chave na bioimpressão, mas o que é pouco mencionado é a respeito de como os materiais devem ser justapostos.

No Ensaio 2 após observar os resultados no microscópio observou-se que existiam pouquíssimas estruturas celulares presentes tanto no gel quanto na placa, o que pode indicar que a mistura não ocorreu de forma efetiva ou até mesmo que a concentração de células foi insuficiente para o Ensaio proposto.

Outro aspecto que convém ser mencionado foi o fato de o gel ter descolado do fundo do prato, o que dificultou o cultivo e a visualização no microscópio posteriormente.

Desta forma, destaca-se que o material de superfície, as propriedades mecânicas das tintas e o parâmetro de reticulação precisam ser determinados com cautela quando estruturas mais complexas estão envolvidas.

Como para todos os ensaios foi usada uma etapa de reticulação durante cinco segundos, é possível que nem todos os materiais se comportem da mesma maneira durante esse processo, mesmo que todos sejam baseados em GelXA, o que poderia ter levado aos destacamentos.

Além disso ainda foi possível observar algumas estruturas do gel no microscópio, e observar que elas apresentavam o formato de linha, indicando que provavelmente para um ensaio com intuito de observar a estrutura de superfície mais pressão ou menor velocidade deveria ter sido empregada.

Outro ponto importante a destacar consiste em que no geral, a resolução da estrutura após a impressão também é afetada pela difusão e fusão da tinta de HE *et al.* (2016), o que é possível ver no Ensaio 2, em que as linhas da tinta colorida CELLINK XPLORE tendem a se fundir em uma estrutura única. O que seria esperado acontecer para valores adequando na criação de uma superfície de biotinta.

7.1.3 Verificar como a biotinta se comporta quando há mais de uma camada impressa

Apesar dos resultados inconclusivos para estruturas de superfícies do Ensaio 2, no Ensaio 4 foi possível observar como as três camadas se comportam para o GelXA FIBRIN com células musculares.

Novamente a presença de miotubos, células dispersas dentro do gel e também células que aderiram ao fundo do prato demonstram bom sinal de viabilidade, apresentando novamente, como mencionado para o Ensaio 3, bordas com concentração maior de elementos celulares.

Conforme a altura foi alterada para a criação de novas camadas a estrutura foi sendo alterada, uma vez que a pressão aplicada fazia com que as linhas das camadas não tivessem exatamente o tamanho do diâmetro do bico, gerando leves colisões com os materiais já impressos, colaborando com a aderência.

Este resultado é coerente com o trabalho de HE *et al.* (2016), que afirma que pressão de ar aplicada, a taxa de extrusão de tinta e distância de impressão, do bico até a superfície, são considerados os fatores mais influentes quando o aspecto avaliado é a qualidade da impressão.

Um pequeno procedimento que causou um bom efeito na capacidade de impressão das células é o uso de um pré-fluxo de tinta antes do início da linha, usado no Ensaio 3 e 4. Este procedimento mostrou eficiência ao fornecer linhas mais

homogêneas, além de não deixar o bico secar entre os poços, permitindo uma pequena gota de tinta na ponta.

#### IMPRESSÃO EM CONDIÇÕES ESTÉREIS E USO DO PROTOCOLO

Com a aplicação do protocolo inicial sugerido na metodologia para o passo a passo inicial da bioimpressão e dos ensaios propostos, foram obtidos os resultados apresentados nos tópicos anteriores que nos permitem argumentar a respeito de outros aspectos da bioimpressão.

Foi possível observar que o protocolo proposto cumpre os requisitos quanto a esterilidade do processo, considerando que não houve contaminação de nenhuma das amostras com células cultivadas posteriormente.

Alguns problemas que se tornaram evidentes durante os ensaios são o manuseio de pequenos valores de gel e a concentração de células nas tintas. Os volumes utilizados durante os ensaios não são mais do que uma solução de mililitro contendo células, o que dificulta a mistura homogênea dos componentes, principalmente, sem danificar as células.

A concentração de células usada nos ensaios foi baseada em literaturas anteriores, como no caso do Ensaio 1 baseado no estudo de SEYEDMAHMOUD *et al*. (2019), o qual tem densidade celular de cerca de 8 x 10<sup>6</sup> células por mililitro, não há, entretanto, a descrição do por que essa concentração foi usada e muito menos qual o volume produzido biotinta com esta concentração.

Dado esta observação é interessante avaliar e mencionar que outras técnicas podem e devem suprir esta dificuldade no manuseio com os líquidos em trabalhos futuros, apresentando soluções que possam ser replicadas com facilidade e permitam o manuseio de volumes pequenos de biotintas.

Considerando que a preparação das tintas e células, bem como os dispositivos e equipamentos necessários constituem um processo com custos relativamente elevados e demandam tempo há a necessidade de que os ensaios sejam precisos e realizados de forma otimizada, reforçando a utilização de um método facilmente replicável e efetivo.

Um segundo fator problemático que também já foi mencionado é a escolha da superfície onde os materiais serão impressos. Superfícies de vidro facilitam a microscopia, mas como mostrado no Ensaio 2 boa parte do material se desgrudou da superfície, o que sugeriria então o uso de superfícies plásticas, mas que também não se mostraram completamente eficientes dado que para o Ensaio 1 as estruturas permaneceram no lugar e para o Ensaio 3 elas se desgrudaram parcialmente.

Um outro campo de estudo surge com a necessidade de avaliar a relação entre as superfícies, os materiais e também o tempo de reticulação, que como mencionado pode ter interferido no processo.

#### 7.3 AVALIAÇÃO PÓS IMPRESSÃO

Um aspecto a ser abordado é a avaliação da viabilidade dos materiais impressos, desta forma é adequado mencionar algumas práticas usadas de forma recorrente como imagem confocal a laser para coloração viva/morta da estrutura impressa (YU *et al*., 2013) ou corantes com mistura de rastreador celular na tinta (EMMERMACHER *et al*., 2020) que permite a medição da quantidade de células.

O presente trabalho obteve para avaliações iniciais dados suficientes com microscopia convencional e que sugerem caminhos interessantes rumo a projetos mais específicos onde métodos de microscopia mais avançados podem ser empregados.

A partir disso, considerando a possibilidade de visualização microscópica já apresentada nos Ensaios 1, 2, 3 e 4 é possível afirmar que o modelo criado para impressões futuras tem grande possibilidade de permitir a interação celular entre neurônios motores e células musculares permitindo a sua visualização microscópica, uma vez obtidos parâmetros de impressão suficientes para os demais componentes.

#### **8 CONCLUSÃO**

A bioimpressão se apresenta como um campo multidisciplinar que requer uma visão ampla e sistêmica de diversos campos da ciência e tecnologia, os quais incluem desde a biologia celular até a transdução 3D de parâmetros mecânicos e físicoquímicos, passando pela codificação de programas computacionais.

Com esta abrangência, a bioimpressão 3D provavelmente ocupará papel cada vez mais relevante nas próximas décadas como uma nova ferramenta capaz de ajudar no desenvolvimento de medicamentos e transplantes de órgãos.

O presente trabalho apresentou estratégias direcionadas para as etapas iniciais de bioimpressão, introduzindo e discutindo algumas características de um dos aspectos mais desafiadores, e também não bem documentados, em relação à sua metodologia, que são os ensaios de impressão com tintas contendo células.

É possível verificar que os ensaios de impressão com o protocolo sugerido são capazes de fornecer orientações para obter bons resultados de capacidade de impressão e viabilidade. Ainda se constata e assim confirmam os dados vistos na literatura de que os parâmetros de pressão e velocidade estudados são fatores que interferem nos modelos desenvolvidos.

Outra constatação, obtida tomando como exemplo o Bio X, apresentado ao final deste trabalho, é a possibilidade de verificar que funcionalidades do *software* precisam ser criadas de maneira que não limite o manuseio do usuário, além de não restringir os recursos disponíveis no *hardware*.

Observa-se ainda que para que seja possível a preparação de um modelo 3D-NMJ adequado para microscopia, são necessários ensaios iniciais, incluindo um modelo de impressão e orientações sobre quais parâmetros funcionam melhor para cada mistura de células necessária para a estrutura completa.

É possível ainda observar que são necessários estudos adicionais para específicas biotintas. Além destes são importantes verificações reais de cultura e microscopia de células para aprimorar o modelo 3D da NMJ, incluindo para tanto as propriedades dinâmicas, reológicas e fluidas das tintas.

Adicionalmente se verifica que o desenvolvimento de metodologias diretas e estruturadas para bioimpressão em todos os níveis são cruciais para a otimização dos ensaios, visando a economia de recursos de tempo e monetários.

Concluindo pode-se afirmar que o presente trabalho contribui para a obtenção de procedimentos e protocolos que permitam impressão, viabilidade e boa resolução para os diversos tipos de bioestruturas, uma vez que apresenta protocolo passo a passo para base e início dos estudos e detalhamento de etapas na busca de novos patamares de modelos que levem a soluções para demandas médicas e biológicas mais eficientes, menos invasivas e aplicáveis por um longo período de tempo e em larga escala.

#### **REFERÊNCIAS**

ALBERTS, Bruce, **Molecular biology of the cell**, Sixth edition. New York, NY: Garland Science, Taylor and Francis Group, 2015.

ALEXA, Marc; HILDEBRAND, Kristian; LEFEBVRE, Sylvain. Optimal discrete slicing. **ACM Transactions on Graphics**, v. 36, n. 4, p. 1, 2017.

ANDERSEN, Therese; AUK-EMBLEM, Pia; DORNISH, Michael. 3D Cell Culture in Alginate Hydrogels. **Microarrays**, v. 4, n. 2, p. 133–161, 2015.

AXPE, Eneko; OYEN, Michelle. Applications of Alginate-Based Bioinks in 3D Bioprinting. **International Journal of Molecular Sciences**, v. 17, n. 12, p. 1976, 2016.

AZARUDEEN, Raja S.; HASSAN, Mohamad Nageeb; YASSIN, Mohammed Ahmed; *et al*. 3D printable Polycaprolactone-gelatin blends characterized for in vitro osteogenic potency. **Reactive and Functional Polymers**, v. 146, p. 104445, 2020.

BEAR, Mark F.; CONNORS, Barry W.; PARADISO, Michael A. **Neuroscience: exploring the brain**. Fourth edition. Philadelphia: Wolters Kluwer, 2016.

BERG, Johanna; HILLER, Thomas; KISSNER, Maya S.; *et al*. Optimization of cellladen bioinks for 3D bioprinting and efficient infection with influenza A virus. **Scientific Reports**, v. 8, n. 1, p. 13877, 2018.

BLAESER, Andreas *et al*, Controlling Shear Stress in 3D Bioprinting is a Key Factor to Balance Printing Resolution and Stem Cell Integrity, **Advanced Healthcare Materials**, v. 5, n. 3, p. 326–333, 2016.

BÜCKING, Thore M.; HILL, Emma R.; ROBERTSON, James L.; *et al*. From medical imaging data to 3D printed anatomical models. **PLOS ONE**, v. 12, n. 5, p. e0178540, 2017.

CHHABRA, R. P; RICHARDSON, J. F. **Non-Newtonian flow and applied rheology engineering applications**. Amsterdam; Boston: Butterworth-Heinemann/Elsevier, 2011.

CHOI, Dong Jin; KHO, YoungJae; PARK, Sang Jun; *et al*. Effect of cross-linking on the dimensional stability and biocompatibility of a tailored 3D-bioprinted gelatin scaffold. **International Journal of Biological Macromolecules**, v. 135, p. 659–667, 2019.

DERAKHSHANFAR, Soroosh; MBELECK, Rene; XU, Kaige; *et al*. 3D bioprinting for biomedical devices and tissue engineering: A review of recent trends and advances. **Bioactive Materials**, v. 3, n. 2, p. 144–156, 2018.

DI LULLO, Gloria A.; SWEENEY, Shawn M.; KÖRKKÖ, Jarmo; *et al*. Mapping the Ligand-binding Sites and Disease-associated Mutations on the Most Abundant Protein in the Human, Type I Collagen. **Journal of Biological Chemistry**, v. 277, n. 6, p. 4223–4231, 2002.

EMMERMACHER, Julia; SPURA, David; CZIOMMER, Jasmina; *et al*. Engineering considerations on extrusion-based bioprinting: interactions of material behavior, mechanical forces and cells in the printing needle. **Biofabrication**, v. 12, n. 2, p. 025022, 2020.

GAO, Bin; YANG, Qingzhen; ZHAO, Xin; *et al*. 4D Bioprinting for Biomedical Applications. **Trends in Biotechnology**, v. 34, n. 9, p. 746–756, 2016.

GU, Qi *et al*, Functional 3D Neural Mini-Tissues from Printed Gel-Based Bioink and Human Neural Stem Cells, **Advanced Healthcare Materials**, v. 5, n. 12, p. 1429– 1438, 2016.

GU, Zeming; FU, Jianzhong; LIN, Hui; *et al*. Development of 3D bioprinting: From printing methods to biomedical applications. **Asian Journal of Pharmaceutical Sciences**, p. S1818087619311869, 2019.

GUDAPATI, Hemanth; DEY, Madhuri; OZBOLAT, Ibrahim. A comprehensive review on droplet-based bioprinting: Past, present and future. **Biomaterials**, v. 102, p. 20–42, 2016.

GUNGOR-OZKERIM, P. Selcan; INCI, Ilyas; ZHANG, Yu Shrike; *et al*. Bioinks for 3D bioprinting: an overview. **Biomaterials Science**, v. 6, n. 5, p. 915–946, 2018.

HE, Yong; YANG, FeiFei; ZHAO, HaiMing; *et al*. Research on the printability of hydrogels in 3D bioprinting. **Scientific Reports**, v. 6, n. 1, p. 29977, 2016.

HINTON, Thomas J.; JALLERAT, Quentin; PALCHESKO, Rachelle N.; *et al*. Threedimensional printing of complex biological structures by freeform reversible embedding of suspended hydrogels. **Science Advances**, v. 1, n. 9, p. e1500758, 2015.

HOSPODIUK, Monika; DEY, Madhuri; SOSNOSKI, Donna; *et al*. The bioink: A comprehensive review on bioprintable materials. **Biotechnology Advances**, v. 35, n. 2, p. 217–239, 2017.

JANA, Soumen; LERMAN, Amir. Bioprinting a cardiac valve. **Biotechnology Advances**, v. 33, n. 8, p. 1503–1521, 2015.

JIA, Jia; RICHARDS, Dylan J.; POLLARD, Samuel; *et al*. Engineering alginate as bioink for bioprinting. **Acta Biomaterialia**, v. 10, n. 10, p. 4323–4331, 2014.

JUNQUEIRA, L. C.; CARNEIRO, J. Histologia básica. 13.ed. Rio de Janeiro: Guanabara Koogan, 2017.

KANG, Hyun-Wook; LEE, Sang Jin; KO, In Kap; *et al*. A 3D bioprinting system to produce human-scale tissue constructs with structural integrity. **Nature Biotechnology**, v. 34, n. 3, p. 312–319, 2016.

KARSENTY, Gerard; PARK, Rang-Woon. Regulation of Type I Collagen Genes Expression. **International Reviews of Immunology**, v. 12, n. 2–4, p. 177–185, 1995.

KIM, Ji Hyun; SEOL, Young-Joon; KO, In Kap; *et al*. 3D Bioprinted Human Skeletal Muscle Constructs for Muscle Function Restoration. **Scientific Reports**, v. 8, n. 1, p. 12307, 2018.

KNOWLTON, Stephanie; YENILMEZ, Bekir; ANAND, Shivesh; *et al*. Photocrosslinking-based bioprinting: Examining crosslinking schemes. **Bioprinting**, v. 5, p. 10–18, 2017.

LEWICKI, Jakub; BERGMAN, Joost; KERINS, Caoimhe; *et al*. Optimization of 3D bioprinting of human neuroblastoma cells using sodium alginate hydrogel. **Bioprinting**, v. 16, p. e00053, 2019.

LIU, Wanjun *et al*, Extrusion Bioprinting of Shear‐Thinning Gelatin Methacryloyl Bioinks, **Advanced Healthcare Materials**, v. 6, n. 12, p. 1601451, 2017.

MA, Xuanyi; LIU, Justin; ZHU, Wei; *et al*. 3D bioprinting of functional tissue models for personalized drug screening and in vitro disease modeling. **Advanced Drug Delivery Reviews**, v. 132, p. 235–251, 2018.

MATAI, Ishita; KAUR, Gurvinder; SEYEDSALEHI, Amir; *et al*. Progress in 3D bioprinting technology for tissue/organ regenerative engineering. **Biomaterials**, v. 226, p. 119536, 2020.

MELCHELS, Ferry P.W.; FEIJEN, Jan; GRIJPMA, Dirk W. A review on stereolithography and its applications in biomedical engineering. **Biomaterials**, v. 31, n. 24, p. 6121–6130, 2010.

MOORE, Keith L; DALLEY, Arthur F; AGUR, Anne M. R; *et al*. **Anatomia orientada para a clínica**. [s.l.: s.n.], 2014. Disponível em: <http://site.ebrary.com/id/11004990>. Acesso em: 18 jun. 2020.

MURPHY, Sean V; ATALA, Anthony. 3D bioprinting of tissues and organs. **Nature Biotechnology**, v. 32, n. 8, p. 773–785, 2014.

OZBOLAT, Ibrahim T. Extrusion-Based Bioprinting With minor contributions by Monika Hospodiuk, The Pennsylvania State University. *In*: **3D Bioprinting**. [s.l.]: Elsevier, 2017, p. 93–124. Disponível em: <https://linkinghub.elsevier.com/retrieve/pii/B9780128030103000044>. Acesso em: 18 jun. 2020.

OZBOLAT, Ibrahim T.; MONCAL, Kazim K.; GUDAPATI, Hemanth. Evaluation of bioprinter technologies. **Additive Manufacturing**, v. 13, p. 179–200, 2017.

PAXTON, Naomi; SMOLAN, Willi; BÖCK, Thomas; *et al*. Proposal to assess printability of bioinks for extrusion-based bioprinting and evaluation of rheological properties governing bioprintability. **Biofabrication**, v. 9, n. 4, p. 044107, 2017.

ROGERS, Robert S.; NISHIMUNE, Hiroshi. The role of laminins in the organization and function of neuromuscular junctions. **Matrix Biology**, v. 57–58, p. 86–105, 2017.

ROGERS, Robert S.; NISHIMUNE, Hiroshi. The role of laminins in the organization and function of neuromuscular junctions. **Matrix Biology**, v. 57–58, p. 86–105, 2017.

SAYGILI, Ecem; DOGAN-GURBUZ, Asli Aybike; YESIL-CELIKTAS, Ozlem; *et al*. 3D bioprinting: A powerful tool to leverage tissue engineering and microbial systems. **Bioprinting**, v. 18, p. e00071, 2020.

SERRA, P.; DUOCASTELLA, M.; FERNÁNDEZ-PRADAS, J.M.; *et al*. Liquids microprinting through laser-induced forward transfer. **Applied Surface Science**, v. 255, n. 10, p. 5342–5345, 2009.

SEYEDMAHMOUD; ÇELEBI-SALTIK; BARROS; *et al*. Three-Dimensional Bioprinting of Functional Skeletal Muscle Tissue Using GelatinMethacryloyl-Alginate Bioinks. **Micromachines**, v. 10, n. 10, p. 679, 2019.

SQUIRE, John M.; PARRY, David A. D. Fibrous Protein Structures: Hierarchy, History and Heroes. *In*: PARRY, David A.D.; SQUIRE, John M. (Orgs.). **Fibrous Proteins: Structures and Mechanisms**. Cham: Springer International Publishing, 2017, v. 82, p. 1–33. Disponível em: <http://link.springer.com/10.1007/978-3-319-49674-0\_1>. Acesso em: 18 jun. 2020.

STEWART, David J.; STEWART, Andrew A.; WHEATLEY-PRICE, Paul; *et al*. The importance of greater speed in drug development for advanced malignancies. **Cancer Medicine**, v. 7, n. 5, p. 1824–1836, 2018.

TOWNSEND, Jakob M.; BECK, Emily C.; GEHRKE, Stevin H.; *et al*. Flow behavior prior to crosslinking: The need for precursor rheology for placement of hydrogels in medical applications and for 3D bioprinting. **Progress in Polymer Science**, v. 91, p. 126–140, 2019.

UNAGOLLA, Janitha M.; JAYASURIYA, Ambalangodage C. Hydrogel-based 3D bioprinting: A comprehensive review on cell-laden hydrogels, bioink formulations, and future perspectives. **Applied Materials Today**, v. 18, p. 100479, 2020.

WAN, Zhuqing; ZHANG, Ping; LIU, Yunsong; *et al*. Four-Dimensional Bioprinting: Current Developments and Applications in Bone Tissue Engineering. **SSRN Electronic Journal**, 2019. Disponível em: <https://www.ssrn.com/abstract=3423498>. Acesso em: 18 jun. 2020.

WANG, Zongjie; JIN, Xian; DAI, Ru; *et al*. An ultrafast hydrogel photocrosslinking method for direct laser bioprinting. **RSC Advances**, v. 6, n. 25, p. 21099–21104, 2016.

YU, Yin; ZHANG, Yahui; MARTIN, James A.; *et al*. Evaluation of Cell Viability and Functionality in Vessel-like Bioprintable Cell-Laden Tubular Channels. **Journal of Biomechanical Engineering**, v. 135, n. 9, p. 091011, 2013.

ZHANG, Shuguang. Fabrication of novel biomaterials through molecular selfassembly. **Nature Biotechnology**, v. 21, n. 10, p. 1171–1178, 2003.

Home. GODT. Disponível em: <http://www.transplant-observatory.org/>. Acesso em: 18 jun. 2020.

**How to mesh a 3D model**. Materialise. Disponível em: <https://www.materialise.com/en/academy/medical/general/how-to-mesh-3d-model>. Acesso em: 18 jun. 2020.

## **APÊNDICE A**

Gcodes disponíveis na impressora Bio X:

A *bioimpressora* Bio X trabalha com seus próprios comandos disponíveis, aqui está a lista de todos os comandos que podem ser usados para imprimir quando um Gcode é criado. Isto é oferecido pela empresa CELLINK.

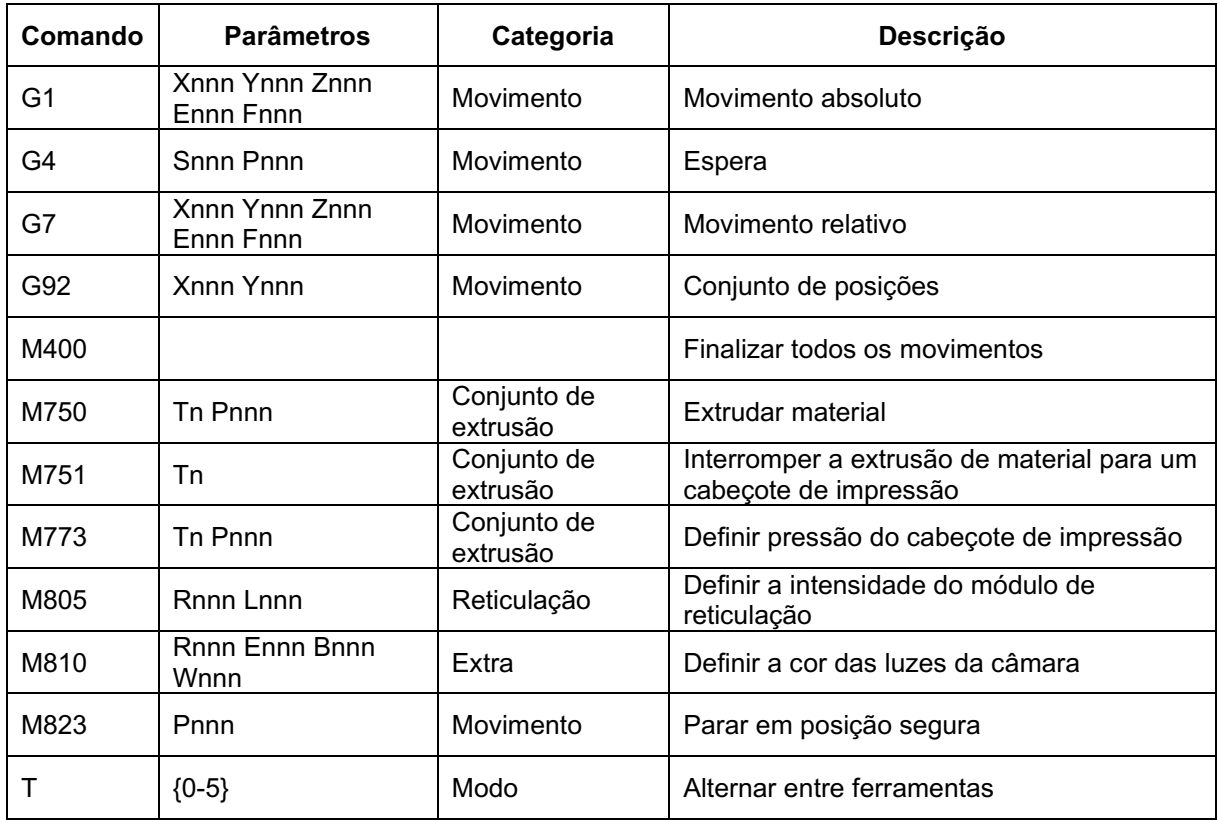

# **APÊNDICE B**

Tabela de comparação entre tintas disponíveis (em inglês)

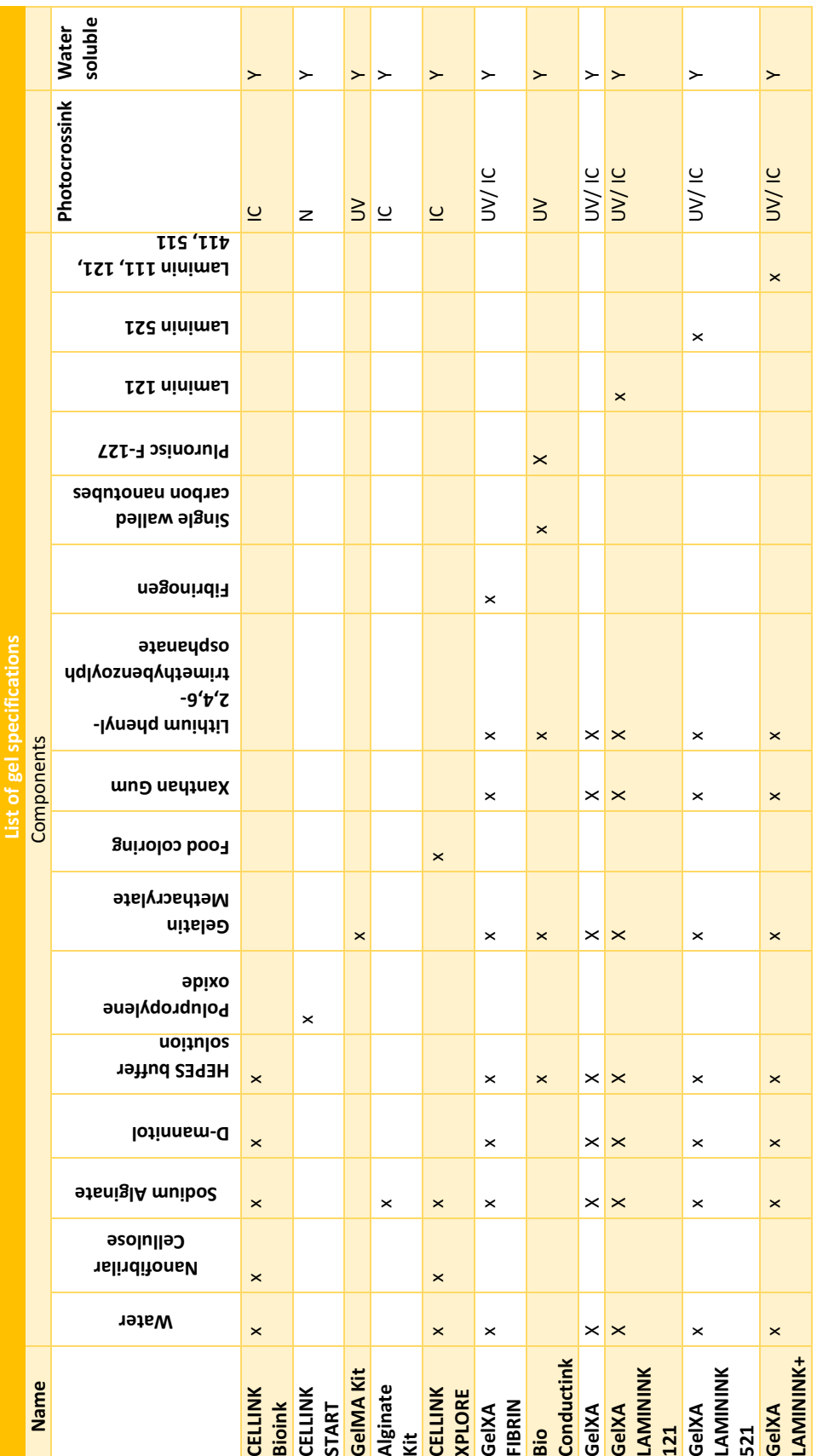

# **APÊNDICE C**

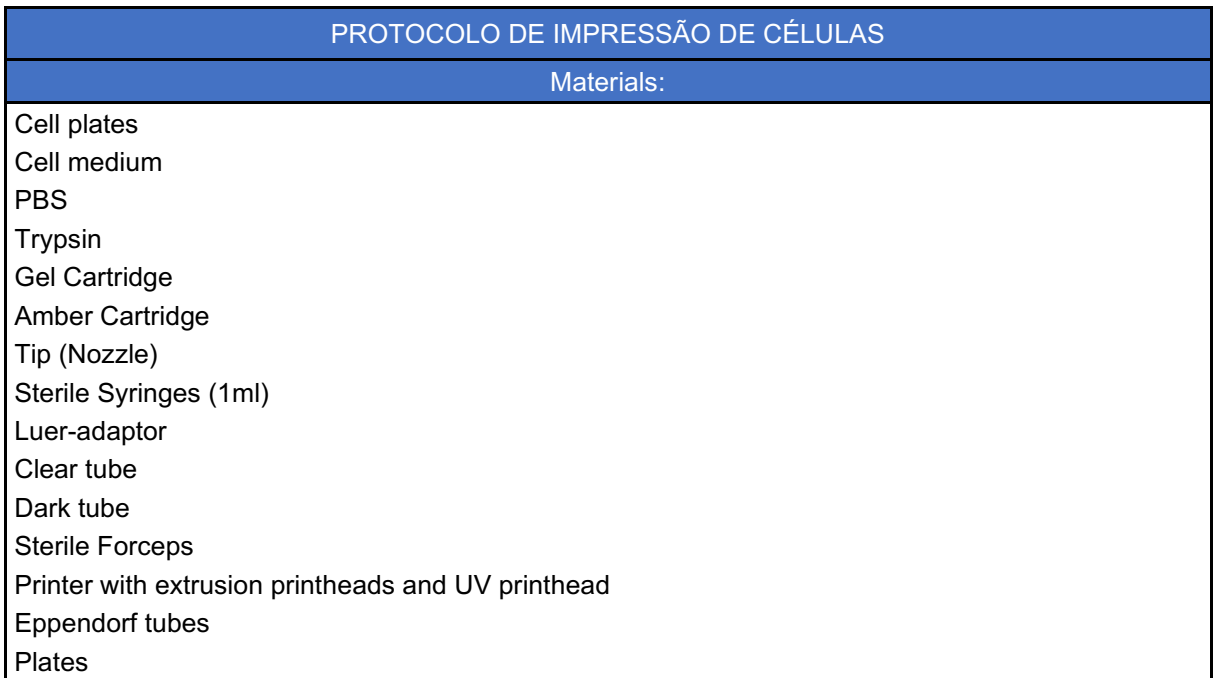

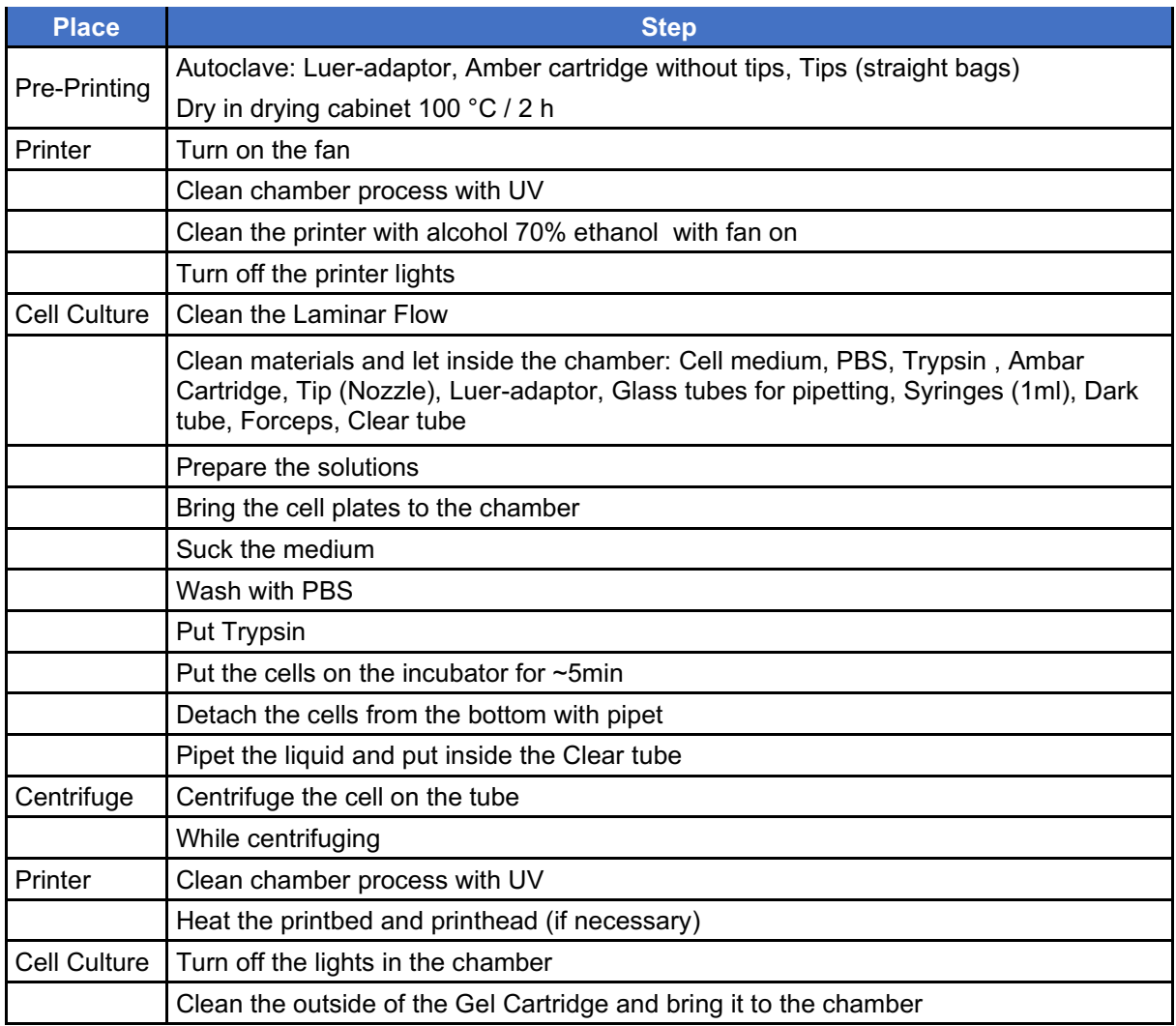

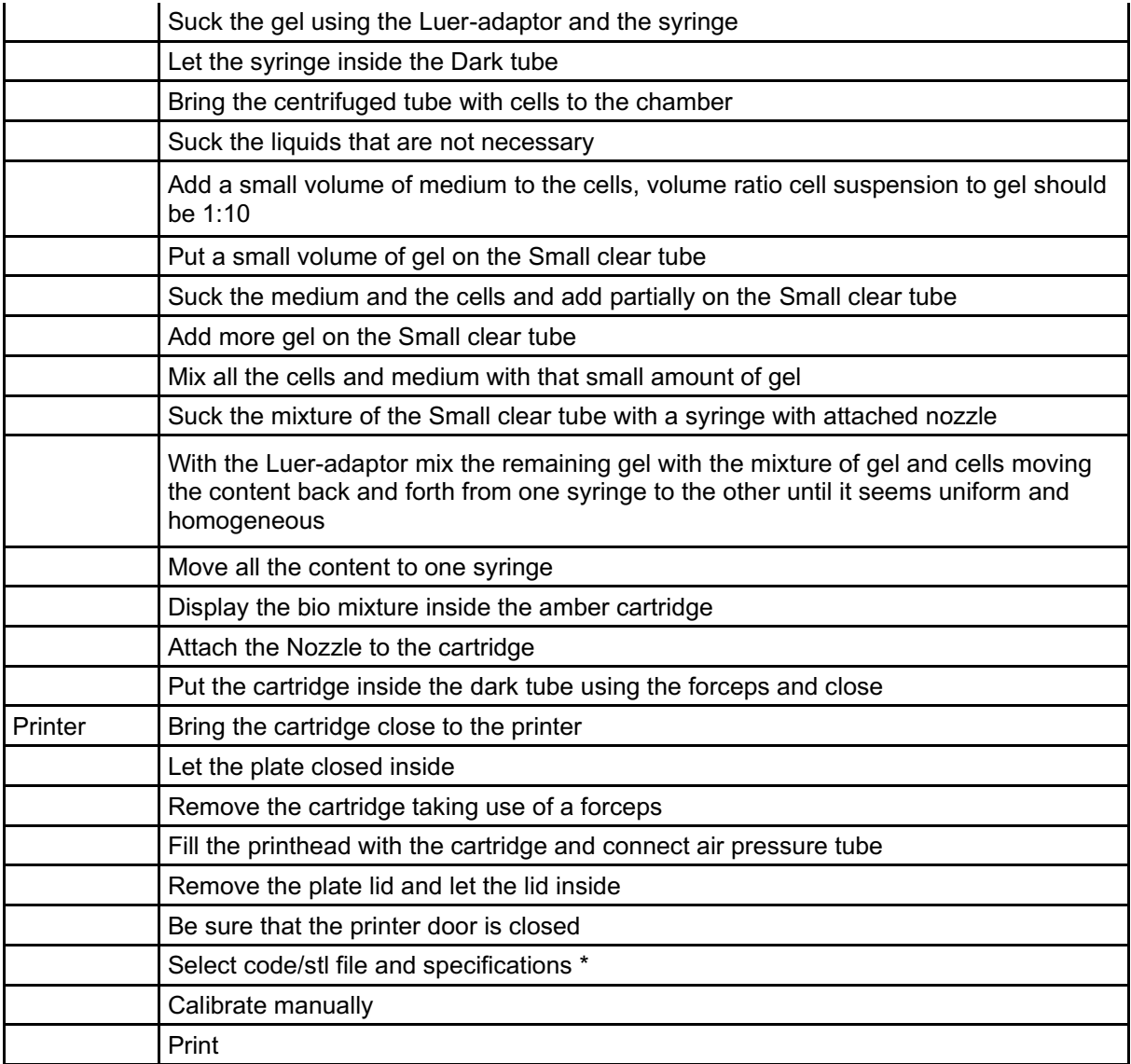

## **APÊNDICE D**

#### Exemplo de código comentado para 24 *well-plate*:

; Line test with crosslink -------------22G Needle - 0.25m ;---INICIAL CONFIGURATION G21 ;-----------------------------------sets units to millimeters G90 ;-----------------------------------sets to absolute position M83 ;-----------------------------------uses relative distances for extrusion G1 Z23.0 F4800.000 ;--------------------sets the printing layer height to 23.0 um ;---------------------- CIRCLE 1 - v= 100 mm/min & p = 6kPa------------- ;------LINE 1 M750 T0 P6 ;----------------------------sets pressure of printhead 1 to 6kPa G1 Z23 F4800.000 ;----------------------sets the printing layer height to 23.0 um G1 X-2 Y-2 F4800.000 ;------------------move to X Y coordinate (-2,-2) G1 Z0.2 F4800.000 ;---------------------sets the printing layer height to 0.2 um G7 X0 Y4 E1 F100.000;-------------------executes line 1 v=100 mm/min ;------LINE 2 T0 G1 F4800.000 G1 Z23 F4800.000 G1 X0 Y-2 F4800.000 G1 Z0.2 F4800.000 G1 X0 Y2 E1 F100.000; line 2 ;------LINE 3 T0 G1 Z23 F4800.000 G1 X2 Y-2 F4800.000 G1 Z0.2 F4800.000 G1 X2 Y2 E1 F100.000; line 3 G1 Z23 F4800 ;------CROSSLINKING T2 ;-----------------------------------selects printhead 3 G1 X0 Y0 F4800 ;-----------------------moves to X Y coordinate (0,0) G1 Z0.2 F4800 ;------------------------sets the printing layer height to 0.2 um G4 S0 P10 ;----------------------------starts a delay of 10ms M805 T2 P255 ;-------------------------turns on the UV printhead G4 S5 P0 ;-----------------------------starts a delay of 5s M805 T2 P0 ;---------------------------turns off the UV printhead ;---FINISHES THE PROCESS G1 E-2.00000 F2400.00000 ;-------------retracts printheads M107;----------------------------------disables fan M84;-----------------------------------disable motors

#### Código utilizado nos experimentos para o Ensaio 1:

; Code made by Daniele Caroline Gueiber

<sup>;</sup> Mannheim-13-02-2020

<sup>;</sup> Test position for Greiner 24 WELL

<sup>; 25</sup>G Needle - 0.25m

;---INICIAL CONFIGURATION G21 ; set units to millimeters G90 ; set to absolute position M83 ; use relative distances for extrusion G1 Z23.0 F4800.000 ; sets the printing layer height to 25.0 um ;----------------------------------------LINE 1 ------------------------------------------------------ ;--------------------------------- CIRCLE 1 - v= 100 mm/min & p = 6kPa ;------LINE 1 M750 T0 P6 G1 Z23 F4800.000 G1 X-2 Y-2 F4800.000 G1 Z0.2 F4800.000 G1 X-2 Y2 E1 F100.000; line 1 v=50 mm/min ;------LINE 2 G1 F4800.000 G1 Z23 F4800.000 G1 X0 Y-2 F4800.000 G1 Z0.2 F4800.000 G1 X0 Y2 E1 F100.000; line 2 v=50 mm/min ;------LINE 3 G1 Z23 F4800.000 G1 X2 Y-2 F4800.000 G1 Z0.2 F4800.000 G1 X2 Y2 E1 F100.000; line 3 v=50 mm/min ;---------------------------------------- CIRCLE 2 - v= 100 mm/min & p = 6kPa ;------LINE 1 G1 Z23 F4800.000 G1 X17.5 Y-2 F4800.000 G1 Z0.2 F4800.000 G1 F100.000 G1 X17.5 Y2 E1 F100.000; line 1 v=50 mm/min ------LINE 2 G1 Z23 F4800.000 G1 X19.5 Y-2 F4800.000 G1 Z0.2 F4800.000 G1 X19.5 Y2 E1 F100.000; line 2 v=50 mm/min ;------LINE 3 G1 Z23 F4800.000 G1 X21.5 Y-2 F4800.000 G1 Z0.2 F4800.000 G1 X21.5 Y2 E1 F100.000; line 3 v=50 mm/min ;--------------------------------------- CIRCLE 3 - v= 200 mm/min & p = 6kPa ;------LINE 1 G1 Z23 F4800.000 G1 X37 Y-2 F4800.000 G1 Z0.2 F4800.000 G1 X37 Y2 E1 F200.000; line 1 v=200 mm/min ;------LINE 2 G1 Z23 F4800.000 G1 X39 Y-2 F4800.000 G1 Z0.2 F4800.000 G1 X39 Y2 E1 F200.000; line 2 v=200 mm/min ;------LINE 3 G1 Z23 F4800.000 G1 X41 Y-2 F4800.000 G1 Z0.2 F4800.000 G1 X41 Y2 E1 F200.000; line 3 v=50 mm/min

; Test 2

;------LINE 1 G1 Z23 F4800.000 G1 X56.5 Y-2 F4800.000 G1 Z0.2 F4800.000 G1 X56.5 Y2 E1 F200.000; line 1 v=50 mm/min ;------LINE 2 G1 Z23 F4800.000 G1 X58.5 Y-2 F4800.000 G1 Z0.2 F4800.000 G1 X58.5 Y2 E1 F200.000; line 2 v=50 mm/min ;------LINE 3 G1 Z23 F4800.000 G1 X60.5 Y-2 F4800.000 G1 Z0.2 F4800.000 G1 X60.5 Y2 E1 F200.000; line 3 v=50 mm/min ;-------------------------------------------- CIRCLE 5 - v= 300 mm/min & p = 6kPa ;------LINE 1 G1 Z23 F4800.000 G1 X76 Y-2 F4800.000 G1 Z0.2 F4800.000 G1 X76 Y2 E1 F300.000; line 1 v=50 mm/min ;------LINE 2 G1 Z23 F4800.000 G1 X78 Y-2 F4800.000 G1 Z0.2 F4800.000 G1 X78 Y2 E1 F300.000; line 2 v=50 mm/min ;------LINE 3 G1 Z23 F4800.000 G1 X80 Y-2 F4800.000 G1 Z0.2 F4800.000 G1 X80 Y2 E1 F300.000; line 3 v=50 mm/min ;----------------------------------------- CIRCLE 6 - v= 300 mm/min & p = 6kPa ;------LINE 1 G1 Z23 F4800.000 G1 X95.5 Y-2 F4800.000 G1 Z0.2 F4800.000 G1 X95.5 Y2 E1 F300.000; line 1 v=200 mm/min ;------LINE 2 G1 Z23 F4800.000 G1 X97.5 Y-2 F4800.000 G1 Z0.2 F4800.000 G1 X97.5 Y2 E1 F300.000; line 2 v=200 mm/min ;------LINE 3 G1 Z23 F4800.000 G1 X99.5 Y-2 F4800.000 G1 Z0.2 F4800.000 G1 X99.5 Y2 E1 F300.000; line 3 v=50 mm/min ;----------------------------------------LINE 2 ------------------------------------------------------ ;----------------------------------- CIRCLE 7 - v= 100 mm/min & p = 70kPa ;------LINE 1 M750 T0 P10 G1 Z23 F4800.000 G1 X-2 Y17.5 F4800.000 G1 Z0.2 F4800.000 G1 X-2 Y21.5 E1 F100.000; line 1 v=50 mm/min ;------LINE 2 G1 F4800.000 G1 Z23 F4800.000 G1 X0 Y17.5 F4800.000 G1 Z0.2 F4800.000

G1 X0 Y21.5 E1 F100.000; line 2 v=50 mm/min ;------LINE 3 G1 Z23 F4800.000 G1 X2 Y17.5 F4800.000 G1 Z0.2 F4800.000 G1 X2 Y21.5 E1 F100.000; line 3 v=50 mm/min ;------------------------------------------------- CIRCLE 8 - v= 50 mm/min & p = 70kPa ;------LINE 1 G1 Z23 F4800.000 G1 X17.5 Y17.5 F4800.000 G1 Z0.2 F4800.000 G1 F100.000 G1 X17.5 Y21.5 E1 F100.000; line 1 v=50 mm/min ;------LINE 2 G1 Z23 F4800.000 G1 X19.5 Y17.5 F4800.000 G1 Z0.2 F4800.000 G1 X19.5 Y21.5 E1 F100.000; line 2 v=50 mm/min ;------LINE 3 G1 Z23 F4800.000 G1 X21.5 Y17.5 F4800.000 G1 Z0.2 F4800.000 G1 X21.5 Y21.5 E1 F100.000; line 3 v=50 mm/min ;---------------------------------------- CIRCLE 9 - v= 200 mm/min & p = 70kPa ;------LINE 1 G1 Z23 F4800.000 G1 X37 Y17.5 F4800.000 G1 Z0.2 F4800.000 G1 X37 Y21.5 E1 F200.000; line 1 v=200 mm/min ;------LINE 2 G1 Z23 F4800.000 G1 X39 Y17.5 F4800.000 G1 Z0.2 F4800.000 G1 X39 Y21.5 E1 F200.000; line 2 v=200 mm/min ;------LINE 3 G1 Z23 F4800.000 G1 X41 Y17.5 F4800.000 G1 Z0.2 F4800.000 G1 X41 Y21.5 E1 F200.000; line 3 v=50 mm/min ;-------------------- --------------------------- CIRCLE 10 - v= 50 mm/min & p = 70kPa ;------LINE 1 G1 Z23 F4800.000 G1 X56.5 Y17.5 F4800.000 G1 Z0.2 F4800.000 G1 X56.5 Y21.5 E1 F200.000; line 1 v=50 mm/min ;------LINE 2 G1 Z23 F4800.000 G1 X58.5 Y17.5 F4800.000 G1 Z0.2 F4800.000 G1 X58.5 Y21.5 E1 F200.000; line 2 v=50 mm/min ;------LINE 3 G1 Z23 F4800.000 G1 X60.5 Y17.5 F4800.000 G1 Z0.2 F4800.000 G1 X60.5 Y21.5 E1 F200.000; line 3 v=50 mm/min ;----------------------------------------- CIRCLE 11 - v= 50 mm/min & p = 70kPa ;------LINE 1 G1 Z23 F4800.000 G1 X76 Y17.5 F4800.000

G1 Z0.2 F4800.000 G1 X76 Y21.5 E1 F300.000; line 1 v=50 mm/min ;------LINE 2 G1 Z23 F4800.000 G1 X78 Y17.5 F4800.000 G1 Z0.2 F4800.000 G1 X78 Y21.5 E1 F300.000; line 2 v=50 mm/min ;------LINE 3 G1 Z23 F4800.000 G1 X80 Y17.5 F4800.000 G1 Z0.2 F4800.000 G1 X80 Y21.5 E1 F300.000; line 3 v=50 mm/min ;------------------------------------------- CIRCLE 12 - v= 200 mm/min & p = 70kPa ;------LINE 1 G1 Z23 F4800.000 G1 X95.5 Y17.5 F4800.000 G1 Z0.2 F4800.000 G1 X95.5 Y21.5 E1 F300.000; line 1 v=200 mm/min ;------LINE 2 G1 Z23 F4800.000 G1 X97.5 Y17.5 F4800.000 G1 Z0.2 F4800.000 G1 X97.5 Y21.5 E1 F300.000; line 2 v=200 mm/min ;------LINE 3 G1 Z23 F4800.000 G1 X99.5 Y17.5 F4800.000 G1 Z0.2 F4800.000 G1 X99.5 Y21.5 E1 F300.000; line 3 v=50 mm/min ;----------------------------------------LINE 3 ------------------------------------------------------ ;------------------------------------------------- CIRCLE 13 - v= 100 mm/min & p = 70kPa ;------LINE 1 M750 T0 P21 G1 Z23 F4800.000 G1 X-2 Y37 F4800.000 G1 Z0.2 F4800.000 G1 X-2 Y41 E1 F100.000; line 1 v=50 mm/min ;------LINE 2 G1 F4800.000 G1 Z23 F4800.000 G1 X0 Y37 F4800.000 G1 Z0.2 F4800.000 G1 X0 Y41 E1 F100.000; line 2 v=50 mm/min ;------LINE 3 G1 Z23 F4800.000 G1 X2 Y37 F4800.000 G1 Z0.2 F4800.000 G1 X2 Y41 E1 F100.000; line 3 v=50 mm/min ;-------------------------------------------------- CIRCLE 14 - v= 50 mm/min & p = 70kPa ;------LINE 1 G1 Z23 F4800.000 G1 X17.5 Y37 F4800.000 G1 Z0.2 F4800.000 G1 F100.000 G1 X17.5 Y41 E1 F100.000; line 1 v=50 mm/min ;------LINE 2 G1 Z23 F4800.000

G1 X19.5 Y37 F4800.000 G1 Z0.2 F4800.000

G1 X19.5 Y41 E1 F100.000; line 2 v=50 mm/min

;------LINE 3 G1 Z23 F4800.000 G1 X21.5 Y37 F4800.000 G1 Z0.2 F4800.000 G1 X21.5 Y41 E1 F100.000; line 3 v=50 mm/min ;---------------------------------------------------- CIRCLE 15 - v= 200 mm/min & p = 70kPa ;------LINE 1 G1 Z23 F4800.000 G1 X37 Y37 F4800.000 G1 Z0.2 F4800.000 G1 X37 Y41 E1 F200.000; line 1 v=200 mm/min ;------LINE 2 G1 Z23 F4800.000 G1 X39 Y37 F4800.000 G1 Z0.2 F4800.000 G1 X39 Y41 E1 F200.000; line 2 v=200 mm/min ;------LINE 3 G1 Z23 F4800.000 G1 X41 Y37 F4800.000 G1 Z0.2 F4800.000 G1 X41 Y41 E1 F200.000; line 3 v=50 mm/min ;--------------------------------------------------- CIRCLE 16 - v= 50 mm/min & p = 70kPa ;------LINE 1 G1 Z23 F4800.000 G1 X56.5 Y37 F4800.000 G1 Z0.2 F4800.000 G1 X56.5 Y41 E1 F200.000; line 1 v=50 mm/min ;------LINE 2 G1 Z23 F4800.000 G1 X58.5 Y37 F4800.000 G1 Z0.2 F4800.000 G1 X58.5 Y41 E1 F200.000; line 2 v=50 mm/min ------LINE 3 G1 Z23 F4800.000 G1 X60.5 Y37 F4800.000 G1 Z0.2 F4800.000 G1 X60.5 Y41 E1 F200.000; line 3 v=50 mm/min ;------------------------------------------------ CIRCLE 17 - v= 50 mm/min & p = 70kPa ;------LINE 1 G1 Z23 F4800.000 G1 X76 Y37 F4800.000 G1 Z0.2 F4800.000 G1 X76 Y41 E1 F300.000; line 1 v=50 mm/min ;------LINE 2 G1 Z23 F4800.000 G1 X78 Y37 F4800.000 G1 Z0.2 F4800.000 G1 X78 Y41 E1 F300.000; line 2 v=50 mm/min ;------LINE 3 G1 Z23 F4800.000 G1 X80 Y37 F4800.000 G1 Z0.2 F4800.000 G1 X80 Y41 E1 F300.000; line 3 v=50 mm/min ;-------------------------------------------------- CIRCLE 18 - v= 200 mm/min & p = 70kPa ;------LINE 1 G1 Z23 F4800.000 G1 X95.5 Y37 F4800.000 G1 Z0.2 F4800.000

;------LINE 2 G1 Z23 F4800.000 G1 X97.5 Y37 F4800.000 G1 Z0.2 F4800.000 G1 X97.5 Y41 E1 F300.000; line 2 v=200 mm/min ;------LINE 3 G1 Z23 F4800.000 G1 X99.5 Y37 F4800.000 G1 Z0.2 F4800.000 G1 X99.5 Y41 E1 F300.000; line 3 v=50 mm/min ;----------------------------------------LINE 4 ------------------------------------------------------ ;------------------------------------------- CIRCLE 19 - v= 100 mm/min & p = 70kPa ;------LINE 1 M750 T0 P24 G1 Z23 F4800.000 G1 X-2 Y56.5 F4800.000 G1 Z0.2 F4800.000 G1 X-2 Y60.5 E1 F100.000; line 1 v=50 mm/min ;------LINE 2 G1 F4800.000 G1 Z23 F4800.000 G1 X0 Y56.5 F4800.000 G1 Z0.2 F4800.000 G1 X0 Y60.5 E1 F100.000; line 2 v=50 mm/min ;------LINE 3 G1 Z23 F4800.000 G1 X2 Y56.5 F4800.000 G1 Z0.2 F4800.000 G1 X2 Y60.5 E1 F100.000; line 3 v=50 mm/min ;---------------------------------------------- CIRCLE 20 - v= 50 mm/min & p = 70kPa ;------LINE 1 G1 Z23 F4800.000 G1 X17.5 Y56.5 F4800.000 G1 Z0.2 F4800.000 G1 F100.000 G1 X17.5 Y60.5 E1 F100.000; line 1 v=50 mm/min ;------LINE 2 G1 Z23 F4800.000 G1 X19.5 Y56.5 F4800.000 G1 Z0.2 F4800.000 G1 X19.5 Y60.5 E1 F100.000; line 2 v=50 mm/min ;------LINE 3 G1 Z23 F4800.000 G1 X21.5 Y56.5 F4800.000 G1 Z0.2 F4800.000 G1 X21.5 Y60.5 E1 F100.000; line 3 v=50 mm/min ;-------------------------------------------------- CIRCLE 21 - v= 200 mm/min & p = 70kPa ;------LINE 1 G1 Z23 F4800.000 G1 X37 Y56.5 F4800.000 G1 Z0.2 F4800.000 G1 X37 Y60.5 E1 F200.000; line 1 v=200 mm/min ;------LINE 2 G1 Z23 F4800.000 G1 X39 Y56.5 F4800.000 G1 Z0.2 F4800.000 G1 X39 Y60.5 E1 F200.000; line 2 v=200 mm/min ;------LINE 3 G1 Z23 F4800.000

G1 X41 Y56.5 F4800.000 G1 Z0.2 F4800.000 G1 X41 Y60.5 E1 F200.000; line 3 v=50 mm/min ;------------------------------------------ CIRCLE 22 - v= 50 mm/min & p = 70kPa ;------LINE 1 G1 Z23 F4800.000 G1 X56.5 Y56.5 F4800.000 G1 Z0.2 F4800.000 G1 X56.5 Y60.5 E1 F200.000; line 1 v=50 mm/min ;------LINE 2 G1 Z23 F4800.000 G1 X58.5 Y56.5 F4800.000 G1 Z0.2 F4800.000 G1 X58.5 Y60.5 E1 F200.000; line 2 v=50 mm/min ;------LINE 3 G1 Z23 F4800.000 G1 X60.5 Y56.5 F4800.000 G1 Z0.2 F4800.000 G1 X60.5 Y60.5 E1 F200.000; line 3 v=50 mm/min ;--------------------------------------------- CIRCLE 23 - v= 50 mm/min & p = 70kPa ;------LINE 1 G1 Z23 F4800.000 G1 X76 Y56.5 F4800.000 G1 Z0.2 F4800.000 G1 X76 Y60.5 E1 F300.000; line 1 v=50 mm/min ;------LINE 2 G1 Z23 F4800.000 G1 X78 Y56.5 F4800.000 G1 Z0.2 F4800.000 G1 X78 Y60.5 E1 F300.000; line 2 v=50 mm/min ;------LINE 3 G1 Z23 F4800.000 G1 X80 Y56.5 F4800.000 G1 Z0.2 F4800.000 G1 X80 Y60.5 E1 F300.000; line 3 v=50 mm/min ;------------------------------------------------- CIRCLE 24 - v= 200 mm/min & p = 70kPa ;------LINE 1 G1 Z23 F4800.000 G1 X95.5 Y56.5 F4800.000 G1 Z0.2 F4800.000 G1 X95.5 Y60.5 E1 F300.000; line 1 v=200 mm/min ;------LINE 2 G1 Z23 F4800.000 G1 X97.5 Y56.5 F4800.000 G1 Z0.2 F4800.000 G1 X97.5 Y60.5 E1 F300.000; line 2 v=200 mm/min ;------LINE 3 G1 Z23 F4800.000 G1 X99.5 Y56.5 F4800.000 G1 Z0.2 F4800.000 G1 X99.5 Y60.5 E1 F300.000; line 3 v=50 mm/min ;---FINISHES THE PROCESS G1 E-2.00000 F2400.00000 ;retract PH M107;disable fan M84; disable motors

; Rectangle test with crosslink -------------22G Needle - 0.25m ;---INICIAL CONFIGURATION G21 ;-----------------------------------sets units to millimeters G90 ;-----------------------------------sets to absolute position M83 ;-----------------------------------uses relative distances for extrusion G1 Z23.0 F4800.000 ;--------------------sets the printing layer height to 23.0 um ;-------------------------------"U" set v= 300 mm/min & p = 24kPa------------- T0 ;------------------------------------selects printhead 3 M750 T2 P24 ;---------------------------sets pressure of printhead 1 to 6kPa G1 Z23 F4800 ;--------------------------sets the printing layer height to 23.0 um G1 X0 Y0 F4800 ;------------------------move to X Y coordinate (0,0) G1 Z0.2 F4800 ;------------------------------sets the printing layer height to 0.2 um G7 X0 Y4 E1 F300.000 ;------------------move to X Y coordinate (0,4) G7 X1 Y0 E1 F300.000 ;------------------move to X Y coordinate (1,4) G7 X0 Y-4 E1 F300.000 ;-----------------move to X Y coordinate (1,0) ;------CROSSLINKING T2 ;-----------------------------------selects printhead 3 G1 X0 Y0 F4800 ;-----------------------moves to X Y coordinate (0,0) G1 Z0.2 F4800 ;------------------------sets the printing layer height to 0.2 um G4 S0 P10 ;----------------------------starts a delay of 10ms M805 T2 P255 ;-------------------------turns on the UV printhead G4 S5 P0 ;-----------------------------starts a delay of 5s M805 T2 P0 ;---------------------------turns off the UV printhead ;---FINISHES THE PROCESS G1 E-2.00000 F2400.00000 ;-------------retracts printheads M107;----------------------------------disables fan M84;-----------------------------------disable motors

### O código G implementado em cada rodela para o Ensaio 2 é descrito a seguir:

## Código para Ensaio 3, GelXa FIBRIN com células musculares C2C12 para uma camada:

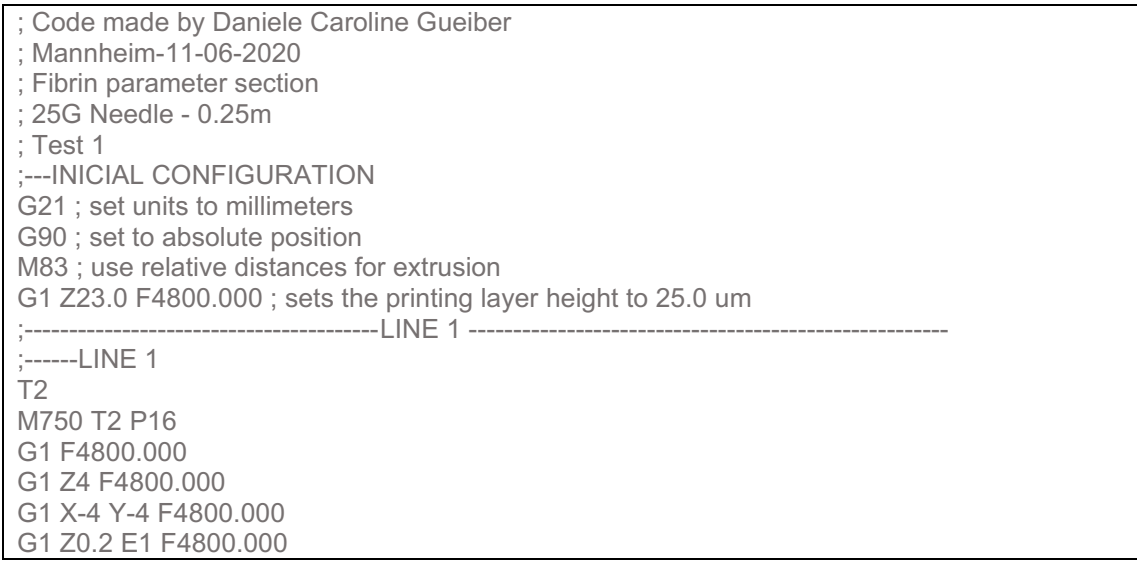

G1 X -4 Y4 E1 F100.000; line 1 v=50 mm/min G1 Z20 F4800 ;--------CROSS T0 G1 Z0.2 F4800 G4 S0 P10 M805 T0 P255 G4 S5 P0 M805 T0 P0 G1 Z20 F4800 ;------LINE 2  $T2$ M750 T2 P18 G1 Z23 F4800.000 G1 X -4 Y -4 F4800.000 G1 Z0.2 E1 F4800.000 G1 X -4 Y4 E1 F100.000; line 1 v=50 mm/min G1 Z20 F4800 ;--------CROSS T0 G1 Z0.2 F4800 G4 S0 P10 M805 T0 P255 G4 S5 P0 M805 T0 P0 G1 Z20 F4800 ;------LINE 3  $T2$ M750 T2 P20 G1 F4800.000 G1 Z4 F4800.000 G1 X -2 Y -4 F4800.000 G1 Z0.2 E1 F4800.000 G1 X -2 Y4 E1 F100.000; line 2 v=50 mm/min G1 Z20 F4800 ;--------CROSS T0 G1 Z0.2 F4800 G4 S0 P10 M805 T0 P255 G4 S5 P0 M805 T0 P0 G1 Z20 F4800 ;------LINE 4 T2 M750 T2 P22 G1 Z4 F4800.000 G1 X0 Y -4 F4800.000 G1 Z0.2 E1 F4800.000 G1 X0 Y4 E1 F100.000; line 3 v=50 mm/min G1 Z20 F4800 ;--------CROSS T0 G1 Z0.2 F4800 G4 S0 P10 M805 T0 P255 G4 S5 P0 M805 T0 P0 G1 Z20 F4800 ;------LINE 5

T2

M750 T2 P24 G1 Z4 F4800.000 G1 X2 Y-4 F4800.000 G1 Z0.2 E1 F4800.000 G1 X2 Y4 E1 F100.000; line 3 v=50 mm/min G1 Z20 F4800 ;--------CROSS T0 G1 Z0.2 F4800 G4 S0 P10 M805 T0 P255 G4 S5 P0 M805 T0 P0 G1 Z20 F4800 ;------LINE 6 T2 M750 T2 P26 G1 Z4 F4800.000 G1 X4 Y-4 F4800.000 G1 Z0.2 E1 F4800.000 G1 X4 Y4 E1 F100.000; line 3 v=50 mm/min G1 Z20 F4800 ;--------CROSS T0 G1 Z0.2 F4800 G4 S0 P10 M805 T0 P255 G4 S5 P0 M805 T0 P0 G1 Z20 F4800 ;------LINE 7  $T<sub>2</sub>$ M750 T2 P28 G1 Z4 F4800.000 G1 X6 Y-4 F4800.000 G1 Z0.2 E1 F4800.000 G1 X6 Y4 E1 F100.000; line 3 v=50 mm/min G1 Z20 F4800 ;--------CROSS T0 G1 Z0.2 F4800 G4 S0 P10 M805 T0 P255 G4 S5 P0 M805 T0 P0 G1 Z20 F4800 ;---FINISHES THE PROCESS G1 E-2.00000 F2400.00000 ;retract PH M107;disable fan M84; disable motors

#### Código para Ensaio 4 com GelXa FIBRIN e células musculares C2C12:

; Code made by Daniele Caroline Gueiber ; Mannheim-11-06-2020 ; Fibrin paramether section ; 25G Needle - 0.25m ; Test 1

;---INICIAL CONFIGURATION G21 ; set units to millimeters G90 ; set to absolute position M83 ; use relative distances for extrusion G1 Z23.0 F4800.000 ; sets the printing layer height to 25.0 um ;------LINE 1 T2 M750 T2 P24 G1 F4800.000 G1 Z4 F4800.000 G1 X -2 Y -4 F4800.000 G1 Z0.2 E1 F4800.000 G1 X -2 Y4 E1 F100.000; line 1 v=50 mm/min ;------LINE 2  $T<sub>2</sub>$ M750 T2 P26 G1 F4800.000 G1 Z4 F4800.000 G1 X -1 Y -4 F4800.000 G1 Z0.2 E1 F4800.000 G1 X -1 Y4 E1 F100.000; line 2 v=50 mm/min ;------LINE 3 T2 M750 T2 P26 G1 Z4 F4800.000 G1 X0 Y -4 F4800.000 G1 Z0.2 E1 F4800.000 G1 X0 Y4 E1 F100.000; line 3 v=50 mm/min ;------LINE 4 T2 M750 T2 P26 G1 Z4 F4800.000 G1 X1 Y -4 F4800.000 G1 Z0.2 E1 F4800.000 G1 X1 Y4 E1 F100.000; line 3 v=50 mm/min ;------LINE 5 T2 M750 T2 P26 G1 Z4 F4800.000 G1 X2 Y -4 F4800.000 G1 Z0.2 E1 F4800.000 G1 X2 Y4 E1 F100.000; line 3 v=50 mm/min G1 Z20 F4800 ;--------CROSS T0 G1 X0 Y0 F4800.000 G1 Z0.2 F4800 G4 S0 P10 M805 T0 P255 G4 S5 P0 M805 T0 P0 G1 Z20 F4800 ;---FINISHES THE PROCESS G1 E -2.00000 F2400.00000 ;retract PH M107;disable fan M84; disable motors

# Código para Ensaio 4, GelXa FIBRIN com células musculares C2C12 para três

#### camada

; Code made by Daniele Caroline Gueiber

; Mannheim-11-06-2020 ; Fibrin paramether section ; 25G Needle - 0.25m ; Test 1 ;---INICIAL CONFIGURATION G21 ; set units to millimeters G90 ; set to absolute position M83 ; use relative distances for extrusion G1 Z23.0 F4800.000 ; sets the printing layer height to 25.0 um ;----------------------------------LAYER 1 ;------LINE 1 T2 M750 T2 P24 G1 F4800.000 G1 Z4 F4800.000 G1 X-2 Y-4 F4800.000 G1 Z0.2 E1 F4800.000 G1 X-2 Y4 E1 F100.000; line 1 v=50 mm/min ;------LINE 2  $T<sub>2</sub>$ M750 T2 P26 G1 F4800.000 G1 Z4 F4800.000 G1 X-1 Y-4 F4800.000 G1 Z0.2 E1 F4800.000 G1 X-1 Y4 E1 F100.000; line 2 v=50 mm/min ;------LINE 3 T2 M750 T2 P26 G1 Z4 F4800.000 G1 X0 Y-4 F4800.000 G1 Z0.2 E1 F4800.000 G1 X0 Y4 E1 F100.000; line 3 v=50 mm/min ;------LINE 4  $T2$ M750 T2 P26 G1 Z4 F4800.000 G1 X1 Y-4 F4800.000 G1 Z0.2 E1 F4800.000 G1 X1 Y4 E1 F100.000; line 3 v=50 mm/min ;------LINE 5 T2 M750 T2 P26 G1 Z4 F4800.000 G1 X2 Y-4 F4800.000 G1 Z0.2 E1 F4800.000 G1 X2 Y4 E1 F100.000; line 3 v=50 mm/min G1 Z20 F4800 ;--------CROSS T0 G1 X0 Y0 F4800.000 G1 Z0.2 F4800 G4 S0 P10

M805 T0 P255 G4 S5 P0 M805 T0 P0 G1 Z20 F4800 ;----------------------------LAYER 2 ;------LINE 1 T2 M750 T2 P24 G1 F4800.000 G1 Z4 F4800.000 G1 X -1.5 Y -4 F4800.000 G1 Z0.8 E1 F4800.000 G1 X -1.5 Y4 E1 F100.000; line 1 v=50 mm/min ;------LINE 2  $T2$ M750 T2 P26 G1 F4800.000 G1 Z4 F4800.000 G1 X -0.5 Y -4 F4800.000 G1 Z0.8 E1 F4800.000 G1 X -0.5 Y4 E1 F100.000; line 2 v=50 mm/min ;------LINE 3 T2 M750 T2 P26 G1 Z4 F4800.000 G1 X0.5 Y -4 F4800.000 G1 Z0.8 E1 F4800.000 G1 X0.5 Y4 E1 F100.000; line 3 v=50 mm/min ;------LINE 4 T2 M750 T2 P26 G1 Z4 F4800.000 G1 X1.5 Y -4 F4800.000 G1 Z0.8 E1 F4800.000 G1 X1.5 Y4 E1 F100.000; line 3 v=50 mm/min ;------LINE 5 T2 M750 T2 P26 G1 Z4 F4800.000 G1 X2.5 Y -4 F4800.000 G1 Z0.8 E1 F4800.000 G1 X2.5 Y4 E1 F100.000; line 3 v=50 mm/min G1 Z20 F4800 ;--------CROSS T0 G1 X0 Y0 F4800.000 G1 Z0.2 F4800 G4 S0 P10 M805 T0 P255 G4 S5 P0 M805 T0 P0 G1 Z20 F4800 ------------LAYER 3 ;------LINE 1 T2 M750 T2 P24 G1 F4800.000 G1 Z4 F4800.000 G1 X -2 Y -4 F4800.000

G1 Z1.3 E1 F4800.000

G1 X -2 Y4 E1 F100.000; line 1 v=50 mm/min ;------LINE 2 T2 M750 T2 P26 G1 F4800.000 G1 Z4 F4800.000 G1 X -1 Y -4 F4800.000 G1 Z1.3 E1 F4800.000 G1 X -1 Y4 E1 F100.000; line 2 v=50 mm/min ;------LINE 3  $T2$ M750 T2 P26 G1 Z4 F4800.000 G1 X0 Y -4 F4800.000 G1 Z1.3 E1 F4800.000 G1 X0 Y4 E1 F100.000; line 3 v=50 mm/min ;------LINE 4 T2 M750 T2 P26 G1 Z4 F4800.000 G1 X1 Y -4 F4800.000 G1 Z1.3 E1 F4800.000 G1 X1 Y4 E1 F100.000; line 3 v=50 mm/min ;------LINE 5  $T<sub>2</sub>$ M750 T2 P26 G1 Z4 F4800.000 G1 X2 Y -4 F4800.000 G1 Z1.3 E1 F4800.000 G1 X2 Y4 E1 F100.000; line 3 v=50 mm/min G1 Z20 F4800 ;--------CROSS T0 G1 X0 Y0 F4800.000 G1 Z0.2 F4800 G4 S0 P10 M805 T0 P255 G4 S5 P0 M805 T0 P0 G1 Z20 F4800 ;---FINISHES THE PROCESS G1 E -2.00000 F2400.00000 ;retract PH M107;disable fan M84; disable motors

#### **ANEXO A**

#### **Dedução da Fórmula**

Material complementar presente na obra de NAOMI PAXTON *et al.* (2017)

#### **Derivação do modelo teórico de extrusão**

A taxa de cisalhamento de fluidos newtonianos,  $\dot{v}N$ , através de um tubo pode ser calculada através da **Equação 1**

$$
\dot{\gamma}_N = \frac{4\bar{v}}{R} \tag{1}
$$

onde  $\bar{v}$  é a velocidade média de extrusão do fluido e R é o raio da agulha.

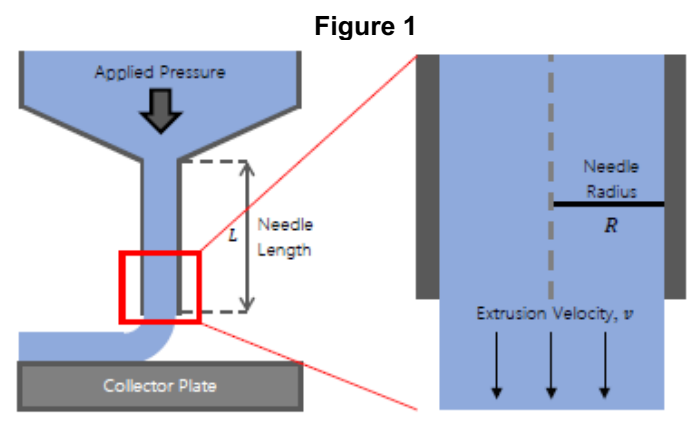

**Figure 1: Diagrama esquemático que ilustra a extrusão acionada por pressão de uma tinta através de uma agulha em uma placa coletora. A diferença entre a pressão aplicada na seringa e a pressão atmosférica na base da agulha é considerada Δ. O raio da agulha, , e o comprimento, , também são definidos, bem como a velocidade do material extrudado, .**

Para material de afinamento por cisalhamento, a taxa de cisalhamento pode ser calculada adaptando uma fórmula newtoniana e adicionando um termo de correção para materiais de afinamento por cisalhamento para explicar a diminuição adicional da viscosidade à medida que a taxa de cisalhamento aumenta;

$$
\gamma_{NN} = \left(3 + \frac{1}{n}\right)\frac{v}{R} \tag{2}
$$

onde  $n$  é derivado da Lei da Potência, Equação 2. Geralmente, a velocidade média de extrusão é simplesmente a velocidade de movimento da placa coletora; no entanto, essas somente seriam iguais se o volume de material que flui através da agulha fosse mantido precisamente na espessura da fibra, o que raramente ocorre em sistemas baseados em extrusão. De fato, foi demonstrado experimentalmente que o diâmetro da fibra e, portanto, o volume do material sendo depositado, pode variar significativamente ao alterar a velocidade da placa coletora, mesmo que a pressão e outros parâmetros que influenciam a extrusão do material sejam mantidos constantes.

Mais precisamente, um cálculo teórico da velocidade de extrusão pode ser derivado da definição de tensão de cisalhamento,  $\tau$ , relacionada à taxa de cisalhamento,

$$
\dot{\gamma} = \frac{\partial v}{\partial r} \tag{3}
$$

$$
\tau = K \left(\frac{\partial v}{\partial r}\right)^n \tag{4}
$$

onde  $K$  e  $n$  são os expoentes derivados da Lei da Potência (Equação 1) e  $v$  é a velocidade de extrusão do fluido. A tensão de cisalhamento,  $\tau$ , também é proporcional à pressão e raio aplicados da agulha, mostrados pela seguinte equação;

$$
\tau = -\frac{\Delta pr}{2L} \tag{5}
$$

onde,  $Δp$  é a pressão de extrusão e  $r$  e  $L$  estão relacionados à geometria da agulha. Reorganizar essas equações produz;

$$
\frac{\partial v}{\partial r} = \left(-\frac{\Delta p r}{2LK}\right)^{\frac{1}{n}} = \dot{\gamma} \tag{6}
$$

$$
v = \frac{n}{n+1} \left(\frac{\Delta p}{2LK}\right)^{\frac{1}{n}} \left(R^{\frac{n+1}{n}} - r^{\frac{n+1}{n}}\right)
$$
(7)

Integrar e aplicar a condição de contorno antiderrapante, em  $r = R$ ,  $v = 0$ , produz a equação final para a velocidade de um fluido não-newtoniano em um raio, *r,* a partir da linha central de uma agulha cilíndrica SI8.

E finalmente, integrando através da superfície da seção transversal, S da ponta da agulha, a velocidade média de extrusão do material pode ser calculada;

$$
\bar{v} = \frac{1}{S} \int_{S} v dS = \left(\frac{-\Delta p}{2LK}\right) \left(\frac{n}{3n+1}\right) R^{\frac{n+1}{n}} \tag{8}
$$